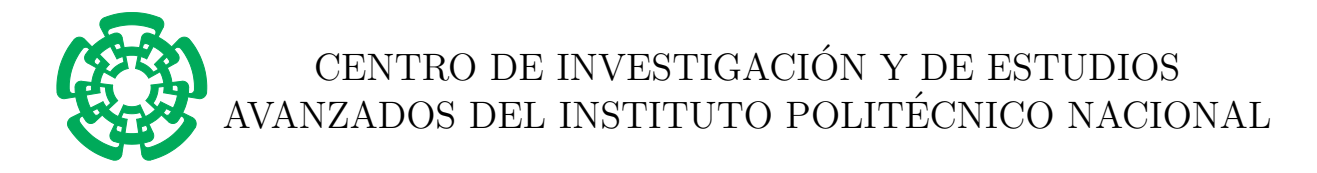

#### UNIDAD ZACATENCO DEPARTAMENTO DE INGENIERÍA ELÉCTRICA SECCIÓN MECATRÓNICA

# Seguimiento de trayectorias libre de singularidades para una clase de robots móviles no holónomos

# T E S I S

Que presenta: Ing. Mayte Nallely Olivares Cruz

> Para obtener el grado de: Maestra en Ciencias

En la especialidad de: Ingeniería Eléctrica

Directores de la Tesis: Dr. Martín Velasco Villa Dr. Rafael Castro Linares

México DF. Febrero, 2016

[Página intencionalmente en blanco]

# Dedicatoria

Para Rafael y Miguel Mateo, porque juntos somos invencibles.

# Agradecimientos

Al Altísimo, por las bendiciones derramadas, por quiar mi camino y permitirme seguir adelante.

A Rafael y Miguel Mateo, por su existencia, su incondicional apoyo y por todos los sa $c$ rificios que éste trabajo representó. Gracias por compartir los buenos momentos y hacer de los malos oportunidades para ser mejores.

A mi mamá por enseñarme a ser fuerte y no darme por vencida ante cualquier adversidad. A mi papá por dejarme soñar, por ser mi primer ejemplo y motivarme siempre a  $ir \, a\,elante$ . A ambos gracias por su amor y apoyo todos estos años.

A Miguel Pro Juárez y Juan de Dios, por su ejemplo y amorosa guía en todo momento.

A los doctores Mart´ın Velasco Villa y Rafael Castro Linares, por su firme confianza, su inmutable apoyo y enseñanza durante éste periodo. Esto es posible gracias a su atinada conducción.

A los doctores Alejandro Rodríguez Ángeles y Hugo Rodríguez Cortés, por aceptar ser parte del jurado el día de la defensa de éste trabajo. Por sus invaluables conocimientos y la disposición y entrega que tienen con nosotros, los alumnos.

A la doctora Ilse Cervantes Camacho, quien me indujo en el camino de la ciencia e investigación, por su ejemplo de valentía, de amor al trabajo, honestidad y sobretodo por su ejemplo de ser humano.

A mi amigo Luis Ángel Salinas, por su compañía en éstos años que me permitieron, además, creer en la amistad. Gracias por estar ahí.

A los ingenieros: Martha Angélica Chávez González y Andrés González Rodríguez, auxiliares de la sección de mecatrónica, por su paciencia y apoyo incondicional.

Finalmente, agradezco al Consejo Nacional de Ciencia y Tecnología por el apoyo no.  $361162$  de la convocatoria no. 290817 y al Centro de Investigación y de Estudios Avanzados del Instituto Politécnico Nacional por todo el apoyo durante mis estudios de maestría.

## Resumen

Se presenta una estrategia de control por sincronización para un grupo de robots móviles no holónomos del tipo diferencial. El diseño de la estrategia de control toma como base el modelo cinemático de los robots y considera el control de la postura del robot (posición y orientación) a lo largo de una trayectoria mediante el diseño de una ley de control continua variante en el tiempo, como es demandada en este caso, por la conocida condición de rango de Brocket.

Se comienza con el modelo estándar de un robot móvil del tipo diferencial, además de las características sobresalientes del mismo. Se presentan los desarrollos de dos diseños de controladores propuestos, el primero emplea una estrategia de seguimiento de trayectorias preestablecidas y el segundo toma como base las técnicas de sincronización. La convergencia de los errores de seguimiento y el de acoplamiento, son formalmente demostradas y sus respectivos desempeños se evalúan mediante simulaciones numéricas y experimentos en tiempo real.

Posteriormente se describe la plataforma experimental, formada un sistema de visión y sensado especializado en la obtención de captura de movimiento vía señales infrarrojas auxiliares que provee la localización absoluta de los robots junto con su orientación y se detallan las características de los robots móviles "Garcia" de la marca Acroname, empleados para los experimentos.

Al final se dan algunas conclusiones y sugerencias para desarrollarse en el trabajo a futuro.

## Abstract

In this thesis a control strategy for synchronization to a group of non holonomic mobile robots differential type is presented. The design of the control strategy builds on the kinematic model of the robots and considers the posture control of the robot (position and orientation) along a trajectory through the design of a time-varying control law, as demanded in this case, the condition is known as Brocket's range.

It starts with the standard model of a mobile robot differential type, plus the outstanding characteristics. Two designs of controllers are developed, the first use a tracking following and the second bases synchronization techniques. In both cases, the stability conditions of the formed closed-loop system is formally stated. The performance of the strategies is evaluated by numerical simulations and real time experiments.

Subsequently, experimental platform is described like an absolute localization system based on artificial vision and auxiliary infrared signals to provide the position and orientation of the mobile robots. The characteristics of mobile robots Garcia from the Acroname brand, used for the experiments are detailed.

At the end, some conclusions and suggestions to develop in the future work are discussed.

# ´ Indice general

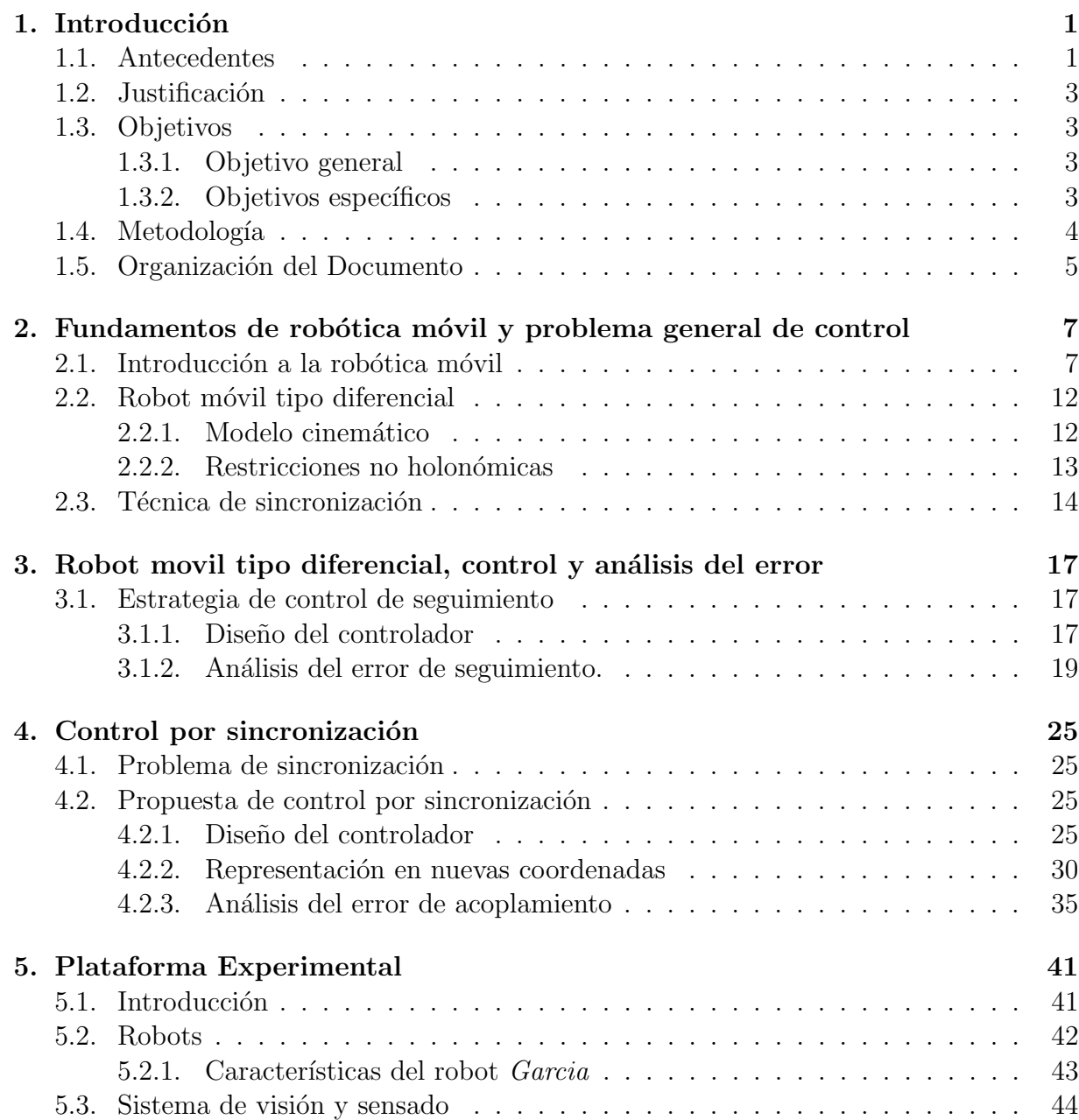

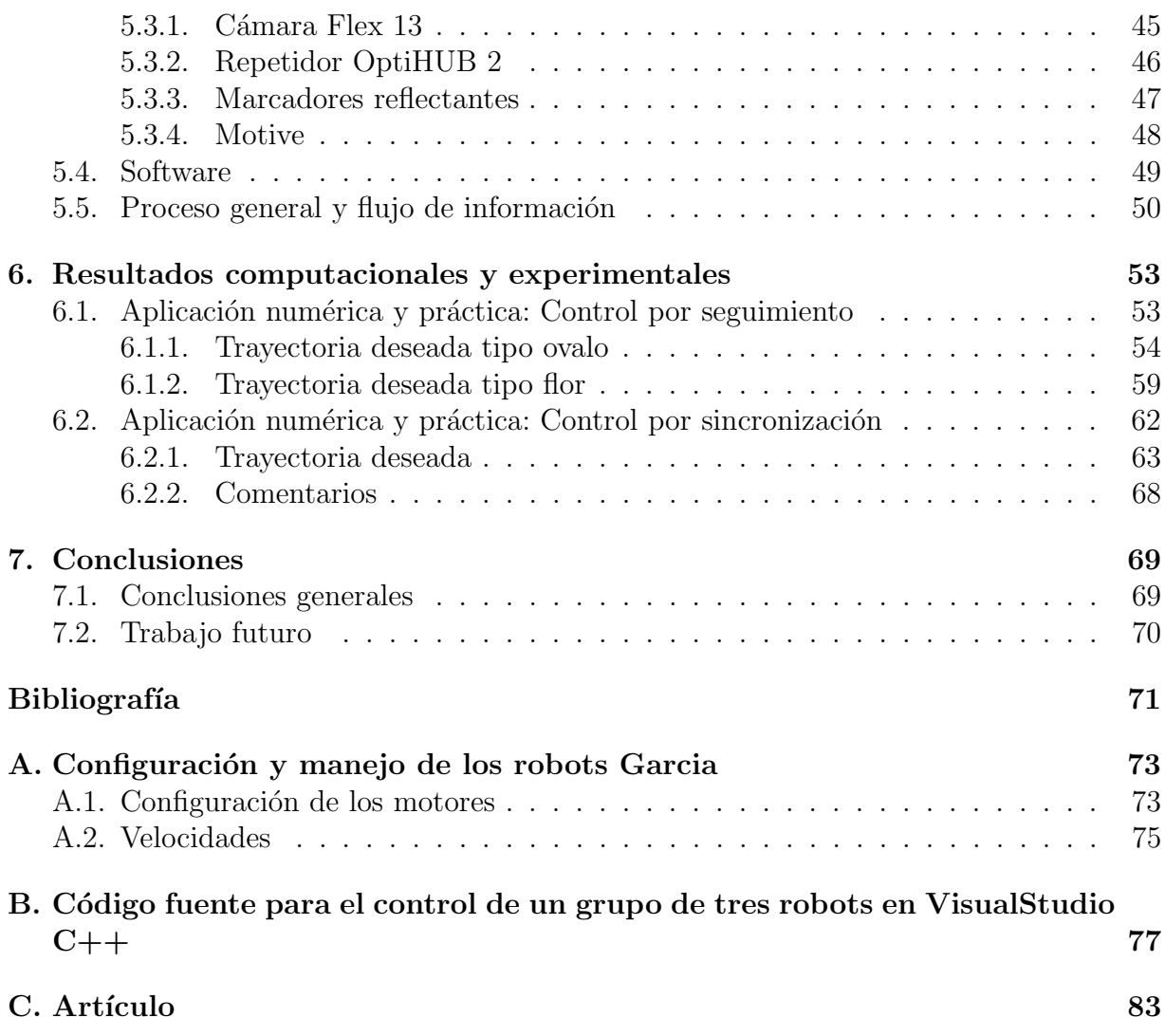

# ´ Indice de figuras

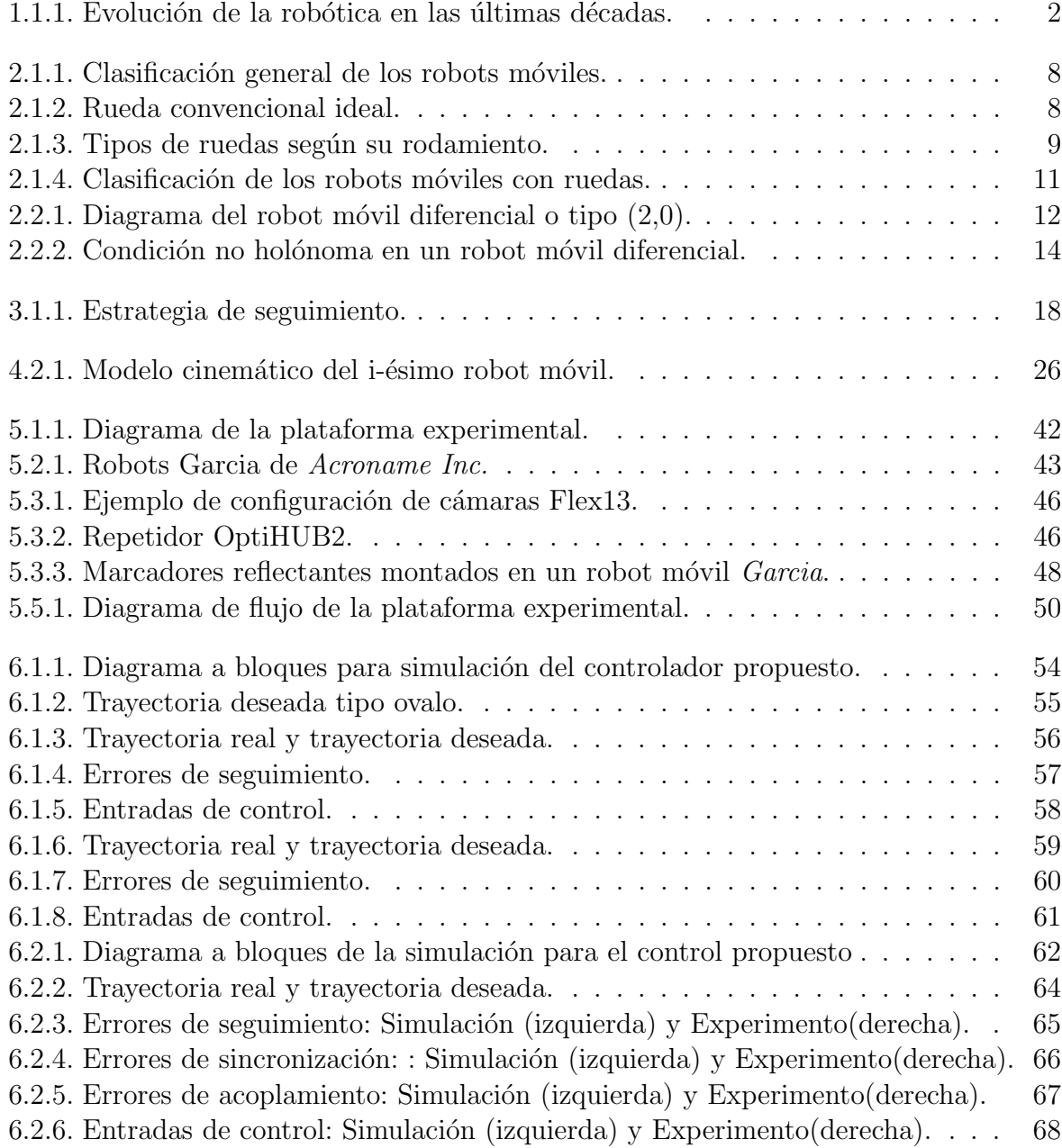

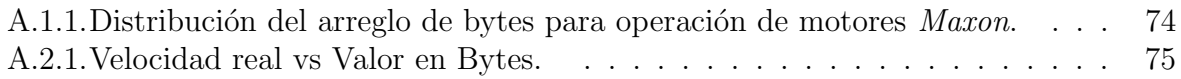

# ´ Indice de tablas

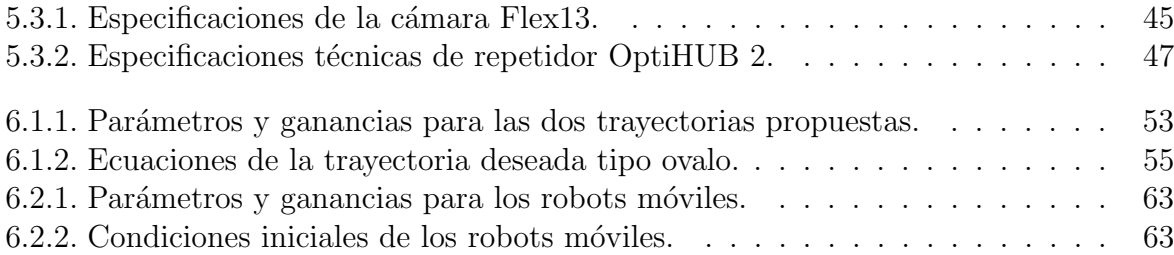

# <span id="page-16-0"></span>Capítulo 1 Introducción

La estabilización y control de robot móviles controlados por diferencia de velocidad (tipo (2,0)), coloquialmente llamados uniciclos, es un problema que ha sido abordado desde los años 70 a partir de la consideración de sus modelos cinemáticos y dinámicos, ya sea por retroalimentaciones estáticas o dinámicas [\[5\]](#page-86-0), [\[11\]](#page-87-0), [\[10\]](#page-86-1), [\[4\]](#page-86-2). La mayoría de las propuestas presentan el problema de la existencia de singularidades debidas al diseño de las retroalimentaciones, éstas singularidades en general se ven reflejadas en la imposibilidad de que la velocidad lineal tienda a cero o que éstá variable cambie de signo (ver  $[5]$ ,  $[6]$  y las referencias contenidas en el trabajo). En el desarrollo de ésta tesis, se planteará una solución a dicho problema, siendo el tema principal la estabilidad del sistema para el caso de 1 y  $n$  robots móviles.

### <span id="page-16-1"></span>1.1. Antecedentes

La investigación y desarrollo tecnológico en el área de robótica, ha permitido que ésta incursione a diferentes ramas de estudio y numerosas aplicaciones, enfocadas a las necesidades de la industria, servicios y comodidad que demanda la sociedad. Los robots han pasado de ser una muestra electromec´anica en laboratorios, a ser parte fundamental de líneas de producción en las industrias: automotriz, espacial, alimenticia, textil, manufactu-rera, de extracción, etc. [\[21\]](#page-87-1). Así también en el área médica, de rescate, exploración, lúdica y de entretenimiento, la relación humano-robot va haciéndose más estrecha (Figura [1.1.1\)](#page-17-0). A pesar del crecimiento acelerado en la inserción de la tecnología en nuestra cotidianidad, el área de la robótica necesita muchas mejoras. Aún con la introducción de la inteligencia artificial, los robots no han alcanzado un nivel satisfactorio en actividades que a los seres humanos resultan sencillas: caminar, correr, manipular objetos frágiles, interactuar entre sí mismos, tomar decisiones, entre otras. Esta problemática sigue siendo la principal motivación entre las investigaciones académicas, militares e industriales, de tal modo que se trabaja en la innovación en sistemas de cómputo, telecomunicaciones, almacenamiento de datos y sobre todo en el desarrollo matemático.

Dentro de las ramas de la robótica, encontramos una de las más exploradas: la robótica móvil, desarrollada en áreas como tareas de exploración, transporte de materiales, procesos de manufactura, monitoreo o tareas de rescate. Además, la consideración de un grupo de robots (agentes), permite abordar tareas que pueden ser complejas para un solo vehículo, pero que pueden resolverse f´acilmente por medio de un grupo de robots [\[22\]](#page-87-2) [\[18\]](#page-87-3). Existen diferentes soluciones al problema de control de un grupo de robots, como ejemplo las ba-sadas en sincronización [\[12\]](#page-87-4), [\[23\]](#page-87-5), estructuras virtuales [\[8\]](#page-86-4), seguimiento de trayectorias [\[14\]](#page-87-6) o formación líder-seguidor [\[2\]](#page-86-5), entre otras.

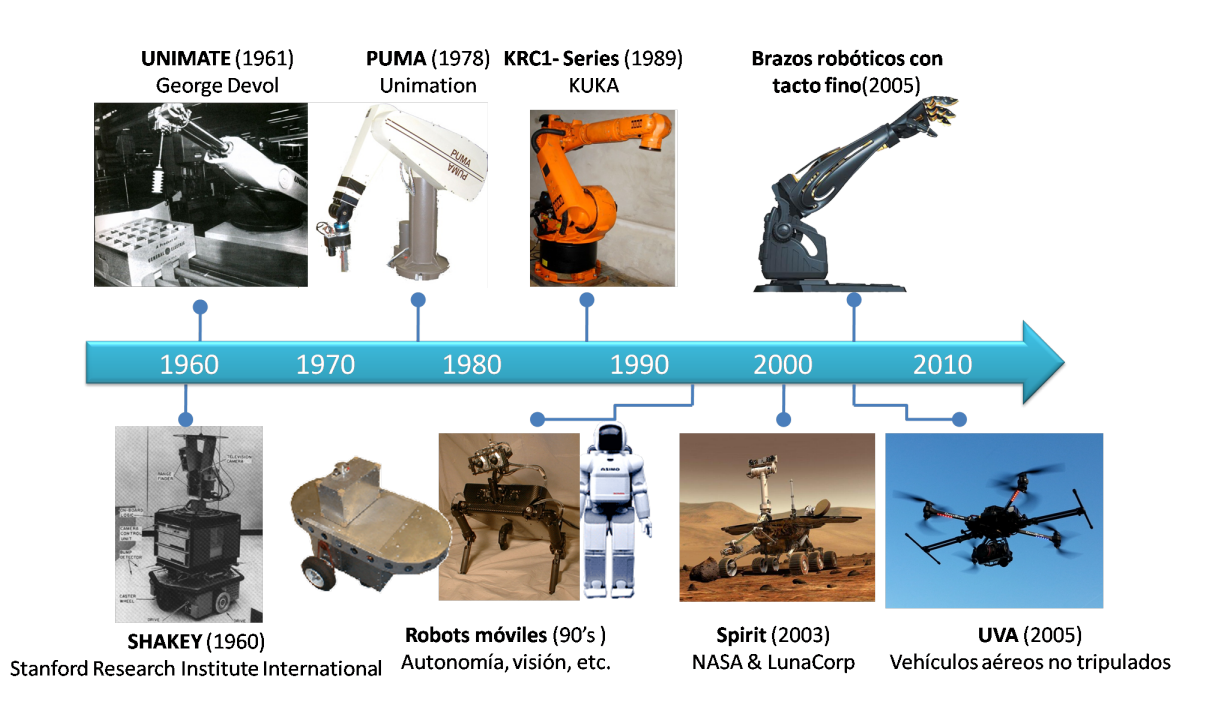

Figura 1.1.1: Evolución de la robótica en las últimas décadas.

<span id="page-17-0"></span>En los problemas y soluciones ya mencionados, se ha considerando un sólo robot o un grupo de ellos. El problema fundamental, cuando se consideran robots tipo uniciclo; es la restricción no holonoma asociada con su modelo cinemático. En este sentido debe puntualizarse que controlar robot m´oviles no holonomos es un problema retador debido a que éstos no satisfacen la llamada condición de rango de Brocket [\[3\]](#page-86-6) que establece la no existencia de una retroalimentación suave e invariante en el tiempo, que resuelva el problema de estabilización para ésta clase de sistemas, dicha característica se refleja de diferentes formas en los problemas citados e impide tener una solución general de los mismos en el sentido de que no se pueden controlar todas las variables de interés (posición y orientación) limitándose su manipulación a un par de ellas. En particular, el problema de regulación asociado a un sólo robot no holonomo del tipo diferencial ha sido abordado por medio de retroalimentaciones discontinuas [\[1\]](#page-86-7), retroalimentaciones variantes en el tiempo  $[17]$ ,  $[9]$ ,  $[6]$  o mediante un enfoque discreto  $[15]$  produciendo una solución aproximada del problema de regulación y seguimiento de trayectorias. La consideración de un grupo de robots no holonomos, ha sido abordado en [\[20\]](#page-87-9), proporcionando también una solución aproximada al problema de sincronización de los mismos.

## <span id="page-18-0"></span>1.2. Justificación

Dentro de los temas de investigación en la robótica, uno de los más estudiados es el de sincronización. Esta técnica de control permite que de manera conjunta un grupo de robots logre en un tiempo determinado una tarea previamente establecida [\[12\]](#page-87-4). Dicha técnica se ha desarrollado para toda clase de robots y con un mayor auge en la industria, tal es el caso de las líneas de producción automatizadas donde un conjunto de robots y entes autómatas soldan, maquinan, preparan o transportan distintos materiales para el sector automotriz, espacial, de alimentos, de extracción y procesamiento de petróleo y minerales, etc. [\[21\]](#page-87-1) En el caso concreto de los robots móviles, la sincronización ha sido aplicada en operaciones de alto riesgo o esfuerzo humano, como lo son: rescate, exploración de terrenos peligrosos o espaciales, obtención de información marítima, aérea y terrestre, transportación de materiales peligrosos, animación, etc. Todo bajo el concepto de eficiencia en términos de tiempos y costos [\[23\]](#page-87-5).

El propósito de éste trabajo de tesis es plantear un controlador para un grupo de  $n$  robots m´oviles, capaz de hacer seguimiento de trayectorias de forma coordinada, de manera rápida y precisa a través de la retroalimentación de los errores de posición y sincronización de los mismos. Dicho método puede aplicarse en temas de exploración de terrenos, animación o en algún otro donde se requiera seguir trayectorias establecidas de manera síncrona.

## <span id="page-18-1"></span>1.3. Objetivos

#### <span id="page-18-2"></span>1.3.1. Objetivo general

Diseñar, implementar y evaluar técnicas de control no lineal bajo el concepto de sincronización en tiempo contínuo, para un grupo de robots móviles no holónomos que permitan el seguimiento de trayectorias preestablecidas y coordinación de movimientos para generar formaciones.

#### <span id="page-18-3"></span>1.3.2. Objetivos específicos

- Diseñar un controlador para el punto medio del eje de las llantas de un robot móvil tipo uniciclo bajo el esquema de seguimiento de trayectorias en tiempo continuo.
- Diseñar un controlador para un grupo de robots móviles tipo uniciclo bajo el esquema de sincronización en tiempo continuo.
- Realizar simulaciones numéricas con diferentes trayectorias propuestas.
- Desarrollar los an´alisis de estabilidad de los errores de seguimiento y acoplamiento.
- Ejecutar las pruebas experimentales.

## <span id="page-19-0"></span>1.4. Metodología

Se trata de diseñar, evaluar e implementar una estrategia de control para el caso de un robot móvil, basada en términos del error de seguimiento de trayectoria preestablecida y otro caso que aborde el tema de sincronización para un grupo de robot móviles. Se planteó en un inicio el estudio de las características del modelo de un robot no holónomo tipo uniciclo en su representación en tiempo continuo, posteriormente se inició con el desarrollo de un controlador por seguimiento de trayectoria, preestableciendo dos figuras geométricas a seguir (flor de tres pétalos y elipse con lados rectos), de forma paralela se realizaron ejercicios de simulación donde se aplicaran los diseños elaborados con la finalidad de observar si el comportamiento del robot era el esperado y si ésta estrategia nos podía orientar en el dise˜no del siguiente controlador.

Cuando se logró tener una buena respuesta de parte del controlador diseñado, se comenzó el estudio de la plataforma experimental, que está compuesta por el conjunto de cámaras Flex 13 de OptiTrack $(\overline{R})$ , el software Motive $(\overline{R})$ , los protocolos de comunicación  $TCP/IP$  y el grupo de 3 robots Garcia de Acroname $(R)$  (uno de ellos con módulo de comunicación Bluetooth y otros dos por WiFi), se programaron simulaciones numéricas con ayuda del programa Visual Studio  $C_{++}$ , con los parámetros reales del robot móvil a emplear para después implementar en el programa final, el cual realizaría los cálculos del controlador de acuerdo a los datos obtenidos del sistema de sensado en tiempo real del objeto móvil. Finalmente se logró tener conclusiones del trabajo ejecutado hasta éste punto, dichos procedimientos han sido evaluados y aceptados a publicarse en las memorias del XVII Congreso Mexicano de Robótica (Véase Anexo[C\)](#page-98-0).

En la etapa de control por sincronización, se realizó una técnica muy similar de diseño y obtención de resultados, se planteó el problema, se diseñó y simuló al mismo tiempo las leyes de control propuestas, para finalmente implementarlas en el grupo de tres robots m´oviles Garcia, debe recalcarse que las trayectorias propuestas fueron las mismas que en el caso de un sólo robot.

## <span id="page-20-0"></span>1.5. Organización del Documento

El desarrollo del trabajo de tesis se resume en el siguiente orden:

- El Capítulo [2](#page-22-0) muestra las bases teóricas para el desarrollo de la tesis, entre ellas un breve marco teórico de la robótica móvil y su clasificación. Se define el modelo matemático para un sólo robot, el cual servirá en el desarrollo de las leyes de control, la técnica de sincronización y sus elementos.
- El Capítulo [3](#page-32-0) presenta el modelo cinemático del robot móvil tipo uniciclo. Se muestra una solución al problema de control por seguimiento en tiempo continuo y el análisis del error del sistema.
- El Capítulo [4](#page-40-0) define el problema de sincronización a partir del control por seguimiento presentado en el capítulo anterior, posteriormente el diseño de una ley de control para la solución del problema, así como el análisis de error de la solución.
- El Capítulo [5](#page-56-0) describe la plataforma experimental utilizada en la validación de las leyes teóricas de control. Este apartado puntualiza cada componente del sistema, desde aspectos físicos y de operabilidad hasta el modo en que se conectan en una red para el envío de información.
- El Capítulo [6](#page-68-0) expone los resultados de las simulaciones numéricas y pruebas experimentales de los controles dise˜nados para el problema de seguimiento y el de sincronización.
- El Capítulo [7](#page-84-0) sugiere las conclusiones del trabajo de tesis, así como sugerencias para el trabajo a futuro.

# <span id="page-22-0"></span>Capítulo 2

# Fundamentos de robótica móvil y problema general de control

En  $\epsilon$ ste capítulo se aborda el problema de sincronización para n robots móviles, dando inicio con una breve clasificación y descripción de los mismos, destacando al robot móvil tipo diferencial o  $(2,0)$ , su modelo cinemático y restricciones no holonómicas.

### <span id="page-22-1"></span>2.1. Introducción a la robótica móvil

Los primeros diseños de robots móviles, se iniciaron a la par de la robótica de manipuladores, con el objetivo de disponer una mayor área de trabajo y toma de decisiones. Con la introducción de *Shakey*, el primer robot móvil patentado, se desmotró que éstos eran capaces de interactuar con su entorno y aprender de ´el. Exponencialmente se fueron asignando en diversas áreas, como: exploración de terrenos, misiones de búsqueda, rescate, manejo de elementos peligrosos, inspección y vigilancia, asistencia médica, investigación, agricultura, ocio y entretenimiento, entre otras. Se puede definir un robot móvil como ✭✭Un sistema electromec´anico capaz de desplazarse dentro de un determinado espacio de trabajo con cierta autonomía.<br>
» [\[22\]](#page-87-2). Los robots móviles son sistemas versátiles capaces de ejecutar una tarea con gran destreza. Los robots móviles se clasifican según el medio por el que se desplazan (Figura [2.1.1\)](#page-23-0), con base en éste diagrama, podemos enfocarnos en la sección de locomoción que se desprende de los robots móviles terrestres, específicamente a los equipados con ruedas, éstos pertenecen a la clase de sistemas no holónomos. Definimos un sistema no holónomo como «aquellos sistemas cuyos grados de libertad son menores que las coordenadas independientes.✮✮ [\[6\]](#page-86-3) Para el caso propio de robots m´oviles terrestres con ruedas, la no holonomía se caracteriza por contener restricciones en las velocidades que no son integrables, por ejemplo, no se puede desplazar de forma transversal entre las ruedas y el suelo, pero se puede llegar a una configuración que corresponda a una traslación transversal a través de maniobras. Los robots móviles con ruedas se clasifican de acuerdo a su locomoción como *convencionales* y *omnidireccionales* [\[5\]](#page-86-0).

CAPÍTULO 2. FUNDAMENTOS DE ROBÓTICA MÓVIL Y PROBLEMA GENERAL DE CONTROL

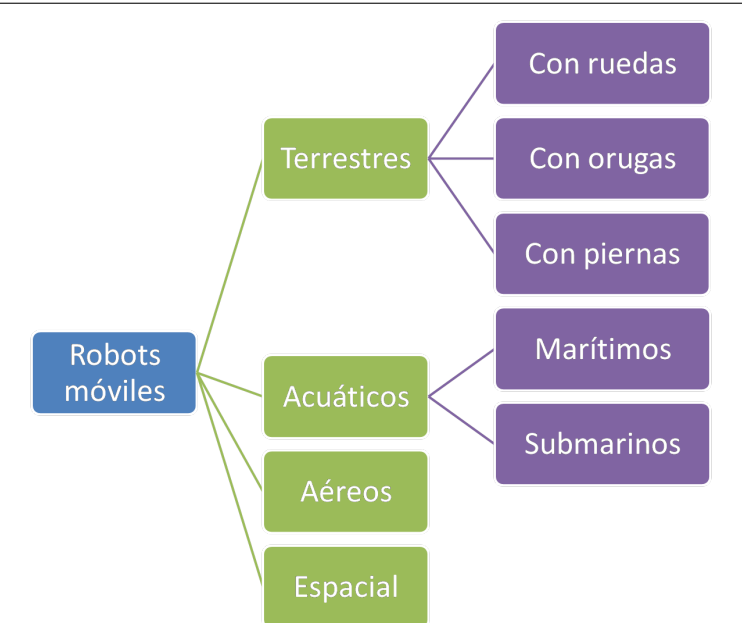

<span id="page-23-0"></span>Figura 2.1.1: Clasificación general de los robots móviles.

Las ruedas convencionales cumplen con la condición de rodamiento puro y no des-lizamiento (Figura [2.1.2\)](#page-23-1) y sólo pueden girar en el sentido de su orientación, cumpliendo así con su restricción no holónoma: la componente de su velocidad ortogonal al plano es cero. Éste tipo de ruedas es el más común, pues se encuentra presente en todos los vehículos: automóviles, bicicletas, motocicletas, etc. Éstas a su vez, se clasifican en tres tipos de ruedas (Figura [2.1.3\)](#page-24-0) fijas: poseen un ángulo constante entre el cuerpo del robot y un plano tangencial, orientables y de castor: el ´angulo entre el plano tangencial y el cuerpo del robot es variable. Por último, las ruedas omnidireccionales pueden girar en cualquier sentido sin necesidad de orientarse, el diseño más común es el tipo esfera.

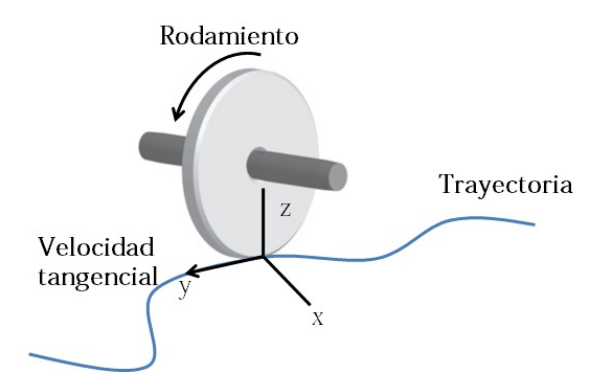

<span id="page-23-1"></span>Figura 2.1.2: Rueda convencional ideal.

La clasificación general de los robots móviles con ruedas, está dada en cinco categorías de acuerdo a su número y grados de libertad [\[5\]](#page-86-0). Los grados de libertad, se componen de: grados de direccionabilidad  $(\delta_s)$  y grados de movilidad  $(\delta_m)$ . El primero tiene que ver con la cantidad de ruedas que se pueden orientar de manera independiente para direccionar al móvil, el segundo representa el número de ruedas fijas que pueden generar desplazamiento en el m´ovil. Entonces el n´umero total de grados de libertad (o maniobrabilidad) de un robot móvil de locomoción por ruedas es igual a la suma de los grados de direccionabilidad y movilidad. Decimos que un robot móvil de locomoción por ruedas es "viable", cuando ´este posee dos o tres grados de libertad [\[5\]](#page-86-0). Es decir que cumple la desigualdad.

$$
2 \le \delta_s + \delta_m \le 3
$$

Un solo grado de libertad sólo le permitirá al robot moverse en una circunferencia o sobre una línea recta ( $\delta_m = 1, \delta_s = 0$ ) o bien no tendría propulsión y sólo se podría controlar la orientación de sus ruedas convencionales ( $\delta_m = 0, \delta_s = 1$ ). Más de tres grados de libertad no son posibles como se ha demostrado en [\[4\]](#page-86-2) y [\[5\]](#page-86-0).

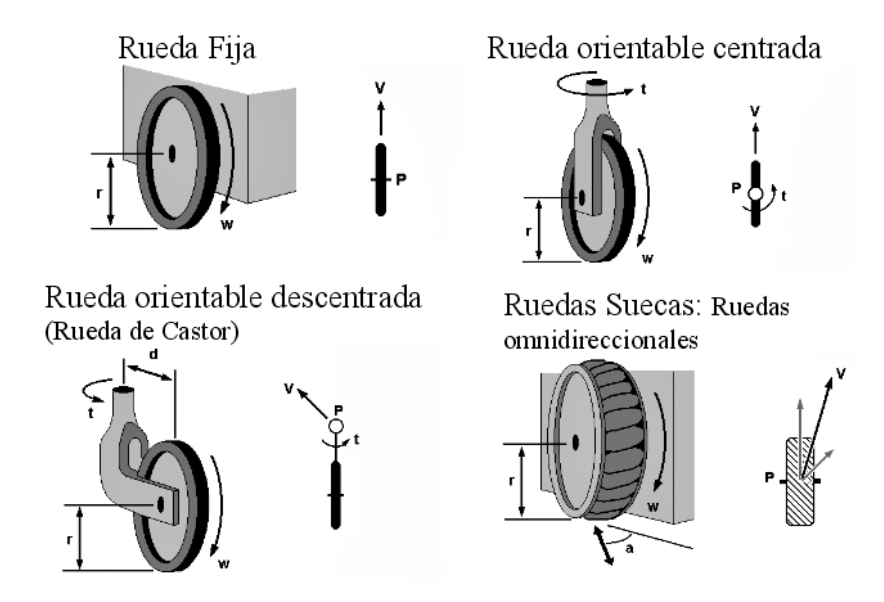

<span id="page-24-0"></span>Figura 2.1.3: Tipos de ruedas según su rodamiento.

De acuerdo a la notación anterior  $(\delta_m, \delta_s)$ , los robots móviles con locomoción por ruedas se clasifican en [\[16\]](#page-87-10):

Robot móvil tipo  $(1,1)$ : Robot construido con una o más ruedas fijas sobre el mismo eje, actuadas al mismo tiempo y al menos una rueda orientable fuera del eje de las ruedas fijas (Figura [2.1.4\)](#page-26-0). Este robot tiene un grado de movilidad, que es la ´ velocidad lineal,  $u_1$ , y un grado de direccionabilidad, que es la velocidad angular de la dirección de las ruedas orientables,  $u_2$ . La movilidad de este robot se logra actuando la velocidad y dirección de las ruedas orientables o actuando la velocidad de las ruedas fijas y la dirección de las orientables. De manera más común, se puede hacer la analogía con un automóvil de tracción delantera, en el primer caso, y de tracción trasera, en el segundo.

- Robot móvil tipo  $(1,2)$ : Robot construido con al menos dos ruedas orientables (Figura [2.1.4\)](#page-26-0). Este robot tiene un grado de movilidad que es la velocidad lineal,  $u_1$ , y dos grados de direccionabilidad, cada uno de ellos asociado a la orientación de una rueda tipo orientable. La movilidad de este robot se logra actuando la velocidad y dirección de una de las ruedas orientables y únicamente la orientación de la otra.
- Robot móvil tipo  $(2,0)$ : Robot construido utilizando dos o más ruedas fijas sobre el mismo eje (véase la Figura [2.1.4\)](#page-26-0). Este robot cuenta con dos grados de movilidad, uno es la velocidad lineal,  $u_1$ , y el otro la velocidad angular,  $u_2$ . La movilidad del robot depende de tener dos velocidades diferentes asociadas a dos ruedas convencionales fijas. Este robot también es conocido como diferencial o uniciclo por el tipo de movilidad que generan sus ruedas.
- Robot móvil tipo  $(2,1)$ : Robot construido con ruedas orientables (véase la Figura [2.1.4\)](#page-26-0). Este robot tiene dos grados de movilidad que son la velocidad lineal,  $u_1$ , y la velocidad angular,  $u_2$ , y un grado de direccionabilidad, que es la velocidad angular de la dirección de las ruedas orientables,  $u_3$ . La movilidad de este robot se logra actuando la velocidad de las ruedas orientables y su orientación. Este robot tiene una configuración muy parecida a un automóvil.
- Robot móvil tipo  $(3,0)$ : Robot construido con solo ruedas omnidireccionables (véase la Figura [2.1.4\)](#page-26-0). Estos robot son llamados ominidirecciobles debido a que pueden moverse en cualquier dirección del plano sin ningún tipo de reorientación, de aquí que su grado de movilidad sea  $\delta_m = 3$ . Dos grados de movilidad son las velocidades lineales,  $u_1$  y  $u_2$ , y el tercero es la velocidad angular,  $u_3$ .

En el desarrollo de ésta tesis, trabajaremos con el robot móvil tipo  $(2,0)$ . Esta configuración es la correspondiente a los robots Garcia, cada uno de ellos presenta dos motores en línea independientes entre sí, que proporcionan a su vez velocidad lineal y angular, permitiendo controlar la posición y orientación del robot, de ésta forma se define el concepto de robot móvil tipo diferencial o uniciclo.

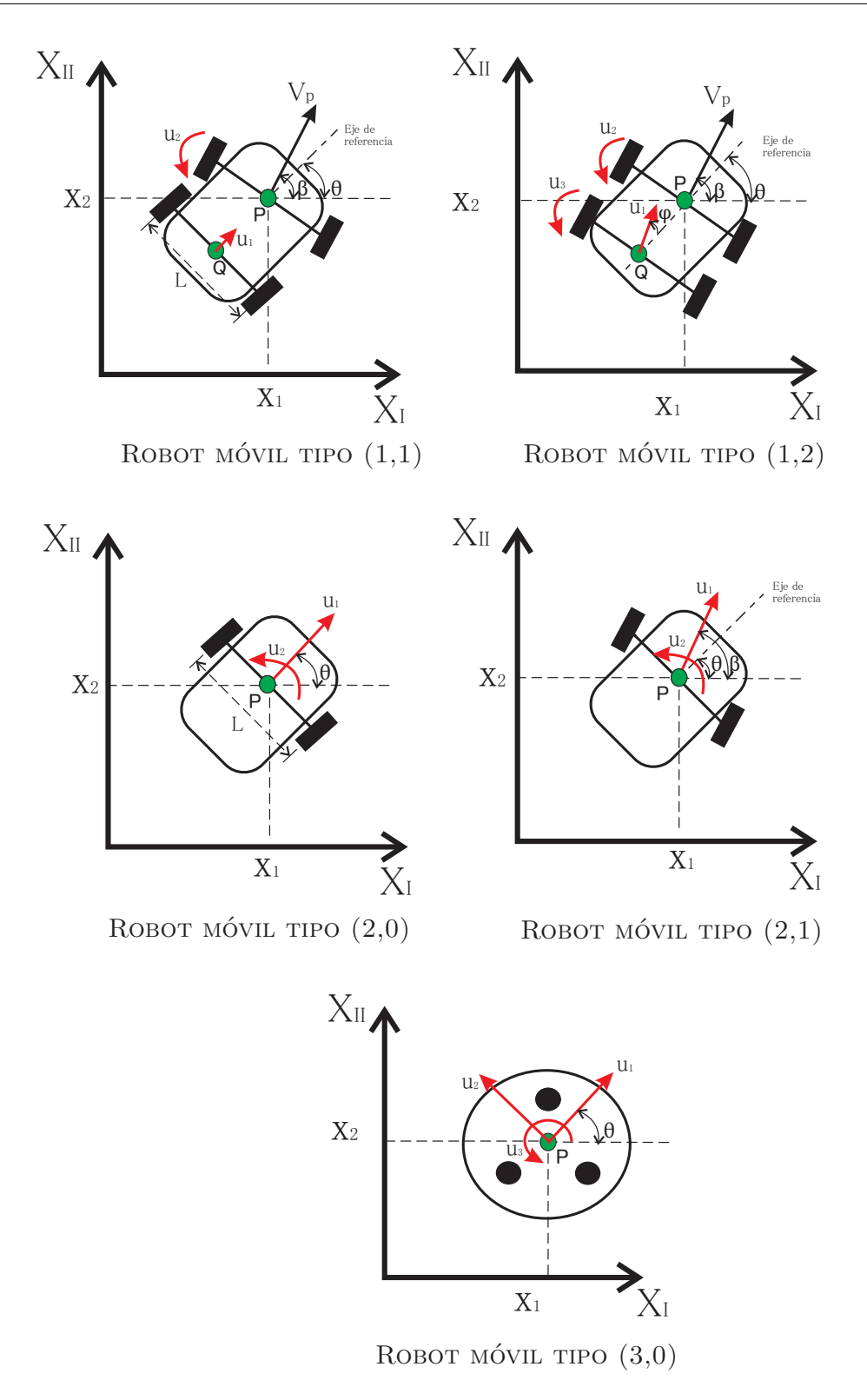

<span id="page-26-0"></span>Figura 2.1.4: Clasificación de los robots móviles con ruedas.

# <span id="page-27-0"></span>2.2. Robot móvil tipo diferencial

#### <span id="page-27-1"></span>2.2.1. Modelo cinemático

El modelo cinemático de un robot móvil, relaciona las velocidades del sistema con la velocidad de cambio de posición y orientación del móvil en un marco de referencia fijo, el cual tiene como origen un centro de rotación. En los robots tipo  $(1,1)$  y  $(1,2)$ , se consideran dos puntos de referencia sobre el cuerpo del robot, mientras que para los tipos (2,0), (2,1) y  $(3,0)$  se considera sólo uno (Figura [2.1.4\)](#page-26-0).

De tal modo que para el robot móvil tipo diferencial o  $(2,0)$  (Figura [2.2.1\)](#page-27-2), el modelo cinemático tiene dos entradas:  $u_1$  la cual es la magnitud del vector de velocidad del robot asociado al eje de las ruedas, nótese que el eje de referencia del robot tiene la misma dirección;  $u_2$  que representa la magnitud de la velocidad de rotación del robot. El robot móvil presenta restricciones no holonómicas [\[3\]](#page-86-6), y está restringido a moverse en el plano  $(X_I, X_{II})$ . El punto a controlar es el descrito como P y representa el punto medio del eje de las ruedas [\[5\]](#page-86-0). El modelo cinemático obtenido es:

<span id="page-27-3"></span>
$$
\dot{x}_1(t) = u_1(t) \cos(x_3(t)) \n\dot{x}_2(t) = u_1(t) \sin(x_3(t)) \n\dot{x}_3(t) = u_2(t)
$$
\n(2.2.1)

donde  $x_1$  y  $x_2$  son las coordenadas de posición y  $x_3$  la orientación del móvil.

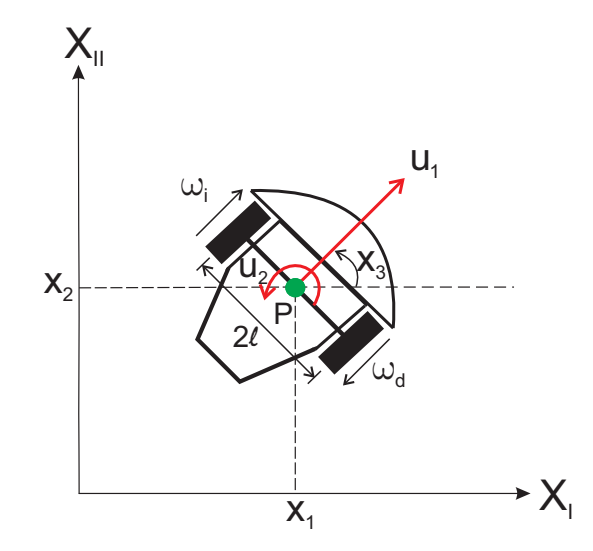

Figura 2.2.1: Diagrama del robot móvil diferencial o tipo  $(2,0)$ .

Las velocidades de las ruedas, dadas por [\[4\]](#page-86-2), están representadas como:

<span id="page-27-2"></span>
$$
\omega_i = \frac{u_1 - u_2 l}{r} \tag{2.2.2}
$$

$$
\omega_d = \frac{u_1 + u_2 l}{r}.\tag{2.2.3}
$$

O bien,

$$
u_1 = \frac{r(\omega_d + \omega_i)}{2} \tag{2.2.4}
$$

$$
u_2 = \frac{r(\omega_d - \omega_i)}{2l} \tag{2.2.5}
$$

donde  $\omega_i$  y  $\omega_d$  son las ruedas izquierda y derecha, respectivamente, r es el radio de ellas y 2l la distancia entre las mismas.

Expresado en forma matricial

$$
\begin{bmatrix} w_d \\ w_i \end{bmatrix} = \frac{1}{r} \begin{bmatrix} 1 & l \\ 1 & -l \end{bmatrix} \begin{bmatrix} u_1 \\ u_2 \end{bmatrix}
$$
 (2.2.6)

o bien,

$$
\begin{bmatrix} u_1 \\ u_2 \end{bmatrix} = \frac{r}{2} \begin{bmatrix} 1 & 1 \\ \frac{1}{l} & -\frac{1}{l} \end{bmatrix} \begin{bmatrix} w_d \\ w_i \end{bmatrix}.
$$
 (2.2.7)

#### <span id="page-28-0"></span>2.2.2. Restricciones no holonómicas

En todo sistema mecánico existen aspectos dinámicos que se encuentran presentes y no pueden ser siempre despreciados, como la inercia, fricción, etc. Aunque operando a bajas velocidades pueden ser triviales, de tal forma que no afecten notablemente al desempeño del sistema y pudiese sólo considerarse el aspecto cinemático del mecanismo. En el desarrollo de éste trabajo, sólo se hace la consideración del modelo cinemático bajo la hipótesis de operar en bajas velocidades.

Suponiendo que deseamos que el robot móvil se desplaze desde el punto  $(x_1(o), x_2(o), x_3(o))$ al punto  $(x_1(f), x_2(f), x_3(f))$  (donde  $o=$  inicial y  $f=$  final), éste no podría llegar en un sólo movimiento, necesitaría una cantidad limitada de trayectorias para llegar a su destino, ya que el robot m´ovil no puede desplazarse con libertad sobre todo el espacio de trabajo. Las reestriciones de movimiento consecuentes a los grados de libertad que ofrece  $\acute{e}$ ste mecanismo, son del tipo no holónomas,  $\acute{e}$ stas se originan al suponer que el robot móvil tiene una velocidad nula sobre el eje  $Y_m$  (Figur[a2.2.2\)](#page-29-1) al no poder desplazarse sobre él.

CAPÍTULO 2. FUNDAMENTOS DE ROBÓTICA MÓVIL Y PROBLEMA GENERAL DE **CONTROL** 

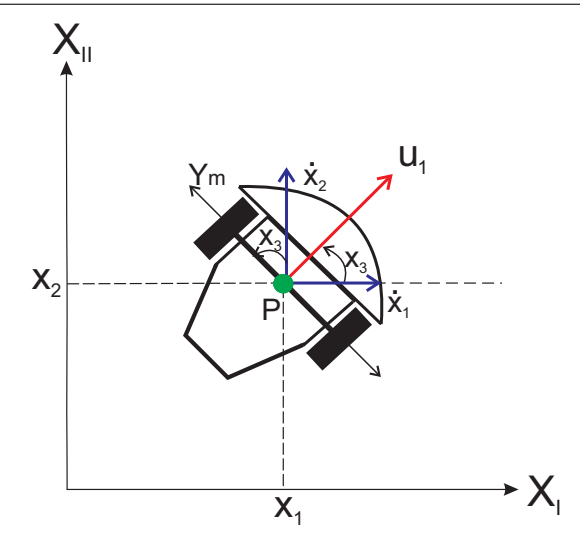

Figura 2.2.2: Condición no holónoma en un robot móvil diferencial.

A partir de las ecuaciones del robot m´ovil [\(2.2.1\)](#page-27-3) y proyectando los vectores de velocidad sobre el eje  $Y_m$  de la Figura [2.2.2,](#page-29-1) la restricción no holónoma está dada por,

<span id="page-29-2"></span><span id="page-29-1"></span>
$$
\dot{x}_1(t)\sin(x_3(t)) - \dot{x}_2(t)\cos(x_3(t)) = 0.
$$
\n(2.2.8)

**Observación 1.** El comportamiento del robot puede ser afectado por diversas perturbaciones al momento de la ejecución de sus tareas, como el deslizamiento de las ruedas sobre la superficie de trabajo, un terreno abrupto o la inercia misma del vehículo. El considerar  $\acute{e}stos$  parámetros implica un aumento a la complejidad del análisis teórico y del sistema físico, pues no existe una forma exacta de medir dichos efectos. El desarrollo de ésta tesis se basa en el modelo cinemático del robot móvil, asumiendo éstos fenomenos como despreciables debido a la baja velocidad en que será operado cada robot móvil a considerar.

### <span id="page-29-0"></span>2.3. Técnica de sincronización

De acuerdo al modelo cinématico del robot móvil diferencial [2.2.1,](#page-27-3) para un grupo de  $n$  robots móviles podemos expresar su modelo cinemático como

$$
\begin{aligned}\n\dot{x}_{i1}(t) &= u_{i1}(t)\cos(x_3(t)) \\
\dot{x}_{i2}(t) &= u_{i1}(t)\sin(x_3(t)) \\
\dot{x}_{i3}(t) &= u_{i2}(t)\n\end{aligned} \tag{2.3.1}
$$

donde  $\dot{x}_{i1}$  y  $\dot{x}_{i2}$  representan las velocidades lineales y  $\dot{x}_{i3}$  la velocidad angular del móvil.

El término de *sincronización* refiere a la ejecución simultanea de dos o más procesos en un grupo en específico con respecto al tiempo. La técnica de control por sincronización tiene como base el uso de tres errores fundamentales: posición, sincronización y acoplamiento. El primero, se usa en técnicas como seguimiento de trayectorias preestablecidas, regulación, etc. Se define como la diferencia entre la posición dada por una trayectoria deseada y su posición real

$$
e_i = x_i - x_{id} \tag{2.3.2}
$$

donde el subíndice  $d$ , refiere a las trayectorias deseadas.

<span id="page-30-0"></span>Los errores de sincronización, se definen como un subconjunto de todos los posibles pares de robots vecinos en el espacio de trabajo [\[20\]](#page-87-9), [\[23\]](#page-87-5), [\[22\]](#page-87-2)

$$
\epsilon_1 = C_1 e_1 - C_2 e_2 \n\epsilon_2 = C_2 e_2 - C_3 e_3 \n\epsilon_3 = C_3 e_3 - C_4 e_4 \n\vdots \n\epsilon_i = C_i e_i - C_{i+1} e_{i+1}
$$
\n(2.3.3)

donde  $\epsilon_i$  representa el error de sincronización del i-ésimo robot y  $C_i$  es una matriz diagonal de ganacias.

El error de sincronización no debe confundirse con el de seguimiento, pues éste representa el grado de coordinación entre los robots móviles con respecto a su formación, de tal modo que es posible que el error de sincronización pueda ser igual a cero y el de seguimiento diferente de cero al mismo tiempo. El error de sincronización tiene dos observaciones importantes [\[23\]](#page-87-5)

- 1. La topología de la red de los robots, es diseñada en términos de la posición física de cada uno de ellos cuando realizan una tarea grupal. La regla principal es de que dos robots que se encuentren fisicamente juntos se consideren como dos vecinos, esto para tener una conexión sensorial sencilla. Como resultado, todos los robots en el grupo están vinculados directa o indirectamente como un todo.
- 2. En algunas formaciones, los dos robots vecinos pueden estar lejos y esto propiciaría una pobre o nula conexión sensorial. Esto sucede cuando la formación deseada no es geométricamente cerrada, por ejemplo, en una formación lineal, el primer robot  $(robot 1)$  y el último robot (robot i) se encuentran muy alejados pero considerados como dos vecinos enlazados. En casos de que exista un problema sensorial con dos robots, se puede utilizar un plano de alto nivel para localizar globalmente los dos robots, de tal manera que los dos robots puedan conocer la información de cada uno de ellos.

De la ecuación [\(2.3.3\)](#page-30-0) se sabe que  $\epsilon_i = 0$  si y sólo sí  $\epsilon_i = \epsilon_{i+1}$ . Esto es equivalente a que  $C_i e_i - C_{i+1} e_{i+1} = C_{id} e_{id} - C_{id+1} e_{id+1}$  (donde el sufijo d denota la posición deseada), y ésta sólo se cumple cuando los robots se encuentran en la misma formación que la deseada.

Esto implica que si  $\epsilon_i = 0$  para todo i, entonces todos los robots tienen la posición deseada, más no significa necesariamente que esta sea la posición final deseada. Éste análisis nos introduce al concepto de error de acoplamiento, pues es necesario que los errores de posición y sincronización trabajen en conjunto.

El error de acoplamiento se define como una suma ponderada de los errores de posición y sincronización, para el caso continuo se define como

$$
E_i = C_i e_i + \beta_i \int_o^t \left(\epsilon_i - \epsilon_{i-1}\right) d\tau \tag{2.3.4}
$$

donde  $\beta_i$  representa una matriz diagonal de ganancias.

# <span id="page-32-0"></span>Capítulo 3

# Robot movil tipo diferencial, control y análisis del error

### <span id="page-32-1"></span>3.1. Estrategia de control de seguimiento

Existen diferentes estrategias que abordan el control de seguimiento de trayectorias para un robot m´ovil tipo diferencial considerando como punto de control el centro del eje de las ruedas de tracción, entre las más difundidas encontramos las siguientes: la primera mostrada por [\[7\]](#page-86-9) la cual considera la linealización completa del estado por medio de una extensión dinámica, esta presenta singularidades cuando  $u_1 = 0$ . La segunda solución es el trabajo presentado en [\[14\]](#page-87-6) donde una retroalimentación no lineal es considerada para asegurar la estabilidad del estado. Desde el punto de vista discreto, encontramos un par de soluciones interesantes, una de estas basada en conmutaciones de la ley de control es propuesta en  $[19]$ , mientras que en  $[15]$  se propone una solución aproximada al problema.

A continuación se considera la metodología descrita en [\[15\]](#page-87-8) para proponer una solución exacta al problema en tiempo continuo la cual no presenta singularidades.

#### <span id="page-32-2"></span>3.1.1. Diseño del controlador

La solución propuesta, está basada en la consideración del robot diferencial dado en  $(2.2.1)$  además del fundamento de que las trayectorias deseadas están generadas por un modelo idéntico al robot convenido, dado por,

<span id="page-32-3"></span>
$$
\begin{array}{rcl}\n\dot{x}_{1d} & = & u_{1d} \cos(x_{3d}) \\
\dot{x}_{2d} & = & u_{1d} \sin(x_{3d}) \\
\dot{x}_{3d} & = & u_{2d}\n\end{array} \n\tag{3.1.1}
$$

donde por conveniencia se ha omitido la dependencia con respecto al tiempo.

La ventaja de considerar [\(3.1.1\)](#page-32-3), es que cualquier trayectoria deseada generada de esta manera satisfacerá la restricción no holonoma [\(2.2.8\)](#page-29-2).

#### Planteamiento del problema

Se desea que el robot móvil  $(2.2.1)$ , siga cualquier trayectoria deseada generada por  $(3.1.1)$ , al mismo tiempo que  $x_1 \rightarrow x_{1d}, x_2 \rightarrow x_{2d}, x_3 \rightarrow x_{3d}$  cuando  $t \rightarrow \infty$ .

El problema planteado se muestra gráficamente en la Figura [3.1.1.](#page-33-0)

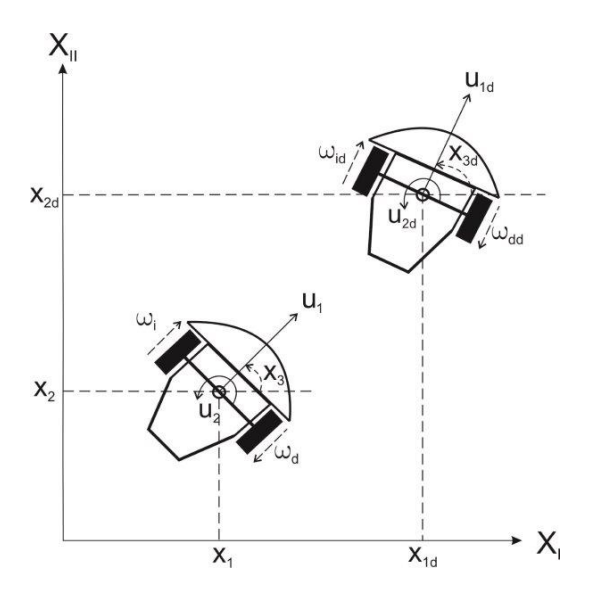

Figura 3.1.1: Estrategia de seguimiento.

#### <span id="page-33-0"></span>Definición del problema.

Considérese de nuevo el modelo cinemático del robot móvil [\(2.2.1\)](#page-27-3) y del modelo deseado  $(3.1.1),$  $(3.1.1),$ 

$$
\dot{x}_1(t) = u_1(t) \cos(x_3(t)) \n\dot{x}_2(t) = u_1(t) \sin(x_3(t)) \n\dot{x}_3(t) = u_2(t)
$$

def´ınase los errores de seguimiento como la diferencia entre el valor del estado medido respecto al deseado,

$$
\tilde{x}_1 = x_1 - x_{1_d}, \, \tilde{x}_2 = x_2 - x_{2_d}, \, \tilde{x}_3 = x_3 - x_{3_d}.\tag{3.1.2}
$$

Como se desea la convergencia de cada una de las variables de estado a su valor deseado, consid´erese entonces las se˜nales de control virtual,

<span id="page-33-1"></span>
$$
\xi_1 = u_1 \cos x_3 \n\xi_2 = u_1 \sin x_3 \n\xi_3 = u_2.
$$
\n(3.1.3)

Bajo estas condiciones el sistema  $(2.2.1)$  toma la forma para  $i = 1, 2, 3$ ,

$$
\dot{x}_i = \xi_i.
$$

Suponga ahora que es posible asignar las retroalimentaciones,

$$
\xi_1 = \dot{x}_{1d} - k_1 \tilde{x}_1 \n\xi_2 = \dot{x}_{2d} - k_2 \tilde{x}_2 \n\xi_3 = \dot{x}_{3d} - k_3 \tilde{x}_3,
$$
\n(3.1.4)

con  $k_1, k_2, k_3 \in R^+$ .

A partir de [\(3.1.3\)](#page-33-1) es claro que,

<span id="page-34-1"></span>
$$
u_1 = \xi_1 \cos(x_3) + \xi_2 \sin(x_3)
$$
  

$$
u_2 = \xi_3,
$$

por lo tanto la retroalimentación toma la forma,

$$
u_1 = (\dot{x}_{1d} - k_1 \tilde{x}_1) \cos x_3 + (\dot{x}_{2d} - k_2 \tilde{x}_2) \sin x_3 u_2 = \dot{x}_{3d} - k_3 \tilde{x}_3.
$$
 (3.1.5)

**Observación 2.** De los desarrollos anteriores es claro que los controles virtuales  $(3.1.3)$ , resolverían el problema planteado, pero dado que los controles reales corresponden a  $u_1, u_2$ dados en [\(3.1.5\)](#page-34-1) la convergencia de los estados a sus valores deseados debe ser claramente establecida.

El sistema robot móvil  $(2.2.1)$  en lazo cerrado con la retroalimentación  $(3.1.5)$  toma la forma,

$$
\begin{array}{rcl}\n\dot{x}_1 & = & (x_{1d} - k_1 \tilde{x}_1) \cos^2 x_3 + (x_{2d} - k_2 \tilde{x}_2) \sin x_3 \cos x_3 \\
\dot{x}_2 & = & (x_{1d} - k_1 \tilde{x}_1) \cos x_3 \sin x_3 + (x_{2d} - k_2 \tilde{x}_2) \sin^2 x_3 \\
\dot{x}_3 & = & x_{3d} - k_3 \tilde{x}_3,\n\end{array} \tag{3.1.6}
$$

donde la convergencia de los estados a sus valores deseados no es fácil de establecer.

#### <span id="page-34-0"></span>3.1.2. Análisis del error de seguimiento.

Antes de proceder a mostrar la solución del problema, notemos que geométricamente los errores de seguimiento están representados como una proyección de la trayectoria deseada respecto a la real (véase la Figura [3.1.1\)](#page-33-0), es decir

<span id="page-34-2"></span>
$$
\begin{bmatrix} e_1 \\ e_2 \\ e_3 \end{bmatrix} = \begin{bmatrix} \cos(x_3) & \sin(x_3) & 0 \\ -\sin(x_3) & \cos(x_3) & 0 \\ 0 & 0 & 1 \end{bmatrix} \begin{bmatrix} \tilde{x}_1 \\ \tilde{x}_2 \\ \tilde{x}_3 \end{bmatrix}
$$
(3.1.7)

con una inversa globalmente definida en la forma,

$$
\begin{bmatrix} \tilde{x}_1 \\ \tilde{x}_2 \\ \tilde{x}_3 \end{bmatrix} = \begin{bmatrix} \cos(x_3) & -\sin(x_3) & 0 \\ \sin(x_3) & \cos(x_3) & 0 \\ 0 & 0 & 1 \end{bmatrix} \begin{bmatrix} e_1 \\ e_2 \\ e_3 \end{bmatrix}.
$$
 (3.1.8)

Nótese que con respecto a  $(3.1.7)$ , es claro que,

$$
\dot{e_3} = \dot{\tilde{x}}_3 = u_2 - u_{2d}.
$$

Por otra parte,

$$
\begin{aligned}\n\dot{e}_1 &= \frac{d}{dt} \left( \tilde{x}_1 \cos x_3 + \tilde{x}_2 \sin x_3 \right) \\
&= \dot{\tilde{x}}_1 \cos x_3 - \tilde{x}_1 \dot{x}_3 \sin x_3 + \dot{\tilde{x}}_2 \sin x_3 + \tilde{x}_2 \dot{x}_3 \cos x_3 \\
&= (\dot{x}_1 - \dot{x}_{1d}) \cos x_3 + u_2 e_2 + (\dot{x}_2 - \dot{x}_{2d}) \sin x_3 \\
&= u_1 \cos^2 x_3 - u_{1d} \cos x_3 \cos x_3 d + u_2 e_2 \\
&+ u_1 \sin^2 x_3 - u_{1d} \sin x_3 \sin x_3 d \\
&= u_1 + u_2 e_2 - u_{1d} \cos e_3,\n\end{aligned}
$$

 $\mathbf{y}$ 

$$
\begin{aligned}\n\dot{e}_2 &= \frac{d}{dt} \left( \tilde{x}_2 \cos x_3 - \tilde{x}_1 \sin x_3 \right) \\
&= \tilde{x}_2 \cos x_3 - \tilde{x}_2 \dot{x}_3 \sin x_3 - \dot{\tilde{x}}_1 \sin x_3 - \tilde{x}_1 \dot{x}_3 \cos x_3 \\
&= (\dot{x}_2 - \dot{x}_{2d}) \cos x_3 - u_2 e_1 - (\dot{x}_1 - \dot{x}_{1d}) \sin x_3 \\
&= u_1 \sin x_3 \cos x_3 - u_{1d} \cos x_3 \sin x_3 - u_2 e_1 \\
&+ u_1 \sin x_3 \cos x_3 + u_{1d} \sin x_3 \cos x_3 \\
&= -u_2 e_1 + u_{1d} \sin e_3.\n\end{aligned}
$$

Produciendo el sistema,

$$
\begin{array}{rcl}\n\dot{e}_1 & = & u_1 + u_2 e_2 - u_{1d} \cos e_3 \\
\dot{e}_2 & = & -u_2 e_1 - u_{1d} \sin e_3 \\
\dot{e}_3 & = & u_2 - u_{2d}.\n\end{array} \tag{3.1.9}
$$

Por otra parte, la solución propuesta para [2.2.1](#page-27-3) se obtiene al considerar,

$$
\xi_1 = u_1 \cos(x_3) = x_{1d} - k_1 \tilde{x}_1
$$
  

$$
\xi_2 = u_1 \sin(x_3) = x_{2d} - k_2 \tilde{x}_2
$$
  

$$
u_2 = x_{3d} - k_3 \tilde{x}_3.
$$

De donde

$$
u_1 = r_1 \cos(x_3) + r_2 \sin(x_3), \quad u_2 = x_{3d} - k_3 \tilde{x}_3,
$$

esto es

$$
u_1 = \dot{x}_{1d} - k_1 \tilde{x}_1 \cos(x_3) + \dot{x}_{2d} - k_2 \tilde{x}_2 \sin(x_3)
$$
  

$$
u_2 = \dot{x}_{3d} - k_3 \tilde{x}_3.
$$
 (3.1.10)
Simplificando la variable de control  $u_1$ , usando las nuevas coordenadas, tenemos,

$$
u_1 = (x_{1d} - k_1 \tilde{x}_1) \cos(x_3) + (x_{2d} - k_2 \tilde{x}_2) \sin(x_3)
$$
  
\n
$$
= x_{1d} \cos(x_3) + x_{2d} \sin(x_3) - k_1 (e_1 \cos^2(x_3) - e_2 \cos(x_3) \sin(x_3)) - k_2 \{e_1 \sin^2(x_3) + e_2 \cos(x_3) \sin(x_3)\}
$$
  
\n
$$
= x_{1d} \cos(x_3) + x_{2d} \sin(x_3) - (k_1 \cos^2(x_3) + k_2 \sin^2(x_3)) e_1 + (k_1 - k_2) (e_2 \cos(x_3) \sin(x_3))
$$
  
\n(3.1.11)

Sin pérdida de generalidad, podemos establecer que  $k_1 = k_2 = k$ 

$$
u_1 = x_{1d} \cos(x_3) + x_{2d} \sin(x_3) - ke_1
$$
  
=  $x_{1d} \cos(\tilde{x_3} + x_{3d}) + x_{2d} \sin(\tilde{x_3} + x_{3d}) - ke_1$   
=  $x_{1d} [\cos(\tilde{x_3}) \cos(x_{3d}) - \sin(\tilde{x_3}) \sin(x_{3d})] + x_{2d} [\sin(\tilde{x_3}) \cos(x_{3d}) + \cos(\tilde{x_3}) \sin(x_{3d})] - ke_1$   
=  $[x_{1d} \cos(x_{3d}) + x_{2d} \sin(x_{3d})] \cos(\tilde{x_3}) + [x_{2d} \cos(x_{3d}) - x_{1d} \sin(x_{3d})] \sin(\tilde{x_3}) - ke_1$   
=  $u_{1d} \cos(\tilde{x_3}) - ke_1$   
=  $u_{1d} \cos e_3 - ke_1$ .

Por otra parte de [3.1.10,](#page-35-0) tenemos

$$
u_2 = \dot{x}_{3d} - k_3 \tilde{x}_3 = u_{2d} - k_3 e_3.
$$
 (3.1.13)

<span id="page-36-0"></span>(3.1.12)

Finalmente, la retroalimentación  $(3.1.5)$  se expresa en las coordenadas  $(3.1.7)$  como,

$$
u_1 = u_{1d} \cos e_3 - ke_1 u_2 = u_{2d} - k_3 e_3.
$$
 (3.1.14)

<span id="page-36-1"></span>La dinámica del sistema  $(3.1.9)$  en lazo cerrado con la retroalimentación  $(3.1.14)$ , resulta,

$$
\begin{array}{rcl}\n\dot{e}_1 & = & -ke_1 - k_3 e_2 e_3 + u_{2d} e_2 \\
\dot{e}_2 & = & k_3 e_1 e_3 + u_{1d} \sin e_3 - u_{2d} e_1 \\
\dot{e}_3 & = & -k_3 e_3.\n\end{array} \tag{3.1.15}
$$

**Observación 3.** La convergencia de los errores  $e_1, e_2, e_3$  implican la convergencia de los errores de seguimiento  $\tilde{x}_1, \tilde{x}_2, \tilde{x}_3$ . El error  $e_3$  tiende exponencialmente a cero, independiente de la evolución de  $e_1$  y  $e_2$ .

La solución al problema de seguimiento de trayectorias planteado se expresa en el siguiente resultado.

<span id="page-36-2"></span>**Lema 1.** Considere que  $u_{2d} \neq 0$  y que  $k_1 = k_2, k_3 \in R^+ - \{0\}$ . Entonces la retroalimenta- $ción (3.1.14)$  $ción (3.1.14)$  resuelve el problema de seguimiento de trayectorias haciendo que los estados del robot móvil  $( (2.2.1) )$  $( (2.2.1) )$  $( (2.2.1) )$  converjan asintóticamente a sus valores deseados generados por  $(3.1.1).$  $(3.1.1).$ 

Demostración. Para mostrar la solución al problema planteado considere entonces el sistema formado  $(3.1.15)$  y la función candidata de Lyapunov,

<span id="page-37-1"></span><span id="page-37-0"></span>
$$
V = \frac{1}{2} \left( e_1^2 + e_2^2 + e_3^2 \right), \tag{3.1.16}
$$

cuya derivada con respecto al tiempo produce,

$$
\dot{V} = -ke_1^2 + e_2 u_{1d} \sin e_3 - k_3 e_3^2. \tag{3.1.17}
$$

Como el término  $e_2u_{1d}$  sin  $e_3$  tiende exponencialmente a cero, para un tiempo  $t_1 > t_0$ entonces  $\dot{V} \leq 0$ , esto muestra que el sistema  $(3.1.15)$  es al menos estable. Es fácil ver que dado que  $\ddot{V}$  es acotada, entonces  $\dot{V}$  es uniformemente continua y considerando el conocido Lema de Barbalat [\[13\]](#page-87-0),  $\dot{V} \rightarrow 0$  cuando  $t \rightarrow \infty$ , consecuentemente como  $e_3 \rightarrow 0$ , a partir de [\(3.1.17\)](#page-37-0) se tiene que  $e_1 \rightarrow 0$ . Para finalizar, note que la primera ecuación de [\(3.1.15\)](#page-36-1) puede escribirse como

$$
\dot{e}_1 = u_{2d}e_2 + o(t),
$$

donde  $o(t)$  representa términos de alto orden que tienden a cero.

Aplicando de nuevo el Lema de Barbalat a esta última ecuación, se tiene que  $u_{2d}e_2 \rightarrow 0$ cuando  $t \to \infty$  y como  $u_{2d} \neq 0$  es acotado se obtiene que  $e_2 \to 0$  cuando  $t \to \infty$ . Esto concluve la prueba. concluye la prueba.

El resultado del Lema [1](#page-36-2) puede mejorarse al analizar el desarrollo de la prueba corres-pondiente. Para tal efecto la retroalimentación [\(3.1.14\)](#page-36-0) puede modificarse en la forma,

$$
u_1 = u_{1d} \cos e_3 - ke_1 u_2 = u_{2d} - k_3 e_3 - u_{1d} e_2 \frac{\sin e_3}{e_3},
$$
 (3.1.18)

lo que produce el sistema en lazo cerrado,

$$
\begin{array}{rcl}\n\dot{e}_1 & = & -ke_1 - k_3 e_2 e_3 + u_{2d} e_2 - u_{1d} e_2^2 \frac{\sin e_3}{e_3} \\
\dot{e}_2 & = & k_3 e_1 e_3 + u_{1d} \sin e_3 - u_{2d} e_1 + u_{1d} e_1 e_2 \frac{\sin e_3}{e_3} \\
\dot{e}_3 & = & -k_3 e_3 - u_{1d} e_2 \frac{\sin e_3}{e_3}.\n\end{array}\n\tag{3.1.19}
$$

Se tiene entonces el siguiente resultado.

**Lema 2.** Considere que  $k_1 = k_2, k_3 \in R^+ - \{0\}$ . La retroalimentación [\(3.1.14\)](#page-36-0) resuelve el problema de seguimiento de trayectorias logrando que los estados del robot móvil  $(2.2.1)$ converjan asintóticamente a sus valores deseados generados por  $(3.1.1)$ .

Demostración. La prueba sigue los mismos pasos que en el Lema [1.](#page-36-2) La derivada de la función candidata de Lyapunov  $(3.1.16)$  toma la forma,

$$
\dot{V} = -k_i k e_1^2 - k_3 e_3^2,\tag{3.1.20}
$$

lo cual muestra que  $\dot{V} \leq 0$ . La aplicación del Lema de Barbalat muestra de nuevo que  $\dot{V} \rightarrow 0$  y por lo tanto  $e_1, e_3 \rightarrow 0$ .

Nótese ahora que

$$
\frac{d(u_{2d}e_1)}{dt} = u_{2d}^2e_2 - u_{1d}u_{2d}e_2^2\frac{\sin(e_3)}{e_3} + o(t)
$$
\n(3.1.21)

$$
\frac{d(u_{1d}e_3)}{dt} = -u_{1d}^2 e_2 \frac{\sin(e_3)}{e_3} + o(t).
$$
\n(3.1.22)

La aplicación del Lema de Barbalat a la ecuación [\(3.1.22\)](#page-38-0) permite asegurar que  $\frac{d(u_{1d}e_3)}{dt} \rightarrow$ 0 lo que implica que  $u_{1d}^2 e_2 \frac{\sin(e_3)}{e_3} \to 0$  con lo cual,  $u_{1d}^2 e_2 \to 0$ . Por otra parte, el Lema de Barbalat sobre [\(3.1.21\)](#page-38-1) muestra que  $\frac{d(u_{2d}e_1)}{dt} \to 0$  con lo cual, como  $e_3 \to 0$  se obtiene que  $u_{2d}^2 e_2 \rightarrow 0$ . De lo anterior se obtiene,

<span id="page-38-1"></span><span id="page-38-0"></span>
$$
(u_{1d}^2 + u_{2d}^2) e_2 \to 0,
$$

lo que implica que siempre que el robot se encuentre en movimiento se tendrá la convergencia deseada.  $\Box$ 

# $\overline{\text{CAPÍTULO 3. ROBOT MOVIL TIPO DIFERENCIAL, CONTROL Y ANÁLISIS DEL ERROR}$

# <span id="page-40-1"></span>Capítulo 4 Control por sincronización

### 4.1. Problema de sincronización

Las técnicas de sincronización, se enfocan en la búsqueda de la coordinación de dos o m´as elementos, eventos u operaciones para que ocurran en un momento predefinido de tiempo y/o lugar. De tal manera que el desarrollo de esquemas de control por sincronización, toma como base la regulación de los movimientos de los robots que forman el equipo de trabajo, mientras siguen una trayectoria u operación deseada, asegurándose que conserven una formación preestablecida [\[22\]](#page-87-1).

### 4.2. Propuesta de control por sincronización

El desarrollo del controlador propuesto, se fundamenta en tres errores diferentes: posición, sincronización y acoplamiento; los cuales de manera conjunta permiten el seguimiento de trayectorias preestablecidas y la coordinación de movimientos para generar formaciones. En mayor importancia, el error de acoplamiento se utilizar´a para sintetizar las retroalimentaciones que resuelven el problema abordado en el Capítulo 3, además de considerarse el modelo cinemático para el i-ésimo robot móvil [4.2.1.](#page-40-0) (Véase la Figura [2.2.1\)](#page-27-1).

$$
\begin{aligned}\n\dot{x}_{i1}(t) &= u_{i1}(t)\cos(x_3(t)) \\
\dot{x}_{i2}(t) &= u_{i1}(t)\sin(x_3(t)) \\
\dot{x}_{i3}(t) &= u_{i2}(t),\n\end{aligned} \tag{4.2.1}
$$

<span id="page-40-0"></span>donde  $\dot{x}_{i1}$  y  $\dot{x}_{i2}$  representan las velocidades lineales y  $\dot{x}_{i3}$  la velocidad angular del móvil.

#### 4.2.1. Diseño del controlador

Tal como propusimos en el capítulo anterior, comenzaremos el diseño del controlador por sincronización, utilizando el modelo cinemático del robot móvil diferencial (Figura [4.2.1\)](#page-41-0) para establecer los errores de posición, seguimiento y acoplamiento; siendo este último el utilizado para el control de posición y orientación del vehículo.

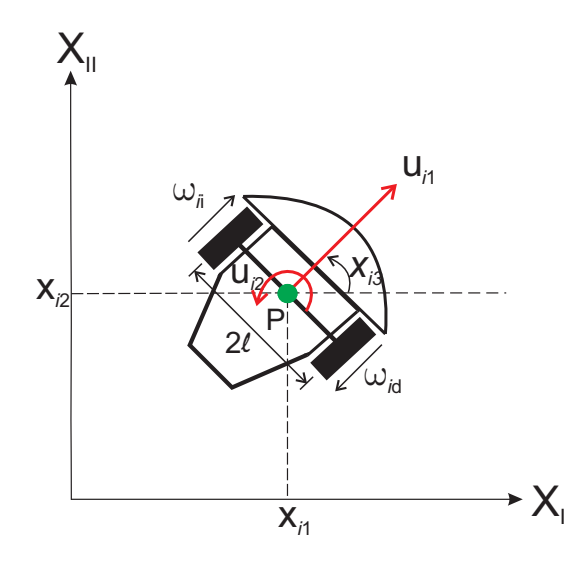

Figura 4.2.1: Modelo cinemático del *i*-ésimo robot móvil.

<span id="page-41-2"></span><span id="page-41-0"></span>Por definición el error de acoplamiento es una suma ponderada de los errores de posición y sincronización. Como primera parte definimos las ecuaciones que describen el error de posición o seguimiento, como la diferencia entre la posición dada y una trayectoria deseada,

$$
\tilde{x}_i = (x_i - x_{i_d}),\tag{4.2.2}
$$

donde  $x_i = \begin{bmatrix} x_{i1} & x_{i2} & x_{i3} \end{bmatrix}^T$ ,  $x_{id} = \begin{bmatrix} x_{i1d} & x_{i2d} & x_{i3d} \end{bmatrix}^T$  y el subíndice d indica las trayectorias deseadas.

El error de sincronización  $\varepsilon_i$  se define como una función entre los errores de posición  $\tilde{x}_i$  entre 2 vehículos adyacentes

<span id="page-41-1"></span>
$$
\varepsilon_i = C_i \tilde{x}_i - C_{i+1} \tilde{x}_{i+1} \tag{4.2.3}
$$

donde la matriz de ganancias  $C_i$  queda definida como  $C_i = diag\{C_{i1}, C_{i2}, C_{i3}\}, C_{ij} \in$  $R^+ - \{0\}.$ 

Entonces el error de acoplamiento queda indicado como

$$
E_i = C_i \tilde{x}_i + \beta_i \int_0^t (\varepsilon_i - \varepsilon_{i-1}) d\tau,
$$
\n(4.2.4)

donde la matriz de ganancias  $\beta_i$  queda definida como  $\beta_i = diag\{\beta_{i1}, \beta_{i2}, \beta_{i3}\}, \beta_{ij} \in$  $R^+ - \{0\}.$ 

La estrategia de control se obtiene al considerar la evolución en el tiempo del error de acoplamiento, para tal efecto se considera la derivada con respecto al tiempo en [4.2.4,](#page-41-1) es decir

<span id="page-42-0"></span>
$$
\dot{E}_i = C_i \dot{\tilde{x}}_i + \beta_i (\varepsilon_i - \varepsilon_{i-1}).
$$

Al sustituir los errores de posición  $4.2.2$  en  $4.2.4$ ,

$$
\dot{E}_i = \begin{bmatrix} \dot{E}_{i1} \\ \dot{E}_{i2} \\ \dot{E}_{i3} \end{bmatrix} = C_i \begin{bmatrix} \dot{x}_1 - \dot{x}_{1d} \\ \dot{x}_2 - \dot{x}_{2d} \\ \dot{x}_3 - \dot{x}_{3d} \end{bmatrix} + \beta_i \begin{bmatrix} \varepsilon_{i1} - \varepsilon_{(i-1)1} \\ \varepsilon_{i2} - \varepsilon_{(i-1)2} \\ \varepsilon_{i3} - \varepsilon_{(i-1)3} \end{bmatrix}.
$$
 (4.2.5)

Sustituyendo los estados del modelo cinemático en [4.2.5](#page-42-0)

$$
\dot{E}_i = C_i \begin{bmatrix} u_{i1} \cos(x_{i3}) - \dot{x}_{1d} \\ u_{i1} \sin(x_{i3}) - \dot{x}_{2d} \\ u_{i2} - \dot{x}_{3d} \end{bmatrix} + \beta_i \begin{bmatrix} \varepsilon_{i1} - \varepsilon_{(i-1)1} \\ \varepsilon_{i2} - \varepsilon_{(i-1)2} \\ \varepsilon_{i3} - \varepsilon_{(i-1)3} \end{bmatrix} . \tag{4.2.6}
$$

Finalmente tenemos el sistema total para el diseño del control en términos del error de acoplamiento, reescrito en la forma,

<span id="page-42-1"></span>
$$
\dot{E}_{i1} = C_{i1} u_{i1} \cos(x_{i3}) - C_{i1} \dot{x}_{i1} + \beta_{i1} (\varepsilon_{i1} - \varepsilon_{(i-1)1})
$$
\n
$$
\dot{E}_{i2} = C_{i2} u_{i1} \sin(x_{i3}) - C_{i2} \dot{x}_{i2} + \beta_{i2} (\varepsilon_{i2} - \varepsilon_{(i-1)2})
$$
\n
$$
\dot{E}_{i3} = C_{i3} u_{i2} - C_{i3} \dot{x}_{i3} + \beta_{i3} (\varepsilon_{i3} - \varepsilon_{(i-1)3}).
$$
\n(4.2.7)

A partir de a ecuación [4.2.7,](#page-42-1) puede obtenerse

$$
\frac{\dot{E}_{i1}}{C_{i1}} \cos x_{i3} = u_{i1} \cos^2 x_{i3} - \dot{x}_{i1} \cos x_{i3} + \frac{\beta_{i1}}{C_{i1}} (\varepsilon_{i1} - \varepsilon_{(i-1)1}) \cos x_{i3} \n\frac{\dot{E}_{i2}}{C_{i2}} \sin x_{i3} = u_{i1} \sin^2 x_{i3} - \dot{x}_{i2} \sin x_{i3} + \frac{\beta_{i2}}{C_{i2}} (\varepsilon_{i2} - \varepsilon_{(i-1)2}) \sin x_{i3},
$$
\n(4.2.8)

y de donde se produce

$$
\frac{\dot{E}_{i1}}{C_{i1}}\cos x_{i3} + \frac{\dot{E}_{i2}}{C_{i2}}\sin x_{i3} = u_{i1} - [\dot{x}_{i1}\cos x_{i3} + \dot{x}_{i2}\sin x_{i3}] + \frac{\beta_{i1}}{C_{i1}}(\varepsilon_{i1} - \varepsilon_{(i-1)1})\cos x_{i3} + \frac{\beta_{i2}}{C_{i2}}(\varepsilon_{i2} - \varepsilon_{(i-1)2})\sin x_{i3}.
$$
\n(4.2.9)

Asignando un comportamiento virtual a las señales  $\dot{E}_{i1}$ ,  $\dot{E}_{i2}$  en la forma,

$$
\dot{E}_{i1} = v_{i1}, \ \dot{E}_{i2} = v_{i2},
$$

con  $v_{i1} = -k_{E_{i1}} E_{i1}$ ,  $v_{i2} = -k_{E_{i2}} E_{i2}$ ; donde  $k_{E_{i1}}$  y  $k_{E_{i2}}$  son términos constantes positivos, se obtiene

$$
u_{i1} = \left[\frac{v_{i1}}{C_{i1}} - \frac{\beta_{i1}}{C_{i1}}\left(\varepsilon_{i1} - \varepsilon_{(i-1)1}\right) + \dot{x}_{i1d}\right] \cos(x_{i3}) + \left[\frac{v_{i2}}{C_{i2}} - \frac{\beta_{i2}}{C_{i2}}\left(\varepsilon_{i2} - \varepsilon_{(i-1)2}\right) + \dot{x}_{i2d}\right] \sin(x_{i3}).
$$
\n(4.2.10)

Para la segunda variable de control,  $u_{i2}$ , sabiendo que el ángulo de orientación en los robots es conocido, definimos el comportamiento virtual,

<span id="page-43-0"></span>
$$
\dot{E}_{i3} = v_{i3}.
$$

A partir de la tercera ecuación de [4.2.7,](#page-42-1) con  $v_{i3} = k_{E_{i3}}E_{i3}$  donde  $k_{E_{i3}} \in R^+ - \{0\}$ 

$$
C_{i3}u_{i2} - C_{i3}\dot{x}_{i3} + \beta\left(\varepsilon_{i3} - \varepsilon_{(i-1)3}\right) = v_{i3},\tag{4.2.11}
$$

de donde se propone la retroalimentación,

$$
u_{i2} = \frac{v_{i3}}{C_{i3}} - \frac{\beta_{i3}}{C_{i3}} \left(\varepsilon_{i3} - \varepsilon_{(i-1)3}\right) + \dot{x}_{i3d}.
$$
 (4.2.12)

Finalmente, las señales de control quedan indicadas como

$$
u_{i1} = \left[\frac{v_{i1}}{C_{i1}} - \frac{\beta_{i1}}{C_{i1}} \left(\varepsilon_{i1} - \varepsilon_{(i-1)1}\right) + \dot{x}_{i1d}\right] \cos(x_{i3}) + \left[\frac{v_{i2}}{C_{i2}} - \frac{\beta_{i2}}{C_{i2}} \left(\varepsilon_{i2} - \varepsilon_{(i-1)2}\right) + \dot{x}_{i2d}\right] \sin(x_{i3})
$$
  

$$
u_{i2} = \frac{v_{i3}}{C_{i3}} - \frac{\beta_{i3}}{C_{i3}} \left(\varepsilon_{i3} - \varepsilon_{(i-1)3}\right) + \dot{x}_{i3d}.
$$
\n(4.2.13)

**Observación 4.** En los desarrollos anteriores, es claro que los controles virtuales  $(??)$ resolverían el problema planteado (en caso de poder ser implementados), pero dado que los controles reales corresponden a  $u_{i1}$  y  $u_{i2}$  [\(4.2.13\)](#page-43-0), la convergencia de los estados a sus valores deseados debe ser claramente establecida.

El sistema descrito en  $4.2.7$  en lazo cerrado con la retroalimentación  $4.2.13$ , se obtiene

$$
\dot{E}_{i3} = -k_{E_{i3}} E_{i3}.
$$

Por otra parte,

$$
\dot{E}_{i1} = \cos^2 x_{i3} \left[ v_{i1} + C_i \dot{x}_{i1d} - \dot{Z}_{i1} \right] + \sin x_{i3} \cos x_{i3} \left[ v_{i2} + C_i \dot{x}_{i2d} - \dot{Z}_{i2} \right] \n- C_i \dot{x}_{i1d} + \dot{Z}_{i1},
$$
\n(4.2.14)

donde  $\dot{Z}_{i1} = \beta_i \left( \epsilon_i - \epsilon_{(i-1)1} \right)$  y  $\dot{Z}_{i2} = \beta_i \left( \epsilon_i - \epsilon_{(i-1)2} \right)$ .

Considerando la identidad trigonométrica cos<sup>2</sup>  $x_{i3} = 1 - \sin^2 x_{i3}$ , se obtiene

$$
\dot{E}_{i1} = v_{i1} - \sin^2 x_{i3} \left[ v_{i1} + C_i \dot{x}_{i1d} - \dot{Z}_{i1} \right] + \sin x_{i3} \cos x_{i3} \left[ v_{i2} + C_i \dot{x}_{i2d} - \dot{Z}_{i2} \right]. \tag{4.2.15}
$$

Además, se tiene que

$$
\dot{E}_{i2} = \sin^2 x_{i3} \left[ v_{i2} + C_i \dot{x}_{i2d} - \dot{Z}_{i2} \right] + \sin x_{i3} \cos x_{i3} \left[ v_{i1} + C_i \dot{x}_{i1d} - \dot{Z}_{i1} \right] \n- C_i \dot{x}_{i2d} + \dot{Z}_{i2}.
$$
\n(4.2.16)

Considerando  $\sin^2 x_{i3} = 1 - \cos^2 x_{i3}$ , se obtiene

$$
\dot{E}_{i2} = v_{i1} - \cos^2 x_{i3} \left[ v_{i2} + C_i \dot{x}_{i2d} - \dot{Z}_{i2} \right] + \sin x_{i3} \cos x_{i3} \left[ v_{i1} + C_i \dot{x}_{i1d} - \dot{Z}_{i1} \right]. \tag{4.2.17}
$$

<span id="page-44-0"></span>Retomando los valores de  $v_{i1} = -k_{E_{i1}}$  y  $v_{i2} = -k_{E_{i2}}$ , se obtiene finalmente,

$$
\dot{E}_{i1} = -k_{E_{i1}}E_{i1} - \sin^2 x_{i3} \left[ -k_{E_{i1}}E_{i1} + C_i \dot{x}_{i1d} - \dot{Z}_{i1} \right] + \sin x_{i3} \cos x_{i3} \left[ -k_{E_{i2}}E_{i2} + C_i \dot{x}_{i2d} - \dot{Z}_{i2} \right]
$$
\n
$$
\dot{E}_{i2} = -k_{E_{i2}}E_{i2} - \cos^2 x_{i3} \left[ -k_{E_{i2}}E_{i2} + C_i \dot{x}_{i2d} - \dot{Z}_{i2} \right] + \sin x_{i3} \cos x_{i3} \left[ -k_{E_{i1}}E_{i1} + C_i \dot{x}_{i1d} - \dot{Z}_{i1} \right]
$$
\n
$$
\dot{E}_{i3} = -k_{E_{i3}}E_{i3}.
$$
\n(4.2.18)

Nótese que la primera ecuación en 4.2.18, puede escribirse después de largos pero diferentes desarrollos

$$
\begin{split} E_{i1} &= -k_{E_{i1}} E_{i1} \cos^2 x_{i3} - C_i u_{i1} \sin x_{i3} \sin \tilde{x}_{i3} - k_{E_{i2}} E_{i2} \left[ \sin x_{i3d} \cos x_{i3d} + \sin \tilde{x}_{i3} \cos \left( \tilde{x}_{i3} + 2x_{i3d} \right) \right] \\ &+ \left( E_{i1} Z - E_{i1} E \right) \sin^2 x_{i3} - \left( E_{i2} Z - E_{i2} E \right) \left[ \sin x_{i3d} \cos x_{i3d} + \sin \tilde{x}_{i3} \cos \left( \tilde{x}_{i3} + 2x_{i3d} \right) \right]. \end{split} \tag{4.2.19}
$$

Lo cual demuestra la complejidad existente en la prueba de la estabilidad de las funciones  $E_{i1}$ ,  $E_{i1}$ ,  $E_{i1}$  a partir de la representación dada en la ecuación 4.2.18.

Con el fin de simplificar la prueba de estabilidad mencionada, a continuación, el sistema en los errores de acoplamiento 4.2.18, se escribirá mediante un cambio de coordenadas apropiado.

#### 4.2.2. Representación en nuevas coordenadas

Con el objetivo de analizar el comportamiento del sistema con el controlador desarrollado, se procede al an´alisis del error de acoplamiento. Como primer paso, enfocaremos nuestra atención en el sistema descrito en  $(4.2.7)$ ; que puede reescribirse de la forma,

<span id="page-45-1"></span>
$$
\dot{E}_{i1} = C_i u_{i1} \cos x_{i3} + \alpha_{i1} \n\dot{E}_{i2} = C_i u_{i1} \sin x_{i3} + \alpha_{i2} \n\dot{E}_{i3} = C_i u_{i2} + \alpha_{i3},
$$
\n(4.2.20)

donde  $\alpha_{ij} = -C_{ij}\dot{x}_{idj} + \dot{Z}_{ij}$  para  $j = 1, 2, 3$ .

Por otra parte, se tiene que

$$
\begin{aligned}\n\dot{\zeta}_i &= \beta_i \left( \epsilon_i - \epsilon_{(i-1)} \right) \\
&= \beta_i \left[ (C_i \tilde{x}_i - C_{i+1} \tilde{x}_{i+1}) - (C_{i-1} \tilde{x}_{i-1} - C_i \tilde{x}_i) \right] \\
&= \beta_i \left( 2C_i \tilde{x}_i - C_{i+1} \tilde{x}_{i+1} - C_{i-1} \tilde{x}_{i-1} \right) \\
&= (-2\beta_i Z_i + \beta_i Z_{i+1} + \beta_i Z_{i-1}) - (-2\beta_i E_i + \beta_i E_{i+1} + \beta_i E_{i-1}).\n\end{aligned} \tag{4.2.21}
$$

En su forma vectorial se tiene,

$$
\dot{Z}_i = \beta_i \begin{bmatrix} \cdots & I_3 & -2I_3 & I_3 & \cdots \end{bmatrix} \begin{bmatrix} \vdots \\ Z_{i-1} \\ Z_i \\ Z_{i+1} \\ \vdots \end{bmatrix} . \tag{4.2.22}
$$

Considere ahora la transformación

$$
\zeta_i = R(x_{i3})E_i,
$$

<span id="page-45-0"></span>donde,

$$
R(x_{i3}) = \begin{bmatrix} \cos(x_{i3}) & \sin(x_{i3}) & 0\\ -\sin(x_{i3}) & \cos(x_{i3}) & 0\\ 0 & 0 & 1 \end{bmatrix},
$$
 (4.2.23)

esto es,

$$
\zeta_{i1} = E_{i1} \cos x_{i3} + E_{i2} \sin x_{i3}
$$
  
\n
$$
\zeta_{i2} = -E_{i1} \sin x_{i3} + E_{i2} \cos x_{i3}
$$
  
\n
$$
\zeta_{i3} = E_{i3}.
$$
\n(4.2.24)

Con una inversa globalmente definida en la forma,

$$
E_i = R(x_{i3})\zeta_i
$$

o es su forma equivalente,

<span id="page-46-0"></span>
$$
E_{i1} = \zeta_{i1} \cos x_{i3} - \zeta_{i2} \sin x_{i3}
$$
  
\n
$$
E_{i2} = \zeta_{i1} \sin x_{i3} + \zeta_{i2} \cos x_{i3}
$$
  
\n
$$
E_{i3} = \zeta_{i3}.
$$
  
\n(4.2.25)

Considerando el cambio de variable 4.2.23, el sistema 4.2.20 puede reescribirse en términos de $\zeta_i$  en la siguiente forma

$$
\begin{aligned}\n\dot{\zeta}_{i1} &= \dot{E}_{i1} \cos x_{i3} - E_{i1} \sin x_{i3} \dot{x}_{i3} + \dot{E}_{i2} \sin x_{i3} + E_{i2} \cos x_{i3} \dot{x}_{i3} \\
&= [C_i u_{i1} \cos x_{i3} + \alpha_{i1}] \cos x_{i3} - E_{i1} \sin x_{i3} u_{i2} + [C_i u_{i1} \sin x_{i3} + \alpha_{i2}] \sin x_{i3} + E_{i1} \cos x_{i3} u_{i2} \\
&= C_i u_{i1} \cos^2 x_{i3} + \alpha_{i1} \cos x_{i3} - [E_{i1} \sin x_{i3} + E_{i2} \cos x_{i3}] u_{i2} + C_i u_{i1} \sin^2 x_{i3} + \alpha_{i2} \sin x_{i3} \\
&= C_i u_{i1} + \zeta_{i2} u_{i2} + \alpha_{i1} \cos x_{i3} + \alpha_{i2} \sin x_{i3}.\n\end{aligned}
$$
\n(4.2.26)

Por otra parte,

$$
\alpha_{i1} \cos x_{i3} + \alpha_{i2} \sin x_{i3} = \left(-C_i \dot{x}_{i1d} + \dot{Z}_{i1}\right) \cos x_{i3} + \left(-C_i \dot{x}_{i2d} + \dot{Z}_{i2}\right) \sin x_{i3}
$$
  
\n
$$
= -C_i \left(\dot{x}_{i1d} \cos x_{i3} + \dot{x}_{i2d} \sin x_{i3}\right) + \left(\dot{Z}_{i1} \cos x_{i3} + \dot{Z}_{i2} \sin x_{i3}\right)
$$
  
\n
$$
= -C_i \left(u_{i1d} \cos x_{i3d} \cos x_{i3} + u_{i1d} \sin x_{i3d} \sin x_{i3}\right)
$$
  
\n
$$
+ \left(\dot{Z}_{i1} \cos x_{i3} + \dot{Z}_{i2} \sin x_{i3}\right)
$$
  
\n
$$
= -C_i u_{i1d} \left(\cos \left(x_{i3} - x_{i3d}\right)\right) + \left(\dot{Z}_{i1} \cos x_{i3} + \dot{Z}_{i2} \sin x_{i3}\right)
$$
  
\n
$$
= -C_i u_{i1d} \cos \tilde{x}_{i3} + \dot{Z}_{i1} \cos x_{i3} + \dot{Z}_{i2} \sin x_{i3}.
$$
  
\n(4.2.27)

Obteniendo finalmente,

$$
\dot{\zeta}_{i1} = C_i u_{i1} + \zeta_{i2} u_{i2} - C_i u_{i1d} \cos \tilde{x}_3 + \dot{Z}_{i1} \cos x_{i3} + \dot{Z}_{i2}.
$$
 (4.2.28)

A partir de 4.2.23, se tiene que,

$$
\begin{aligned}\n\dot{\zeta}_{i2} &= -\dot{E}_{i1} \sin x_{i3} - E_{i1} \cos x_{i3} \dot{x}_{i3} + \dot{E}_{i2} \cos x_{i3} \\
&- E_{i2} \sin x_{i3} \dot{x}_{i3} \\
&= -\left(C_{i} u_{i1} \cos x_{i3} + \alpha_{i1}\right) \sin x_{i3} - E_{i1} \cos x_{i3} u_{i2} + \left(C_{i} u_{i1} \sin x_{i3} + \alpha_{i2}\right) \cos x_{i3} - E_{i2} u_{i2} \sin x_{i3} \\
&= -\left(E_{i1} \cos x_{i3} + E_{i2} \sin x_{i3}\right) u_{i2} - \alpha_{i1} \sin x_{i3} + \alpha_{i2} \cos x_{i3} \\
&= -\zeta_{i1} u_{i2} - \alpha_{i1} \sin x_{i3} + \alpha_{i2} \cos x_{i3}\n\end{aligned} \tag{4.2.29}
$$

Nótese que

$$
\alpha_{i1} \sin x_{i3} + \alpha_{i2} \cos x_{i3} = \left(C_i \dot{x}_{i1d} - \dot{Z}_{i1}\right) \sin x_{i3} + \left(-C_i \dot{x}_{i2d} + \dot{Z}_{i2}\right) \cos x_{i3}
$$
  
\n
$$
= C_i \left(\dot{x}_{i1d} \sin x_{i3} - \dot{x}_{i2d} \cos x_{i3}\right) + \left(-\dot{Z}_{i1} \sin x_{i3} + \dot{Z}_{i2} \cos x_{i3}\right)
$$
  
\n
$$
= C_i \left(u_{i1d} \cos x_{i3d} \sin x_{i3} - u_{i1d} \sin x_{i3d} \cos x_{i3}\right) + \left(-\dot{Z}_{i1} \sin x_{i3} + \dot{Z}_{i2} \cos x_{i3}\right)
$$
  
\n
$$
= C_i u_{i1d} \left(\sin \left(x_{i3} - x_{i3d}\right)\right) + \left(-\dot{Z}_{i1} \sin x_{i3} + \dot{Z}_{i2} \cos x_{i3}\right)
$$
  
\n
$$
= C_i u_{i1d} \sin \tilde{x}_3 - \dot{Z}_{i1} \sin x_{i3} + \dot{Z}_{i2} \cos x_{i3}.
$$
  
\n(4.2.30)

Obteniendo entonces

$$
\dot{\zeta}_{i2} = -\zeta_{i1}u_{i2} + C_i u_{i1d} \sin \tilde{x}_3 - \dot{Z}_{i1} \sin x_{i3} + \dot{Z}_{i2} \cos x_{i3}.
$$
 (4.2.31)

Para el valor en la evolución de  $\dot{\zeta}_{i3}$ , tenemos

<span id="page-47-1"></span>
$$
\dot{\zeta}_{i3} = \dot{E}_{i3} = C_i u_{i2} + \alpha_{i3} = C_i u_{i2} - C_i \dot{x}_{i3d} + Z_{i3}.
$$
\n(4.2.32)

Se obtiene entonces el sistema  $(4.2.7)$  en las nuevas coordenadas como:

$$
\dot{\zeta}_{i1} = C_i u_{i1} + \zeta_{i2} u_{i2} - C_i u_{i1d} \cos \tilde{x}_3 + (\dot{Z}_{i1} \cos x_{i3} + \dot{Z}_{i2} \sin x_{i3})
$$
\n
$$
\dot{\zeta}_{i2} = -\zeta_{i2} u_{i2} + C_i u_{i1d} \sin \tilde{x}_3 + (-\dot{Z}_{i1} \sin x_{i3} + \dot{Z}_{i2} \cos x_{i3})
$$
\n
$$
\dot{\zeta}_{i3} = C_i u_{i2} - C_i \dot{x}_{i3d} + Z_{i3}.
$$
\n(4.2.33)

Por otra parte, la solución propuesta para 4.2.7, donde sin pérdida de generalidad, se puede establecer $C_{i1} = C_{i2} = C_{i3} = C_i$ 

 $C_i u_{i1} = \cos x_{i3} [v_{i1} + C_i \dot{x}_{i1d} - \beta_i (\epsilon_{i1} - \epsilon_{(i-1)1})] + \sin x_{i3} [v_{i2} + C_i \dot{x}_{i2d} - \beta_i (\epsilon_{i2} - \epsilon_{(i-1)2})]$ <br>  $C_i u_{i2} = v_{i3} + C_i \dot{x}_{i3d} - \beta_i (\epsilon_{i3} - \epsilon(i-1)3).$  $(4.2.34)$ 

Además considérese que

<span id="page-47-0"></span>
$$
v_i = \begin{bmatrix} v_{i1} \\ v_{i2} \\ v_{i3} \end{bmatrix} = \begin{bmatrix} -k_{E_{i1}} \\ -k_{E_{i2}} \\ -k_{E_{i2}} \end{bmatrix} . \tag{4.2.35}
$$

 $\mathbf{y}$ 

$$
\dot{Z}_i = \begin{bmatrix} \dot{Z}_{i1} \\ \dot{Z}_{i2} \\ \dot{Z}_{i3} \end{bmatrix} = \begin{bmatrix} \beta_i \left( \epsilon_{i1} - \epsilon_{(i-1)1} \right) \\ \beta_i \left( \epsilon_{i2} - \epsilon_{(i-1)2} \right) \\ \beta_i \left( \epsilon_{i3} - \epsilon_{(i-1)3} \right) \end{bmatrix} . \tag{4.2.36}
$$

De tal forma que  $(4.2.34)$ , queda expresada como

$$
C_i u_{i1} = \cos x_{i3} \left[ -k_{E_{i1}} E_{i1} + C_i \dot{x}_{i1d} - \dot{Z}_{i1} \right] + \sin x_{i3} \left[ -k_{E_{i2}} + C_i \dot{x}_{i2d} - \dot{Z}_{i2} \right]
$$
  
=  $\cos x_{i3} \left[ -k_{E_{i1}} E_{i1} - \alpha_{i1} \right] + \sin x_{i3} \left[ -k_{E_{i2}} - \alpha_{i2} \right].$  (4.2.37)

Considerando  $k_{E_{i1}} = k_{E_{i2}} = k_{E_{i3}} = k_{E_i}$ ,

$$
C_i u_{i2} = -k_{E_i} [E_{i1} \cos x_{i3} + E_{i2} \sin x_{i3}] - [\alpha_{i1} \cos x_{i3} + \alpha_{i2} \sin x_{i3}]
$$
  
=  $-k_{E_i} \zeta_{i1} + C_i u_{i1d} \cos \tilde{x}_{i3} - [\dot{Z}_{i1} \cos x_{i3} + \dot{\zeta}_{i2} \sin x_{i3}].$  (4.2.38)

Por otra parte

$$
C_i u_{i2} = -k_{E_i} E_{i3} + C_i \dot{x}_{i3d} - \dot{Z}_{i3}
$$
  
=  $-k_{E_i} E_{i3} - \alpha_{i3}.$  (4.2.39)

<span id="page-48-0"></span>Finalmente la retroalimentación (4.2.13), se expresa en las coordenadas (4.2.33) como,

$$
u_{i1} = u_{id} \cos \tilde{x}_{i3} - \frac{k_{E_i} \zeta_{i1} + \dot{Z}_{i1} \cos x_{i3} + \dot{Z}_{i2} \sin x_{i3}}{C_i}
$$
  

$$
u_{i2} = \frac{-k_{E_i} E_{i3} - \alpha_{i3}}{C_i}.
$$
 (4.2.40)

El sistema en lazo cerrado (4.2.33) en nuevas coordenadas, queda indicado como,

$$
\begin{split}\n\dot{\zeta}_{i1} &= C_{i}u_{i1} + \zeta_{i2}u_{i2} - C_{i}u_{i1d}\cos\tilde{x}_{i3} + \left[\dot{Z}_{i1}\cos x_{i3} + \dot{Z}_{i2}\sin x_{i3}\right] \\
&= \left[-k_{E_{i}}\zeta_{i1} - C_{i}u_{i1d}\cos\tilde{x}_{i3} + \dot{Z}_{i1}\cos x_{i3} + \dot{Z}_{i2}\sin x_{i3}\right] + \zeta_{i2}u_{i2} \\
&= -k_{E_{i}}\zeta_{i1} + \frac{\zeta_{i2}}{C_{i}}\left[-k_{E_{i}}\zeta_{i3} + C_{i}\dot{x}_{i3d} - \dot{Z}_{i3}\right] \\
&= -k_{E_{i}}\zeta_{i1} - \frac{k_{E_{i}}}{C_{i}}\zeta_{i2}\zeta_{i3} - \frac{\zeta_{i2}}{C_{i}}\left[C_{i}\dot{x}_{i3d} - \dot{Z}_{i3}\right] \\
&= -k_{E_{i}}\zeta_{i1} - \frac{k_{E_{i}}}{C_{i}}\zeta_{i2}\zeta_{i3} - \frac{\alpha_{i3}}{C_{i}}\zeta_{i2}.\n\end{split}
$$
\n(4.2.41)

Para el caso de  $\dot{\zeta}_{i_2}$ 

$$
\begin{split}\n\dot{\zeta}_{i2} &= -\zeta_{i1} u_{i2} - C_i u_{i1} \sin \tilde{x}_{i3} + \left[ -\dot{Z}_{i1} \sin x_{i3} + \dot{Z}_{i2} \cos x_{i3} \right] \\
&= \frac{-\zeta_{i1}}{C_i} \left[ -k_{E_i} \zeta_{i3} - \alpha_{i3} \right] - C_i u_{i1d} \sin \tilde{x}_{i3} - \dot{Z}_{i1} \sin x_{i3} + \dot{Z}_{i2} \cos x_{i3} \\
&= \frac{k_{E_i}}{C_i} \zeta_{i1} \zeta_{i3} + \frac{\alpha_{i3}}{C_i} \zeta_{i1} + C_i u_{i1d} \sin \tilde{x}_{i3} - \dot{Z}_{i1} \sin x_{i3} + \dot{Z}_{i2} \cos x_{i3}.\n\end{split} \tag{4.2.42}
$$

Y para $\dot{\zeta}_{i_3}$ 

$$
\dot{\zeta}_{i3} = -k_{E_i}\zeta_{i3} + C_i x_{i3d} - \dot{Z}_{i3} - C_i x_{i3d} + \dot{Z}_{i3}
$$
\n
$$
= -k_{E_i}\zeta_{i3}.
$$
\n(4.2.43)

La dinámica del sistema (4.2.33) en lazo cerrado con la retroalimentación (4.2.40), resulta

<span id="page-49-0"></span>
$$
\begin{aligned}\n\dot{\zeta}_{i1} &= -k_{E_i}\zeta_{i1} - \frac{k_{E_i}}{C_i}\zeta_{i2}\zeta_{i3} - \frac{\alpha_{i3}}{C_i}\zeta_{i2} \\
\dot{\zeta}_{i2} &= \frac{k_{E_i}}{C_i}\zeta_{i1}Z_{i3} + \frac{\alpha_{i3}}{C_i}\zeta_{i1} + C_i u_{i1d}\sin\tilde{x}_{i3} - \dot{Z}_{i1}\sin x_{i3} + \dot{Z}_{i2}\cos x_{i3} \\
\dot{\zeta}_{i3} &= -k_{E_i}\zeta_{i3}.\n\end{aligned}
$$
\n(4.2.44)

**Observación 5.** La convergencia de los errores  $\zeta_{i1}$ ,  $\zeta_{i2}$  y  $\zeta_{i3}$  implica la convergencia de los errores de acoplamiento  $E_{i1}$ ,  $E_{i2}$  y  $E_{i3}$ , al ser estos una transformación globalmente  $definida.$ 

Para eliminar las derivadas temporales del lado derecho de la ecuación (4.2.44), defínase ahora,  $\eta_i = -\dot{Z} \sin x_{i3} + \dot{Z} \cos x_{i3}$ .

Considerando  $(4.2.25)$ , se tiene,

$$
\eta_{i} = -\sin x_{i3} \left[ \left( -2\beta_{i}Z_{i1} + \beta_{i}Z_{(i+1)1} + \beta_{i}Z_{(i-1)1} \right) - \left( -2\beta_{i}E_{i1} + \beta_{i}E_{(i+1)1} + \beta_{i}E_{(i-1)1} \right) \right] \n+ \cos x_{i3} \left[ \left( -2\beta_{i}Z_{i2} + \beta_{i}Z_{(i+1)2} + \beta_{i}Z_{(i-1)2} \right) - \left( -2\beta_{i}E_{i2} + \beta_{i}E_{(i+1)2} + \beta_{i}E_{(i-1)2} \right) \right] \n= 2\beta_{i} \left( -E_{i1} \sin x_{i3} + E_{i2} \cos x_{i3} \right) + \beta_{i} \left( E_{(i+1)1} \sin x_{i3} - E_{(i+1)2} \cos x_{i3} \right) \n+ \beta_{i} \left( E_{(i-1)1} \sin x_{i3} - E_{(i-1)2} \cos x_{i3} \right) - \sin x_{i3} \left( -2\beta_{i}Z_{i1} + \beta_{i}Z_{(i+1)1} + \beta_{i}Z_{(i-1)1} \right) \n+ \cos x_{i3} \left( -2\beta_{i}Z_{i2} + \beta_{i}Z_{(i+1)2} + \beta_{i}Z_{(i-1)2} \right) \n= 2\beta_{i}\zeta_{i2} - \beta_{i}\zeta_{(i+1)2} - \beta_{i}\zeta_{(i+1)2} + \left[ -\sin x_{i3} \cos x_{i3} \right] \rho(Z),
$$
\n(4.2.45)

donde

$$
\rho(Z) = \begin{bmatrix} -2\beta_i Z_{i1} + \beta_i Z_{(i+1)1} + \beta_i Z_{(i-1)1} \\ -2\beta_i Z_{i2} + \beta_i Z_{(i+1)2} + \beta_i Z_{(i-1)2} \end{bmatrix}.
$$

Nótese ahora que

$$
\sin x_{i3} = \sin (\tilde{x}_{i3} + x_{i3d}) = \sin \tilde{x}_{i3} \cos x_{i3d} + \cos \tilde{x}_{i3} \sin x_{i3d}
$$
  
\n
$$
\cos x_{i3} = \cos (\tilde{x}_{i3} + x_{i3d}) = \cos \tilde{x}_{i3} \cos x_{i3d} - \sin \tilde{x}_{i3} \sin x_{i3d}.
$$
\n(4.2.46)

De tal forma que

$$
\begin{aligned}\n\left[-\sin x_{i3} \cos x_{i3}\right] \rho(Z) &= \left[-\sin \tilde{x}_{i3} \cos x_{i3d} + \cos \tilde{x}_{i3} \sin x_{i3d} \cos \tilde{x}_{i3} \cos x_{i3d} - \sin \tilde{x}_{i3} \sin x_{i3d}\right] \rho(Z) \\
&= \left\{ \left[-\cos \tilde{x}_{i3} \sin x_{i3d} \cos \tilde{x}_{i3} \cos x_{i3d}\right] \\
&\quad + \left[-\sin \tilde{x}_{i3} \cos x_{i3d} \cos x_{i3d}\right] \right\} \rho(Z) \\
&= \cos \tilde{x}_{i3} \left[-\sin x_{i3d} \cos x_{i3d}\right] \rho(Z) - \sin \tilde{x}_{i3} \left[\cos x_{i3d} \sin x_{i3d}\right] \rho(Z).\n\end{aligned}
$$
\n(4.2.47)

Considerando la propiedad trigonométrica  $\cos\theta = 1 - 2\sin^2(\theta/2)$ , se obtiene,

$$
[-\sin x_{i3} \cos x_{i3}] \rho(Z) = [-\sin x_{i3d} \cos x_{i3d}] \rho(Z) - \eta_{i1} - \eta_{i2}, \qquad (4.2.48)
$$

donde

<span id="page-50-1"></span>
$$
\eta_{i1} = \begin{bmatrix} -\sin x_{i3} & \cos x_{i3} \end{bmatrix} \rho(Z) = \begin{bmatrix} -\sin x_{i3d} & \cos x_{i3d} \end{bmatrix} 2\sin^2 \frac{\tilde{x}_{i3}}{2} \rho(Z)
$$
\n
$$
\eta_{i2} = \begin{bmatrix} \cos x_{i3} & \sin x_{i3} \end{bmatrix} \rho(Z) = \begin{bmatrix} -\sin x_{i3d} & \cos x_{i3d} \end{bmatrix} \sin \tilde{x}_{i3} \rho(Z). \tag{4.2.49}
$$

Finalmente,

<span id="page-50-0"></span>
$$
\eta_i = 2\beta_i \zeta_{i2} - \beta_i \zeta_{(i+1)2} - \beta_i \zeta_{(i+1)2} + \left[ -\sin x_{i3} \cos x_{i3} \right] \rho(Z) + \eta_{i1} + \eta_{i2}.
$$
 (4.2.50)

Considerando [\(4.2.50\)](#page-50-0), el sistema [\(4.2.44\)](#page-49-0) toma la forma

$$
\dot{\zeta}_{i1} = -k_{E_{i1}}\zeta_{i1} - \frac{k_{E_{i3}}}{C_{i}}\zeta_{i2}Z_{i3} + \zeta_{i2}\dot{x}_{i3d} - \frac{\zeta_{i2}}{C_{i}}\{(-2\beta_{i}Z_{i3} + \beta_{i}Z_{(i+1)3} + \beta_{i}Z_{(i-1)3})\}\n- (-2\beta_{i}\zeta_{i3} + \beta_{i}\zeta_{(i+1)3} + \beta_{i}\zeta_{(i-1)3})\n\}\n\dot{\zeta}_{i2} = \frac{k_{E_{i3}}}{C_{i}}\zeta_{i1}Z_{i3} + \zeta_{i1}\dot{x}_{i3d} - \frac{\zeta_{i1}}{C_{i}}\{(-2\beta_{i}Z_{i3} + \beta_{i}Z_{(i+1)3} + \beta_{i}Z_{(i-1)3})\n- (-2\beta_{i}\zeta_{i3} + \beta_{i}\zeta_{(i+1)3} + \beta_{i}\zeta_{(i-1)3})\n+ C_{i}u_{i1d}\sin\left(\frac{\zeta_{i3}}{C_{i}} - \frac{Z_{i3}}{C_{i}}\right) + 2\beta_{i}\zeta_{i2}\n- \beta_{i}\zeta_{(i+1)2} - \beta_{i}\zeta_{(i-1)2} + \left[\sin x_{i3d} \cos x_{i3d}\right]\rho(Z) + \eta_{i1} + \eta_{i2}\n\dot{\zeta}_{i3} = -k_{E_{i3}}\zeta_{i3},
$$
\n(4.2.51)

donde

$$
\rho(Z) = \begin{bmatrix} -2\beta_i Z_{i1} + \beta_i Z_{(i+1)1} + \beta_i Z_{(i-1)1} \\ -2\beta_i Z_{i2} + \beta_i Z_{(i+1)2} + \beta_i Z_{(i-1)2} \end{bmatrix}, \ \dot{x}_{i3} = \frac{\zeta_{i3} - Z_{i3}}{C_i}
$$

$$
\eta_{i1} = \begin{bmatrix} \sin x_{i3d} & -\cos x_{i3d} \end{bmatrix} 2\sin^2 \frac{\tilde{x}_{i3}}{2} \rho(Z), \ \eta_{i2} = -\begin{bmatrix} \cos x_{i3d} & \sin x_{i3d} \end{bmatrix} \sin \tilde{x}_{i3}\rho(Z).
$$

#### 4.2.3. Análisis del error de acoplamiento

Con el fin de probar la estabilidad del sistema [4.2.44,](#page-49-0) considere la siguiente función de Lyapunov,

$$
V = \frac{k_i}{2} \left( \zeta_{i1}^2 + \zeta_{i2}^2 \right) + \frac{1}{2} \zeta_{i3}^2.
$$

Con su primera derivada como,

$$
\dot{V} = k_i \zeta_{i1} \dot{\zeta}_{i1} + k_i \zeta_{i2} \dot{\zeta}_{i2} + \zeta_{i3} \dot{\zeta}_{i3} \n= k_i \zeta_{i1} \left[ -k_{E_i} \zeta_{i1} - \frac{k_{E_i}}{C_i} \zeta_{i2} \zeta_{i3} - \frac{\zeta_{i2}}{C_i} \alpha_{i3} \right] - \zeta_{i3} \left[ k_{E_i} \zeta_{i3} \right] \n+ k_i \zeta_{i2} \left[ k_{E_i} \zeta_{i1} \zeta_{i3} + \frac{\alpha_{i3}}{C_i} \zeta_{i1} + C_i u_{i1d} \sin \tilde{x}_{i3} - \dot{Z}_{i1} \sin x_{i3} + \dot{Z}_{i2} \cos x_{i3} \right] \n= - k_i k_{E_i} \zeta_{i1}^2 - \frac{k_i}{C_i} k_{E_i} \zeta_{i1} \zeta_{i2} \zeta_{i3} + \frac{k_i}{C_i} k_{E_i} \zeta_{i1} \zeta_{i2} \zeta_{i3} - k_{E_i} \zeta_{i3}^2 \n+ k_i \zeta_{i2} \left( C_i u_{i1d} \sin \tilde{x}_{i3} - \dot{Z}_{i1} \sin x_{i3} + \dot{Z}_{i2} \cos x_{i3} \right).
$$
\n(4.2.52)

Obteniendo finalmente

$$
\dot{V} = -k_i k_{E_i} \zeta_{i1}^2 + C_i k_i u_{i1d} \zeta_{i2} \sin \tilde{x}_{i3} + k_i \zeta_{i2} \left( -\dot{Z}_{i1} \sin x_{i3} + \dot{Z}_{i2} \cos x_{i3} \right) - k_{E_i} \zeta_{i3}^2.
$$

Donde no es claro como probar la estabilidad del sistema, de tal modo que intentaremos utilizando una linealización del mismo alrededor de un punto de equilibrio.

Describiendo la dinámica del sistema [4.2.44,](#page-49-0) en la forma de espacio de estados

$$
\frac{d\dot{\zeta}_i}{dt} = \begin{bmatrix} -k_{E_i}\zeta_{i1} - \frac{k_{E_i}}{C_i}\zeta_{i2}\zeta_{i3} - \frac{\alpha_{i3}}{C_i}\zeta_{i2} \\ \frac{k_{E_i}}{C_i}\zeta_{i1}Z_{i3} + \frac{\alpha_{i3}}{C_i}\zeta_{i1} + C_i u_{i1d}\sin\tilde{x}_{i3} - Z_{i1}\sin x_{i3} + Z_{i2}\cos x_{i3} \\ -k_{E_i}\zeta_{i3} \end{bmatrix}
$$
(4.2.53)

donde  $\dot{\zeta}_i = \begin{bmatrix} \dot{\zeta}_{i1} & \dot{\zeta}_{i2} & \dot{\zeta}_{i3} \end{bmatrix}$ .

Los puntos de equilibrio del sistema están dados cuando  $\dot{\zeta}_i = 0$ , de tal forma que

$$
\begin{bmatrix} 0 \\ 0 \\ 0 \end{bmatrix} = \begin{bmatrix} -k_{E_i}\zeta_{i1} - \frac{k_{E_i}}{C_i}\zeta_{i2}\zeta_{i3} - \frac{\alpha_{i3}}{C_i}\zeta_{i2} \\ \frac{k_{E_i}}{C_i}\zeta_{i1}Z_{i3} + \frac{\alpha_{i3}}{C_i}\zeta_{i1} + C_i u_{i1d}\sin \tilde{x}_{i3} - \dot{Z}_{i1}\sin x_{i3} + \dot{Z}_{i2}\cos x_{i3} \\ -k_{E_i}\zeta_{i3} \end{bmatrix}, \rightarrow Z_i = \zeta_i = 0.
$$
\n(4.2.54)

Entonces el punto de equilibrio corresponde a  $(\zeta^0, Z^0) = (0, 0)$ .

Usando el método de linealización aproximada y considerando que  $\alpha_i3 = -C_i\dot{x}_{i3d}+Z_{i1},$ tenemos que

$$
A = \frac{\partial f}{\partial \zeta}|_{\zeta_i, Z_i} = \begin{bmatrix} -k_{E_i} & -\frac{k_{E_i}}{C_i}\zeta_{i3} - \frac{\alpha_i 3}{C_i} & -\frac{k_{E_i}}{C_i}\zeta_{i2} \\ \frac{k_{E_i}}{C_i}\zeta_{i3} + \frac{\alpha_i 3}{C_i} & 0 & \frac{k_{E_i}}{C_i}\zeta_{i1} \\ 0 & 0 & -k_{E_i} \end{bmatrix}|_{\zeta_i, Z_i}
$$
  
\n
$$
= \begin{bmatrix} -k_{E_i} & -\frac{k_{E_i}}{C_i}\zeta_{i3} - \dot{x}_{i3d} + Z_{i1} & -\frac{k_{E_i}}{C_i}\zeta_{i2} \\ \frac{k_{E_i}}{C_i}\zeta_{i3} + \dot{x}_{i3d} + Z_{i1} & 0 & \frac{k_{E_i}}{C_i}\zeta_{i1} \\ 0 & 0 & -k_{E_i} \end{bmatrix}|_{\zeta_i, Z_i}
$$
(4.2.55)  
\n
$$
= \begin{bmatrix} -k_{E_i} & -\dot{x}_{i3d} & 0 \\ \dot{x}_{i3d} & 0 & 0 \\ 0 & 0 & -k_{E_i} \end{bmatrix}.
$$

Por otra parte, considerando de [4.2.49](#page-50-1) que  $\eta_{i1} = -\dot{Z}_{i1} \sin x_{i3} + \dot{Z}_{i2} \cos x_{i3} = \begin{bmatrix} -\sin x_{i3} & \cos x_{i3} \end{bmatrix} \rho(Z),$ 

$$
B = \frac{\partial f}{\partial Z}|_{\zeta_i, Z_i} = \begin{bmatrix} 0 & \dot{Z}_{i2} \cos x_{i3} - Z_{i1} \dot{x}_{i3} \cos x_{i3} - \dot{Z}_{i1} \sin x_{i3} - Z_{i2} \dot{x}_{i3} \sin x_{i3} & 0 \end{bmatrix}|_{\zeta_i, Z_i} = \begin{bmatrix} 0 & \dot{Z}_{i2} \cos x_{i3} - \dot{Z}_{i1} \sin x_{i3} & 0 \end{bmatrix} = \begin{bmatrix} 0 & \begin{bmatrix} -\sin x_{i3} & \cos x_{i3} \end{bmatrix} \rho(Z) & 0 \end{bmatrix}
$$
\n
$$
(4.2.56)
$$

Además,

$$
C = \begin{bmatrix} 0 & C_i u_{i1d} \tilde{x}_{i3d} & 0 \end{bmatrix} . \tag{4.2.57}
$$

<span id="page-52-0"></span>Por lo tanto, el sistema no lineal [4.2.44](#page-49-0) se puede expresar como un modelo linealizado de la forma,

<span id="page-52-1"></span>
$$
\dot{\zeta}_i = A(\zeta) + B(Z) + C(\partial \zeta) \tag{4.2.58}
$$

A partir de [4.2.58,](#page-52-0) se produce

$$
\dot{\zeta}_{i1} = -k_{E_{i1}}\zeta_{i1} + \dot{x}_{i3d}\zeta_{i2} \n\dot{\zeta}_{i2} = -\dot{x}_{i3d}\zeta_{i1} + C_{i}u_{i1d}\tilde{x}_{i3} + [\sin x_{i3d} \cos x_{i3d}] \rho(Z) \n\dot{\zeta}_{i3} = -k_{E_{i3}}\zeta_{i3}.
$$
\n(4.2.59)

Conociendo que  $E_{i3} \rightarrow 0$  independiente de la evolución de  $E_{i1}$  y  $E_{i2}$ , la estabilidad de [\(4.2.59\)](#page-52-1) puede analizarse a partir del sistema,

$$
\begin{aligned}\n\dot{\zeta}_{i1} &= -k_{E_{i1}}\zeta_{i1} + \dot{x}_{i3d}\zeta_{i2} \\
\dot{\zeta}_{i2} &= -\dot{x}_{i3d}\zeta_{i1} + C_{i}u_{i1d}\tilde{x}_{i3} + \beta_{i}\left(2\zeta_{i2} - \zeta_{(i+1)2} - \zeta_{(i-1)2}\right) \\
&\quad + \beta_{i}\sin x_{i3d}\left(-2Z_{i1} + Z_{(i+1)1} + Z_{(i-1)1}\right) + \beta_{i}\cos x_{i3d}\left(-2Z_{i2} + Z_{(i+1)2} + Z_{(i-1)2}\right) \\
\dot{\zeta}_{i3} &= -k_{E_{i3}}\zeta_{i3}.\n\end{aligned}
$$
\n(4.2.60)

Con el objetivo de simplificar términos, sin pérdida de generalidad se establece que  $\beta_i = \beta$ , entonces se tiene que,

$$
\sum_{i=1}^{n} \beta \left( 2\zeta_{i2} - \zeta_{(i+1)2} - \zeta_{(i-1)2} \right) = \beta \left( 2\zeta_{12} - \zeta_{22} \right) + \beta \left( 2\zeta_{22} - \zeta_{32} - \zeta_{12} \right) + \dots + \beta \left( 2\zeta_{n2} - \zeta_{(n-1)2} \right)
$$
  
= 0.

Y de la misma forma, considerando que  $x_{i3d} = x_{3d}$  para  $i = 1, 2, \cdots, n$ ,

$$
\sum_{i=1}^{n} \beta \sin x_{i3d} \left( -2Z_{i1} + Z_{(i+1)1} + Z_{(i-1)1} \right) = 0
$$
\n
$$
\sum_{i=1}^{n} \beta \cos x_{i3d} \left( -2Z_{i2} + Z_{(i+1)2} + Z_{(i-1)2} \right) = 0.
$$
\n(4.2.62)

(4.2.61)

Defínase ahora las nuevas variables,

<span id="page-52-2"></span>
$$
\bar{\zeta}_1 = \sum_{i=1}^n \zeta_{i1}, \ \bar{\zeta}_2 = \sum_{i=1}^n \zeta_{i2}, \ \bar{\zeta}_3 = \sum_{i=1}^n \zeta_{i3}.
$$
 (4.2.63)

Retomando la igualdad de  $k_{E_{i1}} = k_{E_1}$ ,  $\forall i$ , se tiene

$$
\dot{\bar{\zeta}}_1 = -k_{E_1} \sum_{i=1}^n \zeta_{i1} + \dot{x}_{3d} \sum_{i=1}^n \zeta_{i2} = -k_{E_1} \bar{\zeta}_1 + \dot{x}_{3d} \bar{\zeta}_2
$$
\n
$$
\dot{\bar{\zeta}}_2 = \sum_{i=1}^n -\dot{x}_{3d} \zeta_{i1} = -\dot{x}_{3d} \bar{\zeta}_1
$$
\n
$$
\dot{\bar{\zeta}}_3 = -\sum_{i=1}^n k_{E_3} \zeta_{i3} = -k_{E_3} \bar{\zeta}_3.
$$
\n(4.2.64)

Resultado la dinámica del sistema en las coordenadas [\(4.2.63\)](#page-52-2) como,

<span id="page-53-0"></span>
$$
\dot{\bar{\zeta}}_1 = -k_{E_1} \bar{\zeta}_1 + \dot{x}_{3d} \bar{\zeta}_2 \n\dot{\bar{\zeta}}_2 = -\dot{x}_{3d} \bar{\zeta}_1 \n\dot{\bar{\zeta}}_3 = -k_{E_3} \bar{\zeta}_3.
$$
\n(4.2.65)

Para probar la estabilidad del sistema  $(4.2.65)$  considere la siguiente función de Lyapunov,

$$
V = \frac{1}{2}\bar{\zeta}_1^2 + \frac{1}{2}\bar{\zeta}_2^2.
$$

Con su primera derivada como,

$$
\dot{V} = \bar{\zeta}_1 \dot{\bar{\zeta}}_1 + \bar{\zeta}_2 \dot{\bar{\zeta}}_2 \n= \bar{\zeta}_1 \left( -k_{E_1} \bar{\zeta}_1 + \dot{x}_{3d} \bar{\zeta}_2 \right) + \bar{\zeta}_2 \left( -\dot{x}_{3d} \bar{\zeta}_1 \right) \n= -k_{E_1} \bar{\zeta}_1^2.
$$
\n(4.2.66)

Dada ésta última igualdad, se puede notar que dado que  $\ddot{V}$  es acotada, entonces  $\dot{V}$  es uniformemente continua y considerando el conocido Lema de Barbalat [\[13\]](#page-87-0),  $\dot{V} \rightarrow 0$  cuando  $t \to \infty$ , consecuentemente  $\bar{\zeta}_1 \to 0$ . Éste último hecho nos permite ver que:

<span id="page-53-1"></span>
$$
\dot{\bar{\zeta}}_1 = \dot{x}_{3d}\bar{\zeta}_2 + \sigma(t) \tag{4.2.67}
$$

donde  $\sigma(t)$  representa términos de alto orden.

Aplicando de nuevo el Lema de Barbalat a la ecuación  $(4.2.67)$ , se muestra también que  $\overline{\dot{\zeta}_1} \to 0$  y por lo tanto,

$$
\dot{x}_{3d}\bar{\zeta}_2 \to 0.
$$

Con lo cual deducimos que si  $\dot{x}_{3d} \neq 0$  entonces  $\bar{\zeta}_2 \to 0$ .

Considérese ahora  $\bar{\zeta} = \begin{bmatrix} \bar{\zeta}_1 & \bar{\zeta}_2 & \bar{\zeta}_3 \end{bmatrix}^T$ , entonces,

$$
\bar{\zeta} = \begin{bmatrix} \bar{\zeta}_1 \\ \bar{\zeta}_2 \\ \bar{\zeta}_3 \end{bmatrix} = \sum_{i=1}^n \begin{bmatrix} \bar{\zeta}_{i1} \\ \bar{\zeta}_{i2} \\ \bar{\zeta}_{i3} \end{bmatrix} = \sum_{i=1}^n \zeta_i = \sum_{i=1}^n R(x_{i3}) E_i.
$$
 (4.2.68)

De tal forma que,

$$
\bar{\zeta} = \sum_{i=1}^{n} R(\tilde{x}_{i3} + x_{i3d}) E_i = \sum_{i=1}^{n} R(\tilde{x}_{i3}) R(x_{i3d}) E_i.
$$
 (4.2.69)

Considerando que  $\tilde{x}_{i3} \rightarrow 0$  y que  $R(\tilde{x}_{i3}) \rightarrow I$ , entonces,

$$
\bar{\zeta} = R(x_{3d}) \sum_{i=1}^{n} E_i.
$$

Ya que  $\bar{\zeta} \to 0$  cuando  $t \to \infty$  y  $R(x_{3d}) \neq 0$  se tiene que  $\sum_{i=1}^{n} E_i \to 0$  cuando  $t \to \infty$ . Por otra parte, conocemos que

$$
\sum_{i=1}^{n} E_i = \sum_{i=1}^{n} C_i \tilde{x}_i + \sum_{i=1}^{n} Z_i
$$

y como

$$
\sum_{i=1}^{n} Z_i = 0 \Rightarrow \sum_{i=1}^{n} C_i \tilde{x}_i \to 0.
$$

con esto se concluye que  $\tilde{x}_i \to 0$ cuando  $t \to \infty$ dado que  $C_i \neq 0$  para  $i = 1, \cdots, n.$ 

# <span id="page-56-0"></span>Capítulo 5 Plataforma Experimental

# 5.1. Introducción

En este capítulo abordamos el desarrollo de la plataforma experimental, las partes que la componen y la forma en que se trabajará para reproducir los resultados obtenidos a través del análisis teórico. La plataforma se compone de cuatro subsistemas:

- Robots móviles tipo diferencial.
- $\blacksquare$  Sistema de visión y sensado.
- $\blacksquare$  Sistema de comunicación.
- Unidad de procesamiento.

De manera general se describe la plataforma como un sistema capaz de detectar objetos rígidos para obtener su posición y orientación respecto a un marco general, los datos obtenidos se envían a través de una red virtual entre el conjunto de cámaras que representa el sistema de visión y sensado, y una PC (Unidad de procesamiento), en éste último subsistema se procesan los datos de ubicación de los móviles con base en las leyes de control propuestas y posteriormente son enviados como un paquete de datos a cada robot por medio de una red local conformada entre un router WiFi y uno Bluetooth. Cada robot interpreta por medio de un microcontrolador ya integrado en su estructura, la velocidad y el sentido de giro que ha de llevar cada motor perteneciente a una rueda, mientras los robots trabajan según los parámetros enviados, el sistema se prepara para el siguiente ciclo de trabajo, el cual se iniciará en un rango de 50 a 100 ms. Ésta plataforma representa la aplicación de un sistema de control centralizado, pues los móviles no son capaces de tomar decisiones propias, están siempre a la espera de órdenes a ejecutar. En el diagrama de la Figura [5.1.1](#page-57-0) encontramos una ejemplificación gráfica del proceso general que se sigue dentro de la plataforma experimental. Cabe señalar que los objetivos de detallar grosso modo el funcionamiento y componentes de dicha plataforma es tratar el concepto de sistema mecatr´onico en el desarrollo de la tesis e identificar las capacidades y posibles mejoras en trabajos a futuros.

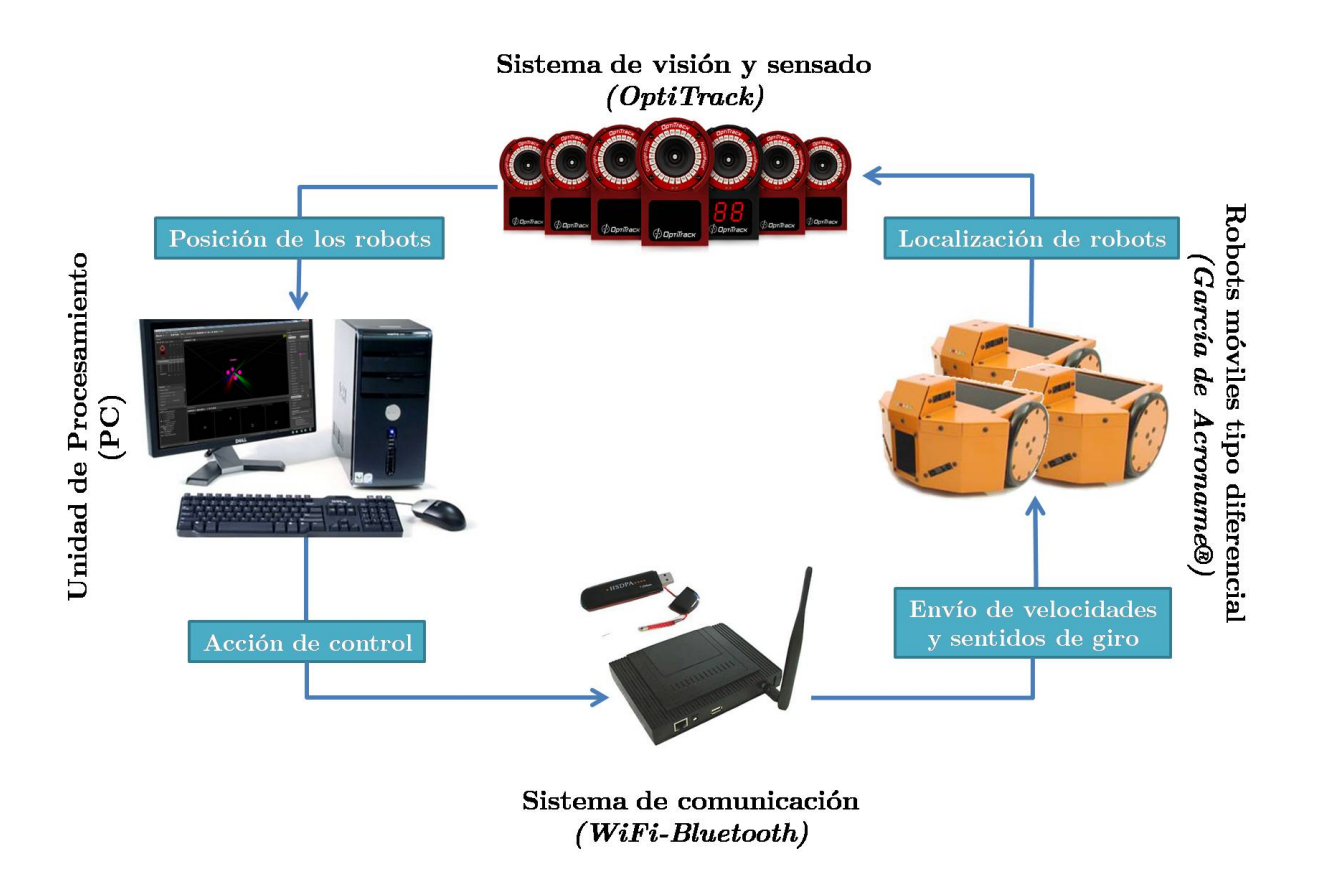

<span id="page-57-0"></span>Figura 5.1.1: Diagrama de la plataforma experimental.

## 5.2. Robots

Los robots móviles tipo diferencial o  $(2,0)$  utilizados para la validación y ejecución de pruebas experimentales son los robots Garcia de la marca Acroname Inc. (Fig[.5.2.1\)](#page-58-0). Acroname Inc. es una empresa experta en productos y aplicaciones de robótica embebida, automatización y sistemas de control, fundada en 1994 en el estado de Colorado, EE. UU. Acroname, facilita a través de su página web, manuales, software y ayuda en línea para estudiantes o investigadores que adquirieron algún modelo de éste emblematico robot.

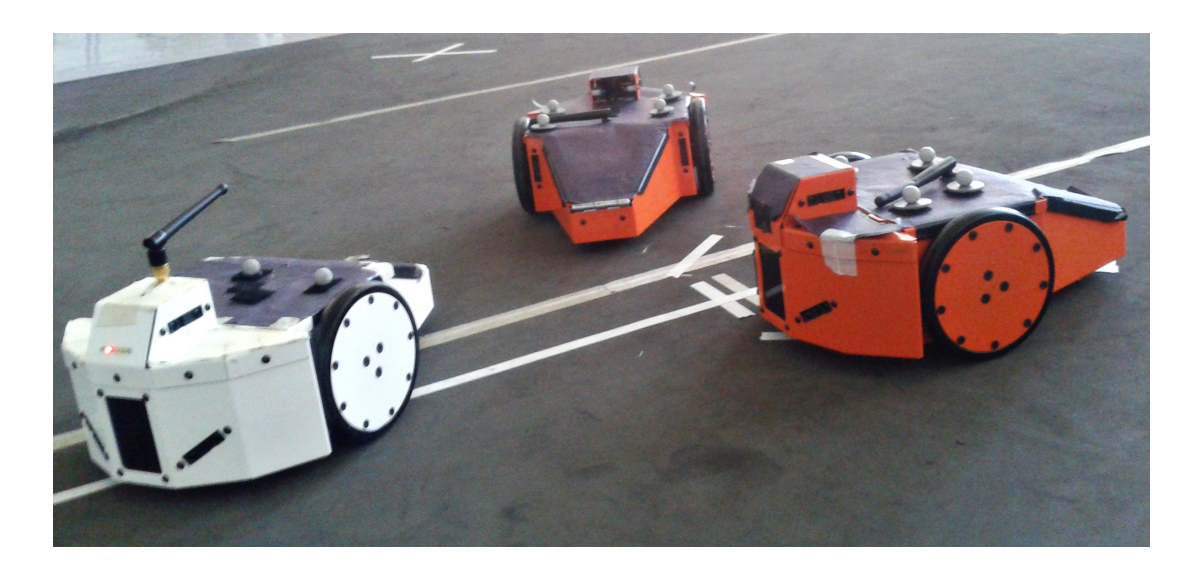

Figura 5.2.1: Robots Garcia de Acroname Inc.

#### <span id="page-58-0"></span>5.2.1. Características del robot Garcia

La flexibilidad de los robots *Garcia*, se debe a los componentes que integran cada uno de estos modelos, estos son:

- Cuerpo: La estructura está manufacturada a base de aluminio reforzado, con perforaciones en la parte superior cubiertas con paneles de plástico de fácil remoción para modificaciones de acuerdo a las necesidades del usuario, las tuercas que contiene son de seguridad con hilo de nylon, con el fin de evitar pérdidas o aflojamientos. La lámina que conforma el chasis puede ser de cinco colores, según sus características en cuanto a comunicación, odometría o controlador refieran: negro, azul, blanco, naranja o amarillo.
- Motores: Cuenta con dos motores de la marca Maxon con codificador óptico de cuadratura, a una resolución de 16 cpr (cuentas por revolución) y una caja de ejes planetarios con una relaci´on 19:1. Para tener un mejor soporte del peso del motor, se tiene una reducción entre éste y los acoples de la llanta de 3:1.
- Odometría: Se generan 3648 pulsos por revolución de rueda, permitiendo precisión en las trayectorias aún en curvas muy cerradas.
	- Batería: El suministro de energía es a través de una batería estandar de 6 celdas tipo NiMH con características de 7.2V y 5200 mAh. Los robots tienen un adaptador que puede ser conectado fácilmente a la salida de los cargadores de las baterías, ofreciendo comodidad y simple manejo. En un tiempo de uso contínuo, una batería totalmente cargada, dura entre 60 y 90 minutos.
- Procesador: Cada robot cuenta con dos procesadores independientes de 40MHz con una capacidad de memoria de 30Kb EEPROM para el código embebido, diseñados con la tecnología *BrainStream* propiedad de *Acroname* la cual funciona como un intérprete entre los lenguajes de alto nivel y el hardware, haciendo más amigable e intuitiva la programaci´on para el usuario. El primer procesador (incluido en la tarjeta BrainStream  $Moto$  1.0, se encarga del control del movimiento del robot y de las entradas de los sensores; el segundo procesador (incluido en la tarjeta BrainStream GP 2.0 ) provee una interfaz serial, capacidad de comunicación IR y IO adicionales.
	- Conexión: Este proceso se lleva a cabo dentro de la tarjeta Gumstix Verdex Pro diseñada bajo la plataforma Linux. Cuenta con una gran cantidad de peque˜nos procesadores con alta capacidad de cómputo flexible. Entre sus características encontramos: Procesador Intel Marvell 600MHz PXA270 con sistema operativo Linux, Conexiones por USB, Bluetooth, Wireless 802.111., Ethernet, puertos seriales y montaje físico para antena de radiofrecuencia. Las configuraciones que permite la tarjeta Gumstis Verdex Pro facilitan la conexión de múltiples robots en diferentes formas, para éste caso se tiene una red de tipo "Mobile ad-hoc network" (MANET), es una red compuesta por dispositivos conectados inal´ambricamente, por lo tanto se le conoce como tipo malla de nodos móviles, pues cada uno de ellos está desacoplado del tráfico y por lo tanto realiza misiones de router.
	- Sensores: Cada unidad posee 6 sensores infrarrojos con un rango de 4-8 pulgadas, 2 sensores de proximidad en la parte baja del robot para evitar ca´ıdas por escalones, salientes o finales de plano.
- Seguridad: Dentro de la unidad de control, se encuentra un algoritmo que monitorea el estado de los motores varias veces por segundo, con el fin de no poner en riesgo la integridad del motor, al demandarse una mayor velocidad que la que los motores puedan dar.
- Entradas: Cuenta con un boton y LED libres para configuración, entradas analógicas y un módulo de señales de radiofrecuencia, dos conexiones libres I2C, puerto serial adicional y 4 salidas de servomotor.

# 5.3. Sistema de visión y sensado

Dentro de las aplicaciones de la robótica, se destaca el desarrollo y contínuo avance tecnológico de los sistemas de visión y sensado, éstos son imprescindibles en cualquier proyecto, pues apoyan a la ubicación espacial de los objetos en un área de trabajo determinada. El sistema  $OptiTrack$ , perteneciente a la compañía  $NaturalPoint$ , es una solución precisa y confiable para la localización y orientación de los robots móviles dentro del espacio tridimensional que limita la constelación de cámaras que componen al sistema.

El funcionamiento del sistema  $OptiTrack$  toma como base la detección de señales infrarrojas reflectadas en marcadores especiales dispuestos en la geometría de los robots móviles, éstas señales son adquiridas, procesadas y posteriormente envíadas a una PC. El sistema está conformado por:

- 12 cámaras modelo Reflex 13.
- 2 OptiHUB
- 12 marcadores reflectantes de 7/16"
- Software Motive

#### 5.3.1. Cámara Flex 13

La cámara Flex 13 (*Véase Tabla*:[5.3.1\)](#page-60-0) diseñada para trabajar en un espacio con un vol´umen medio y a un m´aximo de 120 cuadros por segundo, es un dispositivo preciso para la captura de im´agenes de objetos en movimiento en tiempo real, pues cada una de éstas cuenta con un microprocesador interno que trata las imágenes capturadas con base en técnicas de inteligencia artificial para transmitir sólo los datos ya flitrados de ubicación y orientación de los objetos sensados, haciendo más ligera la comunicación y el cálculo de operaciones en la PC. La configuración óptima de un cúmulo de cámaras Flex 13, se muestra la Figura [5.3.1](#page-61-0) con un total de 16 cámaras, orientadas a  $56^{\circ}$ , separadas lateralmente a 3 metros y de manera vertical a 1.5 metros del suelo y a 1 metro entre ellas, se obtiene un espacio de trabajo de 90  $m^3$ , considerado uno de los más grandes en la industria.

| Cámara Flex13 Vistas                             | Parámetro               | Valor                                               |
|--------------------------------------------------|-------------------------|-----------------------------------------------------|
| 2.12 inches<br>1.67 inches<br>53.8 mm<br>42.4 mm | Resolución              | 1280 x 1024                                         |
|                                                  | Cuadros por segundo     | 120                                                 |
|                                                  | Latencia                | $8.3 \text{ ms}$                                    |
| O                                                | Lente FOV               | $(42^o, 56^o)$ Horizontal y $(34^o, 46^o)$ Vertical |
| 3.19 inches<br>81 mm<br>OptiTrack                | Tamaño del pixel        | $4.8 \mu m, 4.8 \mu m$                              |
|                                                  | Velocidad de Obturación | $7.5 \text{ ms}$                                    |

<span id="page-60-0"></span>Tabla 5.3.1: Especificaciones de la cámara Flex13.

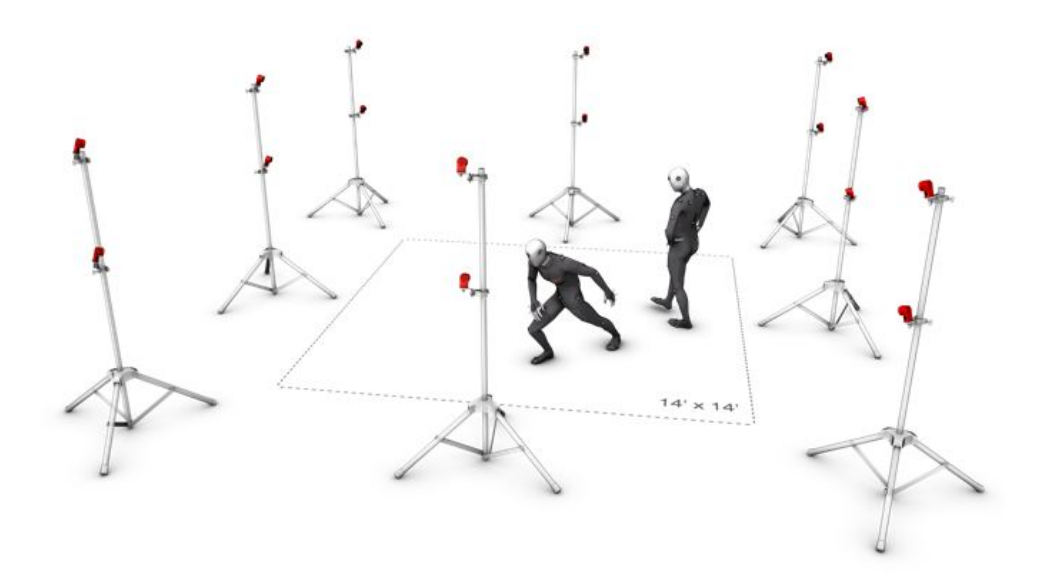

<span id="page-61-0"></span>Figura 5.3.1: Ejemplo de configuración de cámaras Flex13.

#### 5.3.2. Repetidor OptiHUB 2

El repetidor OptiHUB 2, dispositivo de la familia OptiTrack, permite integrar el sistema de captura de movimiento con otros sistemas de adquisición o de control de hardware. La conexión y cableado de las 12 cámaras  $Flex 13$ , está a cargo de un par de éstos dispositivos. El espacio de trabajo máximo que se obtiene con éste tipo de red y amplificación de señal de datos es de hasta 125  $m^3$  en condiciones ideales, es decir: un cableado adecuado, libre  $\alpha$  de ruidos y/o segmentos cortados. Las características principales de éstos dispositivos, se encuentran contenidas en la Tabla [5.3.2.](#page-62-0)

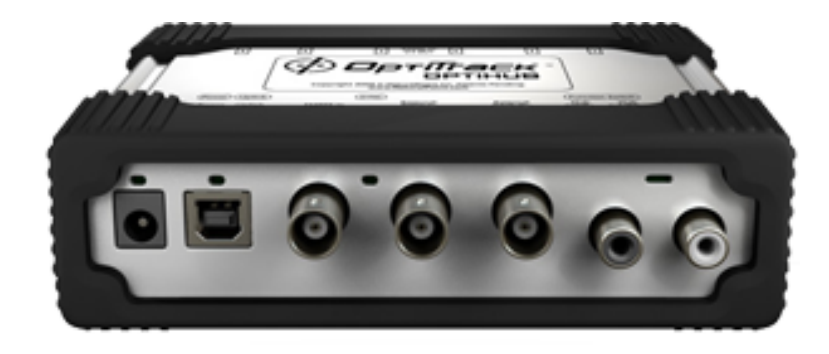

Figura 5.3.2: Repetidor OptiHUB2.

| Parámetro                                         | Valor                                                                                                    |  |
|---------------------------------------------------|----------------------------------------------------------------------------------------------------|--|
| Tipos de USB soportados                           | USB2.0: High-Speed (480Mbps), Full-Speed (12Mbps),<br>Low-Speed (1.5Mbps).                                    |  |
| Puertos USB                                       | 1 Salida, 6 Entrada.                                                                                          |  |
| Energía                                           | Entrada: 12 V $\omega$ 3.8 A, Salidas: 5.0W (1000mA $\omega$ 5V)<br>máxima por puerto.                        |  |
| LED <sub>s</sub> indicadores                      | Encendido, Estado del puerto de entrada, Estado de los<br>puertos de salida, Sincronización Activa.           |  |
| Recursos de sincronización<br>de entrada          | Generador interno, Salidas en cascada, Entrada externa<br>digital y Programa disparador de la PC por via USB. |  |
| sincronización<br>Salidas de<br>externa           | LV-TTL (Salidas digitales).                                                                                   |  |
| Retraso externo de sincroni-<br>zación de entrada | $0 - 65$ ms.                                                                                                  |  |

<span id="page-62-0"></span>Tabla 5.3.2: Especificaciones técnicas de repetidor OptiHUB 2.

#### 5.3.3. Marcadores reflectantes

La función de los marcadores reflectantes es formar un patrón geométrico irregular de modo que éste puede ser único y así las cámaras no lo confundan con otros objetos. Una vez montados en el objeto a monitorear, los marcadores deben visualizarse por al menos tres cámaras Flex 13 para procesar la ubicación del móvil. El material por el que están conformados éstos marcadores son esferas de plástico con una pintura reflectante base, ésta tiene la capacidad de relejar los haces de luz infrarroja debido a que contiene diminutas esferas de vidrio. Esta misma pintura tiene como principales usos a aquellos objetos que ´ necesitan ser fácilmente visibles a la noche cuando la luz brilla sobre ellos, como los carteles señalizadores en las calles y las placas de licencia de los vehículos. También se usa en edificios para disminuir la temperatura interior reflejando la luz del sol y aislando el calor. Los marcadores usados (Figura [5.3.3\)](#page-63-0) son de medida 7/16", esto indica que pueden ser detectados a una distancia máxima de 8.5 metros con una cámara Flex 13.

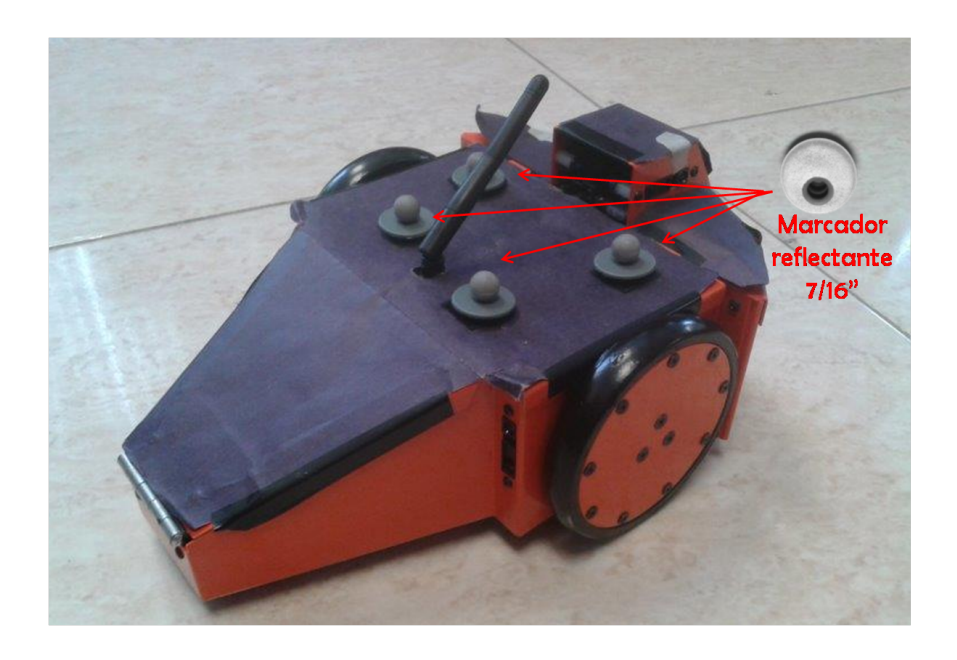

Figura 5.3.3: Marcadores reflectantes montados en un robot móvil Garcia.

#### <span id="page-63-0"></span>5.3.4. Motive

Motive es el programa desarrollado por NaturalPoint, que funciona como mediador gráfico entre el usuario y el sistema  $OptiTack$ . Dentro de las capacidades de reconocimiento de objetos para éste software, se encuentran tres potenciales: Motive Tracker, ideado para la captura de movimiento de alta precisión de objetos móviles de hasta seis grados de libertad, Motive Body, como su nombre lo sugiere, registra el movimiento del cuerpo humano hasta de los desplazamientos m´as finos como el que se puede ejecutar con los dedos de la mano y por último Expression, diseñado para reconocimiento facial con una alta precisión.

Para el desarrollo de ésta tesis, se usaron las herramientas incluidas en *Motive Tracker*. Después de colocarse los marcadores, es posible visualizarlos por medio del programa Motive en una PC, donde se puede asociar un grupo de marcadores para formar un cuerpo rígido virtual, el programa calcula el centroide del cuerpo rígido y lo colorea de azul para identificarlo, además de hacer una esfera más grande que la de los marcadores.

Los datos de ubicación que se registran en éste programa, se transmiten a otro programa que concentra el controlador que hemos de diseñar a través de una red virtual, llamada por sus siglas en inglés VRPN (Red Periférica de Realidad Virtual), esto para que sea más fluido el ciclo de trabajo y se eliminen las mermas en la transmisión de datos.

## 5.4. Software

El desarrollo de la programación para los cálculos de los controladores propuestos para el caso de uno y tres robots móviles tipo diferencial, fueron diseñados a través del paquete Microsoft Visual Studio 2010, en lenguaje  $C++y$  con interfaz de aplicación de consola. El proceso de comunicación entre éstas aplicaciones y el sistema de visión y sensado OptiTrack, se logró a través de una red virtual VRPN.

Una red VRPN es una herramienta que se encarga de muchos dispositivos dentro de un espacio de realidad virtual. La principal ventaja es que entra dentro de la clasificación de c´odigo abierto, es decir, puede desarrollarse y distribuirse libremente, siempre que se respeten los derechos de autor, todas las configuraciones pueden ser ajustadas de acuerdo a la necesidad del usuario.

La VRPN actúa como un servidor de dispositivos. De ésta forma al configurar nuestra VRPN para poder utilizar los dispositivos (robots móviles), él programa diseñado en la plataforma de *Visual Studio*, se puede conectar fácilmente con el servidor para obtener los datos del o los dispositivos de forma estandarizada.

Las VRPN se usan en una gran cantidad de aplicaciones de realidad virtual, destacando los videojuegos y simuladores de manejo de vehículos terrestres, aéros o acuáticos y viajes espaciales; además es multiplataforma y funciona en todos los sistemas operativos: Windows, Linux, MacOS, ..., etc.

El programa desarrollado en  $C++$  está diseñado para leer las posiciones y orientación de múltiples cuerpos sensados por el sistema  $OptiTrack$ , después son procesados por la PC con base en los controladores obtenidos en la teoría y después se envían los datos de velocidad y sentido de giro de manera inalámbrica a cada uno de los móviles (Véase Anexo  $B$ ).

# 5.5. Proceso general y flujo de información

En la Figura [5.1.1,](#page-57-0) encontramos una representación del proceso que sigue la plataforma experimental, dividido en cuatro secciones que simbolizan los sistemas que intervienen y la interacción entre ellos, cada ciclo de operación está dentro de un rango de 50 a 100 ms. Mientras que en la Figura [5.5.1](#page-65-0) se detalla el flujo de información entre las partes que componen al sistema en general.

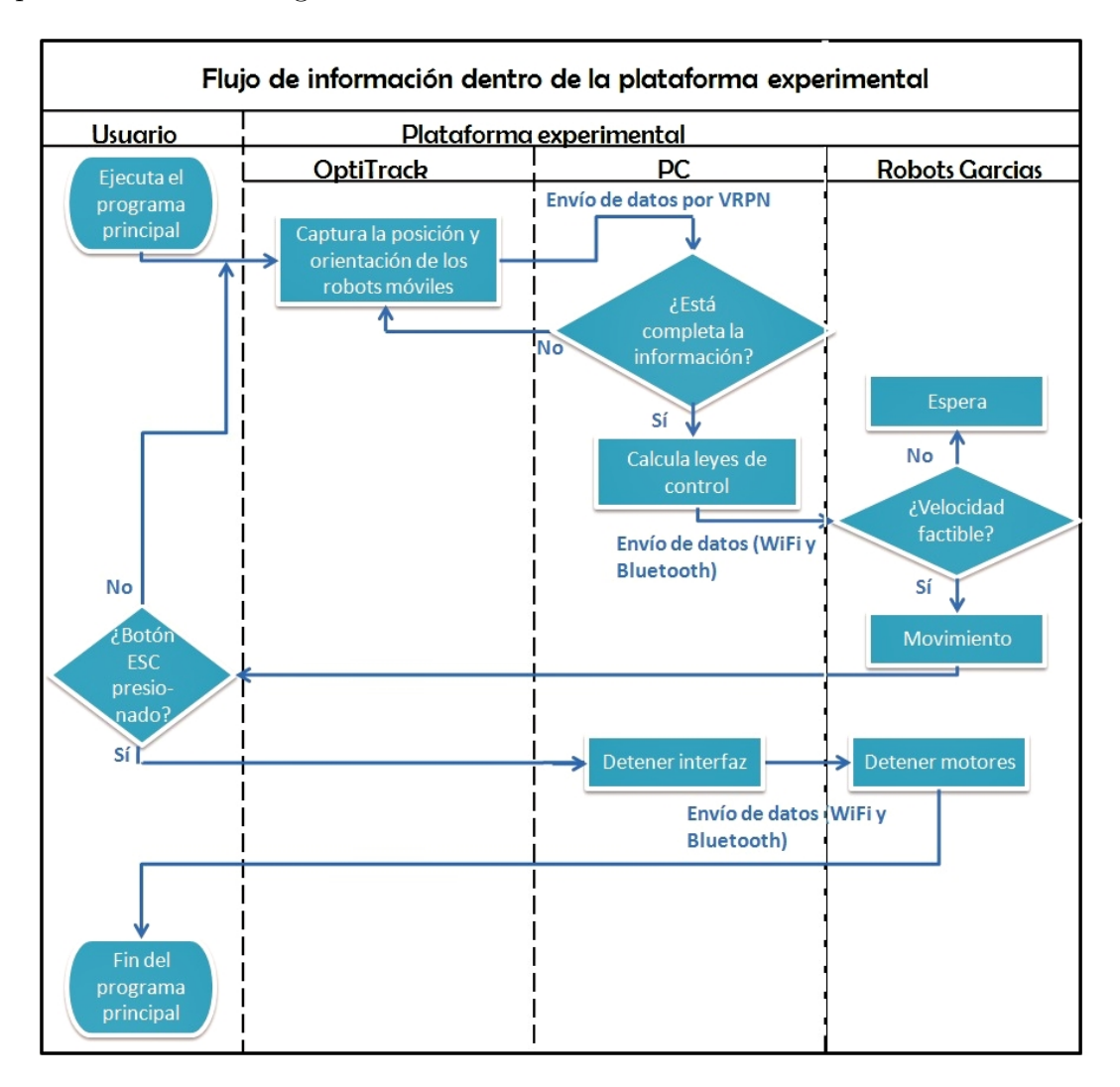

Figura 5.5.1: Diagrama de flujo de la plataforma experimental.

<span id="page-65-0"></span>El ciclo de trabajo comienza con la ejecución del programa principal, iniciado por el usuario se transmite una señal de inicio a todo el sistema que comienza con la captura de los patrones irregulares de marcadores reflejantes de cada robot a través de la constelación de cámaras Flex 13, cabe destacar que los patrones son fijos en el robot y han sido guardados previamente en el programa Motive para su rápido reconocimiento; los patrones son preprocesados por el sistema embebido de las cámaras, los resultados se reciben en el Motive: Tracker donde se triangulan las posiciones y orientaciones respecto a los planos de referencia a un rango de muestreo de 30 a 120 cuadros por segundo. La ubicación general (posición y orientación) de cada robot son enviados al servidor principal VRPN a través de un servidor cliente, utilizando un puerto local (puerto usado: 3080, el servidor se ejecuta por el programa Motive). En tiempo real el servidor principal VRPN, envía éstos datos a un servidor cliente ejecutado en Visual C++, el cual interpreta los datos del servidor cliente de dispositivos. Los datos recibidos se transforman en posiciones del plano: X, Y y Z, y las orientaciones en cuaterniones:  $q_0$ ,  $q_1$ ,  $q_2$  y  $q_3$  para cada robot, posteriormente son transformados a ángulos de Euler (roll, pitch y yaw).

Los datos procesados por el servidor cliente son enviados a través del protocolo TCP/IP a una interfaz gráfica tipo consola, programada y ejecutada en Visual  $C_{++}$ . La interfaz recibe del servidor cliente los datos de posición y orientación de cada robot cada ciclo de trabajo. Luego comienza con los c´alculos de la estrategia de control correspondiente. Esta sección de código se encuentra en un subproceso para evitar conflictos de compilación y ejecución, pues contiene el desarrollo matemático diseñado, lee los datos de posición y orientación del buffer cada ciclo del timer y manda las señales de control a cada robot vía wifi o bluetooth, el cual consta de un paquete de 12 bytes, 6 por motor. Los primeros 4 corresponden al valor de las ganancias del controlador PID que contiene cada móvil. La caracterización de éste segmento se encuentra contenida al final del documento (Apéndice B).

Al mandar los valores de las velocidades y sentidos de giro al robot de manera inalámbrica (4 bytes por robot) se finaliza un ciclo de trabajo, iniciándose inmediatamente el siguiente hasta que el usuario presione la tecla 'ESC'. Cuando ésta tecla es presionada, se manda una señal de paro al programa en ejecución y éste a su vez manda a detener todos los vehículos en movimiento.

# Capítulo 6

# Resultados computacionales y experimentales

En éste capítulo se detallará la realización de pruebas computacionales y experimentales para la validación de los controladores desarrollados en los Capítulos  $3 \times 4$ , con el uso de la plataforma experimental descrita en [5.](#page-56-0) Al final se agregan comentarios a manera de conclusión.

# 6.1. Aplicación numérica y práctica: Control por seguimiento

En ésta sección se retomará la solución propuesta para el caso de un sólo robot móvil tipo diferencial, expuesta en el Capítulo [3.](#page-32-1) Para las simulaciones numéricas se imple-mentó el controlador con el uso de las librerías de Simulink en MatLab (Figura [6.1.1\)](#page-69-0) mientras que para el caso experimental se utilizó la plataforma de cámaras OptiTrack y los robots Garcia de Acroname (más información, Capítulo [5\)](#page-56-0). Para ambas ejecuciones se consideraron dos tipos de trayectorias deseadas, con la finalidad de validar el análisis del error de seguimiento, expuesto en el Capítulo [3.](#page-32-1)

Tanto para la realización de las simulaciones como la de los experimentos, se conside-raron los parámetros contenidos en la Tabla [6.1.1.](#page-68-0)

<span id="page-68-0"></span>

|                                                               | Condiciones generales Ganancias Tiempo |       |       |  |  |                   |  |
|---------------------------------------------------------------|----------------------------------------|-------|-------|--|--|-------------------|--|
|                                                               | $x_1$                                  | $x_2$ | $x_3$ |  |  | $k_1$ $k_2$ $k_3$ |  |
| Trayectoria 1   -0.5 m -1.5 m 0.5 rad   0.8 0.8 0.5   52.6 s  |                                        |       |       |  |  |                   |  |
| Trayectoria 2   -0.4 m -0.2 m 0.4 rad   0.8 0.8 0.5   121.3 s |                                        |       |       |  |  |                   |  |

Tabla 6.1.1: Parámetros y ganancias para las dos trayectorias propuestas.

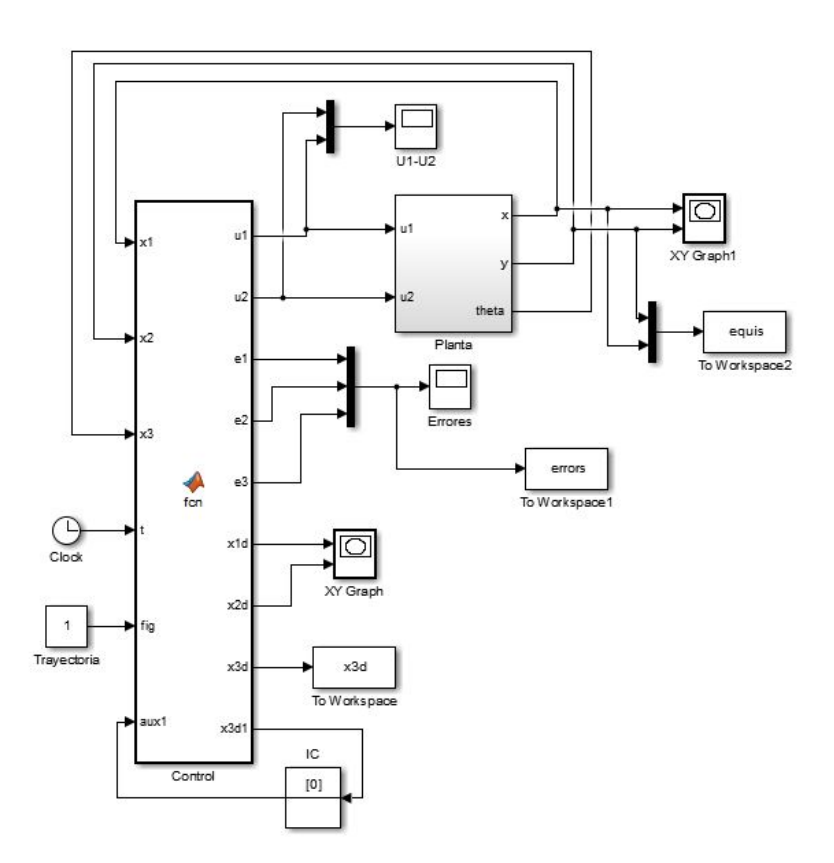

<span id="page-69-0"></span>Figura 6.1.1: Diagrama a bloques para simulación del controlador propuesto.

#### 6.1.1. Trayectoria deseada tipo ovalo

Se considera una trayectoria que incluya segmentos rectos en los cuales la condición del Lema [1,](#page-36-2)  $u_{2d} \neq 0$ , no es satisfecha. La trayectoria en cuestión se muestra en la Figura [6.1.2,](#page-70-0) la cual está formada por cuatro diferentes segmentos, dos trayectorias rectas y dos circulares. La descripción matemática de la trayectoria se muestra en la Tabla [6.1.2.](#page-70-1) La trayectoria deseada se generó considerando  $a = 1.3$  m,  $l = 3$  m y  $\gamma = \beta = 0.5$ . Es importante mencionar que ésta contiene discontinuidades en las velocidades en los cambios de segmento, por lo que vuelve el experimento aún más complicado, ya que la señal de control tratar´a este caso como perturbaciones a compensar.

| Sección $(i)$                                    | Sección $(ii)$                                          |
|--------------------------------------------------|---------------------------------------------------------|
| $x_{1d}(t) = \gamma t$                           | $x_{1d}(t) = a \cos(\beta t_1 - \frac{\pi}{2}) + l$     |
| $x_{2d}(t) = a$                                  | $x_{2d}(t) = a \sin(\beta \tilde{t}_1 - \frac{\pi}{2})$ |
| $x_{3d}(t) = 0$                                  | $x_{3d}(t) = \beta \tilde{t}_1$                         |
| $t_0 \leq t < t_1, t_1 = \frac{t}{\gamma}$       | $t_1 \leq t < t_2, t_2 = t_1 + \frac{\pi}{\beta}$       |
|                                                  | $\tilde{t}_1 = t - t_1$                                 |
| Sección $(iii)$                                  | Sección $(iv)$                                          |
| $x_{1d}(t) = -\gamma \tilde{t}_2 + l$            | $x_{1d}(t) = a \cos(\beta t_3 + \frac{\pi}{2}) + l$     |
| $x_{2d}(t) = a$                                  | $x_{2d}(t) = a \sin(\beta \tilde{t}_3 + \frac{\pi}{2})$ |
| $x_{3d}(t)=\pi$                                  | $x_{3d}(t) = \beta \tilde{t}_3 + \pi$                   |
| $t_2 \leq t < t_3, t_3 = t_2 - \frac{t}{\gamma}$ | $t_3 \leq t \leq t_4, t_4 = t_3 + \frac{\pi}{\beta}$    |
| $t_2 = t - t_2$                                  | $t_3 = t - t_3$                                         |

<span id="page-70-1"></span>Tabla 6.1.2: Ecuaciones de la trayectoria deseada tipo ovalo.

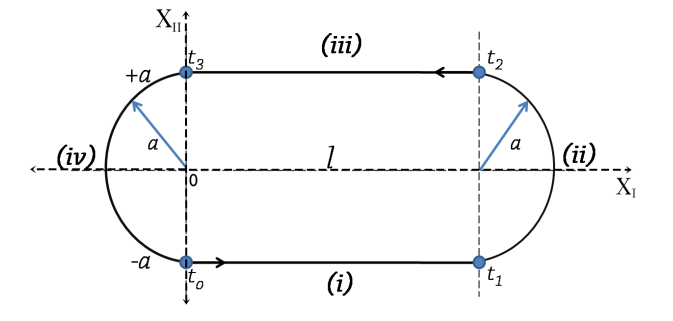

<span id="page-70-0"></span>Figura 6.1.2: Trayectoria deseada tipo ovalo.

Tanto la simulación como el experimento, tienen una duración de 52.6 seg., en los cuales el robot móvil converge a la trayectoria deseada en un tiempo aproximando de 23 seg.

En la Figura [6.1.3](#page-71-0) se muestra la evolución en el plano del robot, donde puede apreciarse claramente que a lo largo de las trayectorias rectas el robot no converge apropiadamente ya que el sistema tan sólo es estable, mientras que en las trayectorias circulares la convergencia obtenida es la esperada, esto puede apreciarse tambi´en el la Figura [6.1.4](#page-72-0) donde los errores de seguimiento son mostrados. Las señales de control se muestran en la Figura [6.1.5](#page-73-0) donde puede apreciarse el efecto de las discontinuidades en las velocidades deseadas.

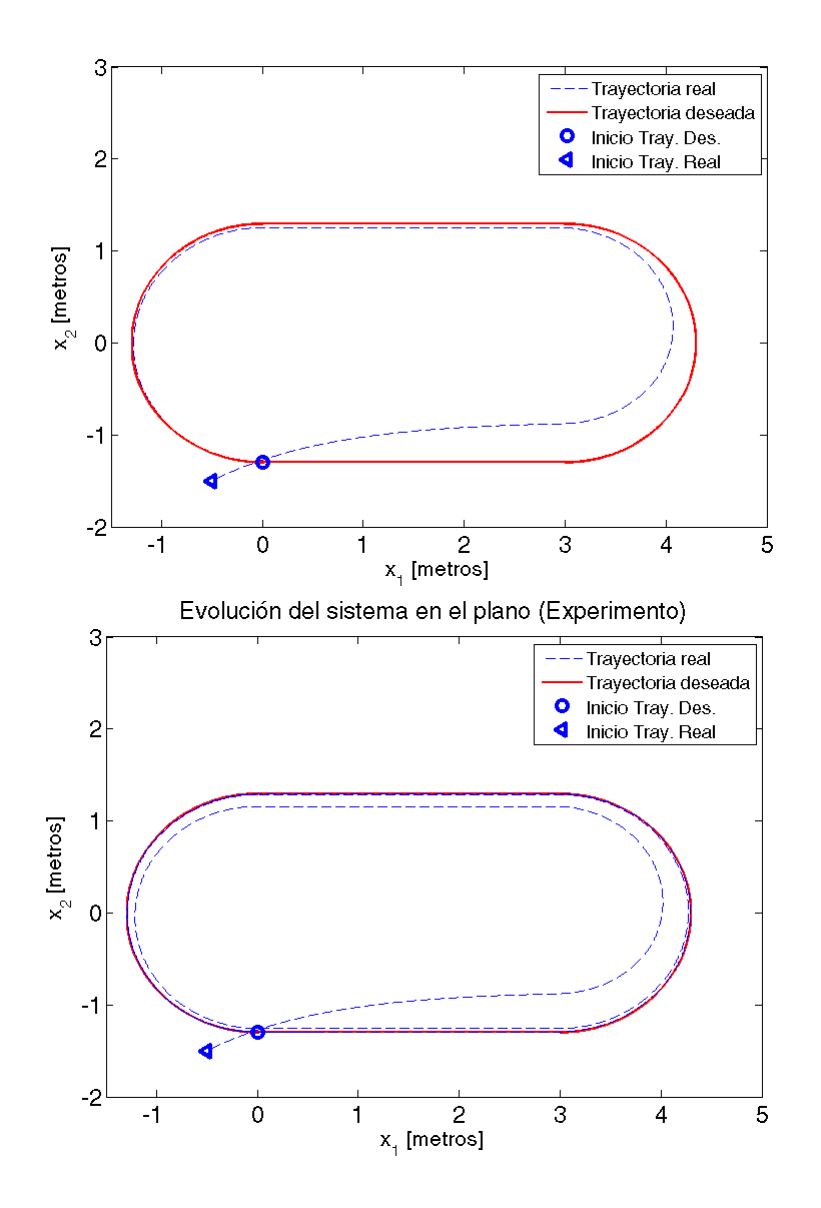

<span id="page-71-0"></span>Figura 6.1.3: Trayectoria real y trayectoria deseada.
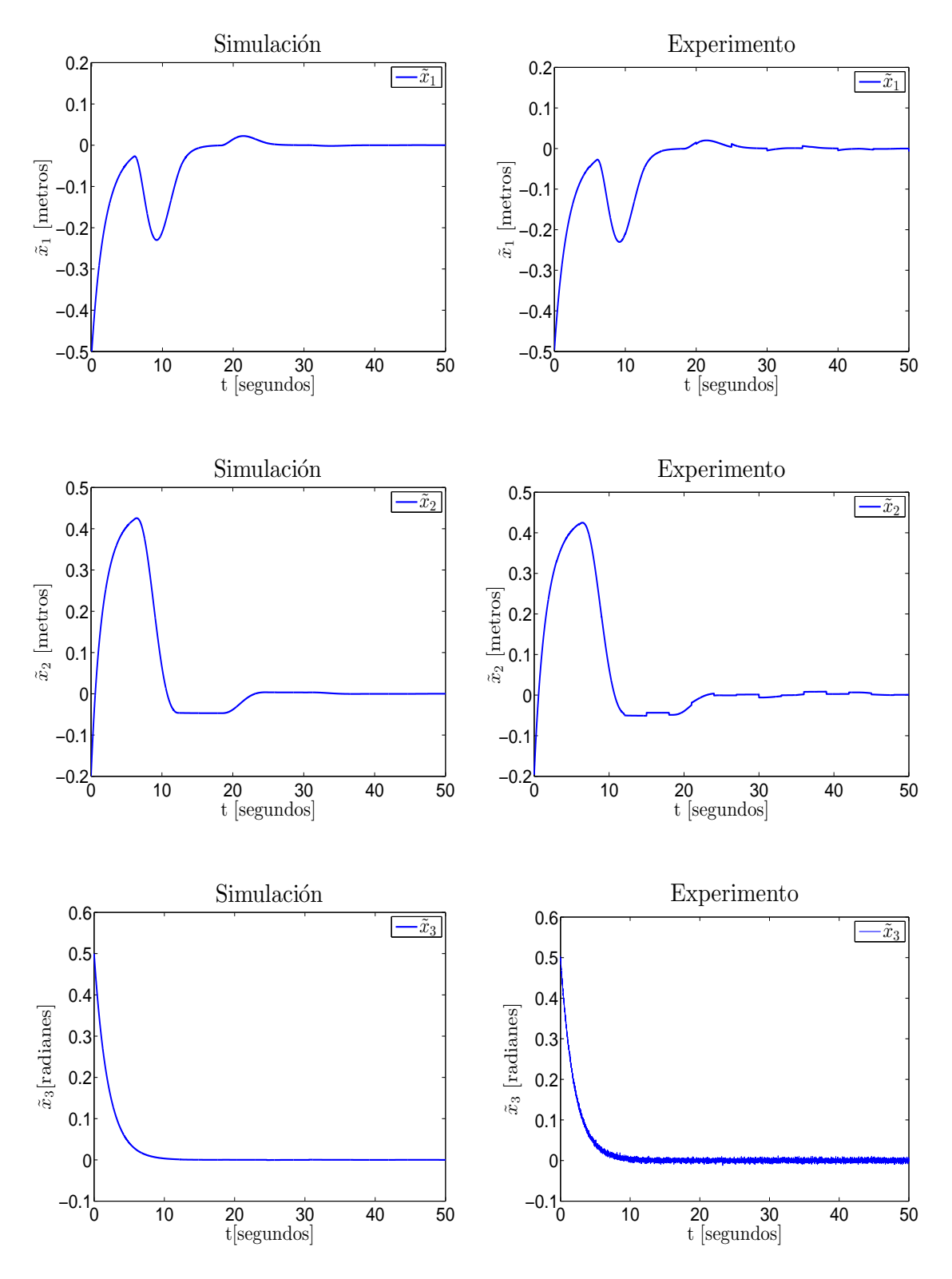

Figura 6.1.4: Errores de seguimiento.

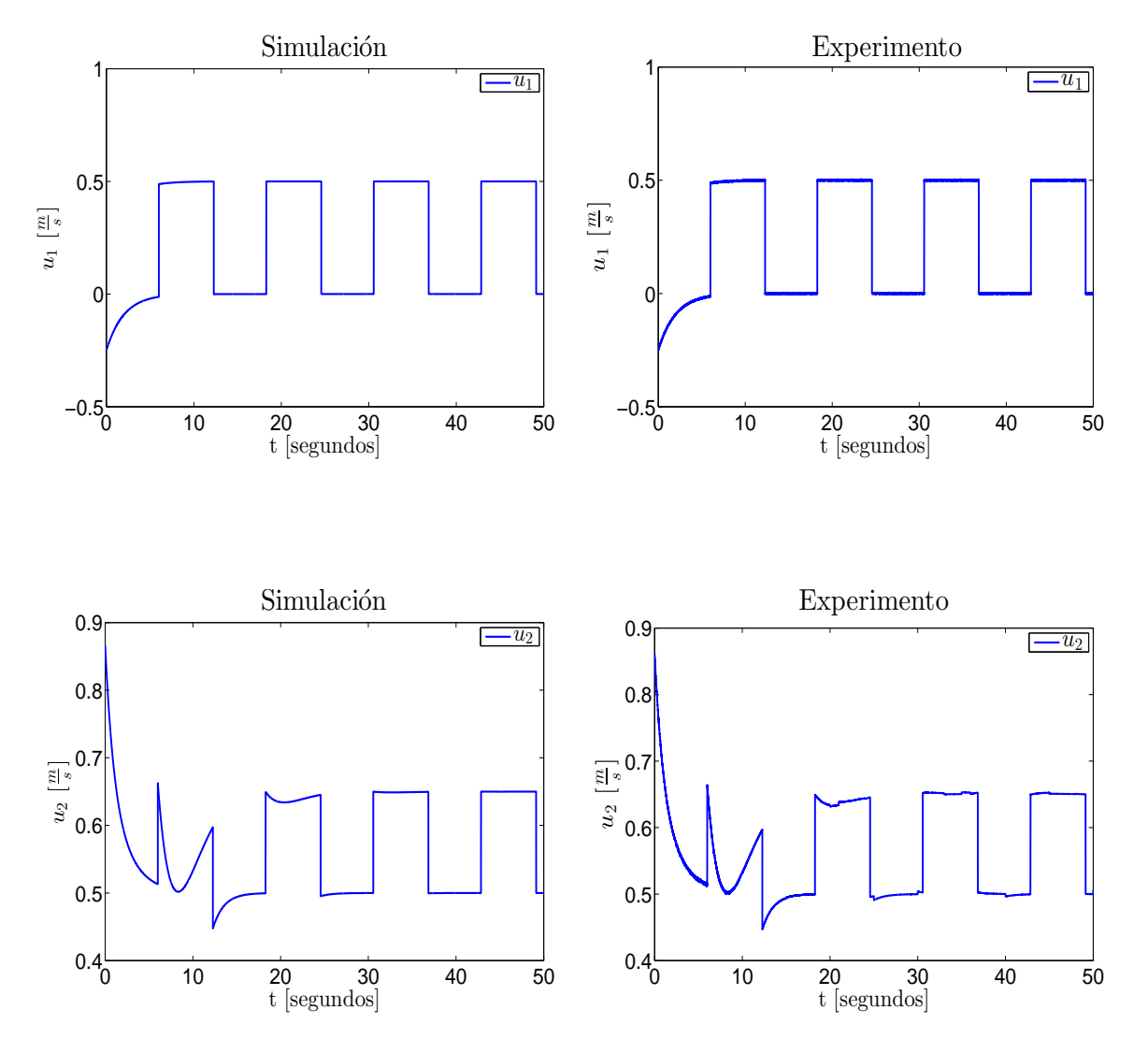

Figura 6.1.5: Entradas de control.

### 6.1.2. Trayectoria deseada tipo flor

Para ésta sección se consideró una trayectoria deseada tipo flor con tres pétalos, de tal modo que probemos lo establecido por el Lemma [2](#page-37-0) donde la condición  $u_{2d} \neq 0$  es satisfecha. Dicha trayectoria tiene como ecuaciones paramétricas:

<span id="page-74-1"></span>
$$
x_{1d} = \cos(3t)\cos(t)
$$
  
\n
$$
x_{2d} = \sin(3t)\sin(t)
$$
  
\n
$$
x_{3d} = \tan^{-1}\left(\frac{x_2}{x_1}\right).
$$
\n(6.1.1)

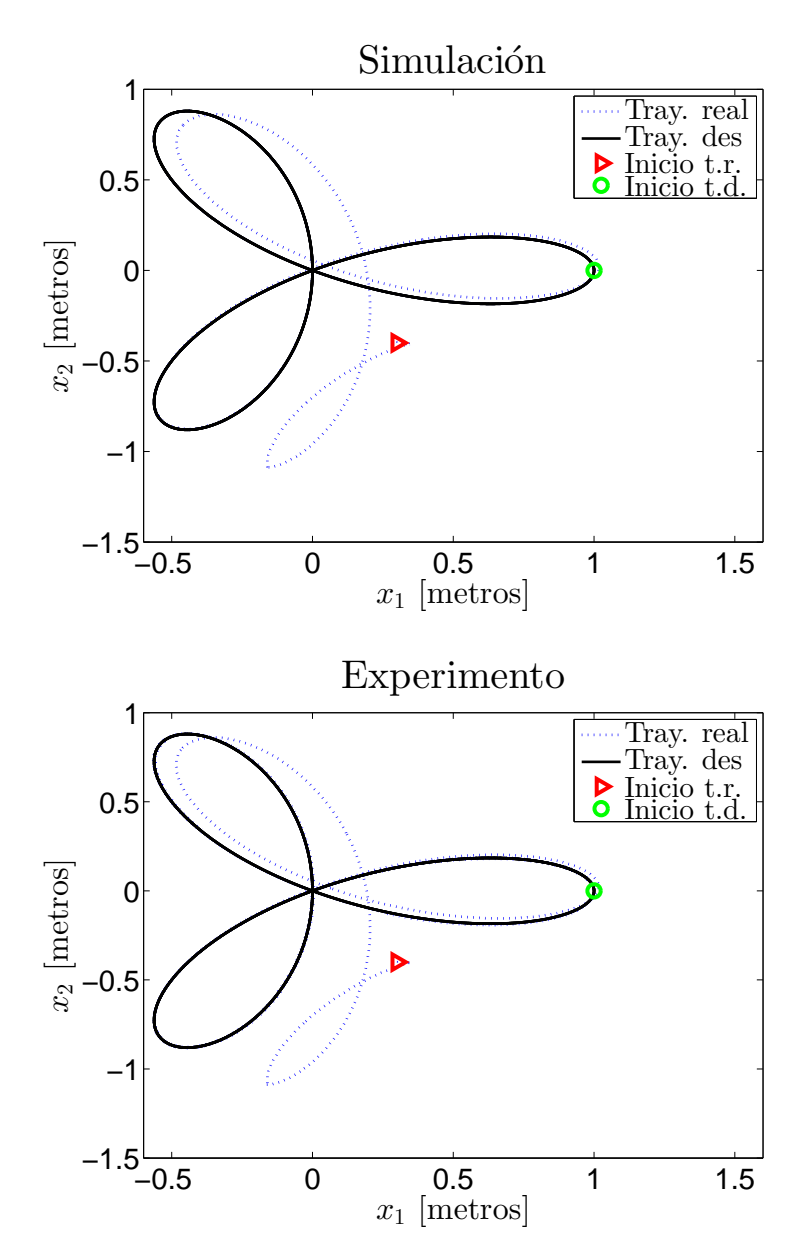

<span id="page-74-0"></span>Figura 6.1.6: Trayectoria real y trayectoria deseada.

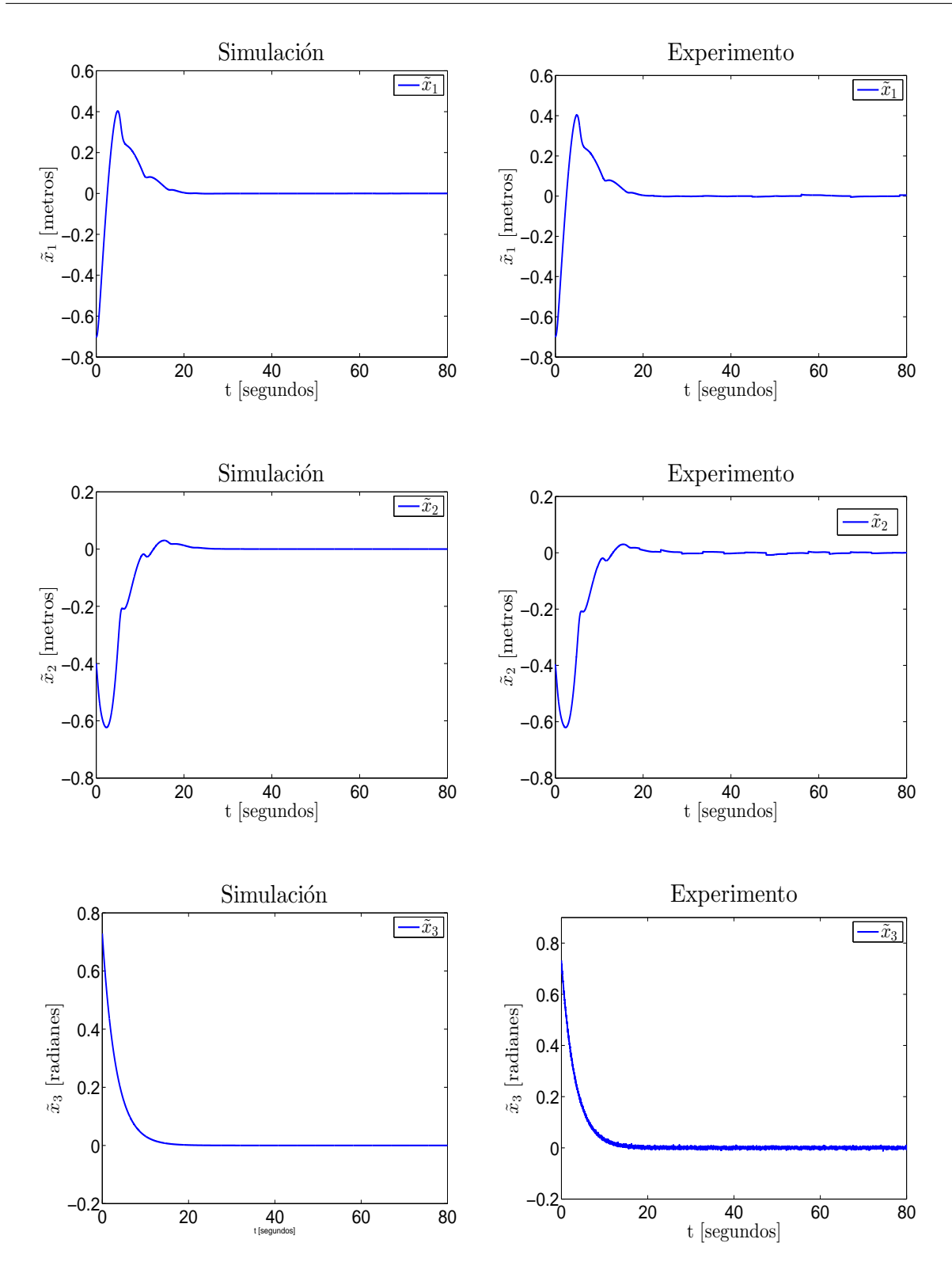

<span id="page-75-0"></span>Figura 6.1.7: Errores de seguimiento.

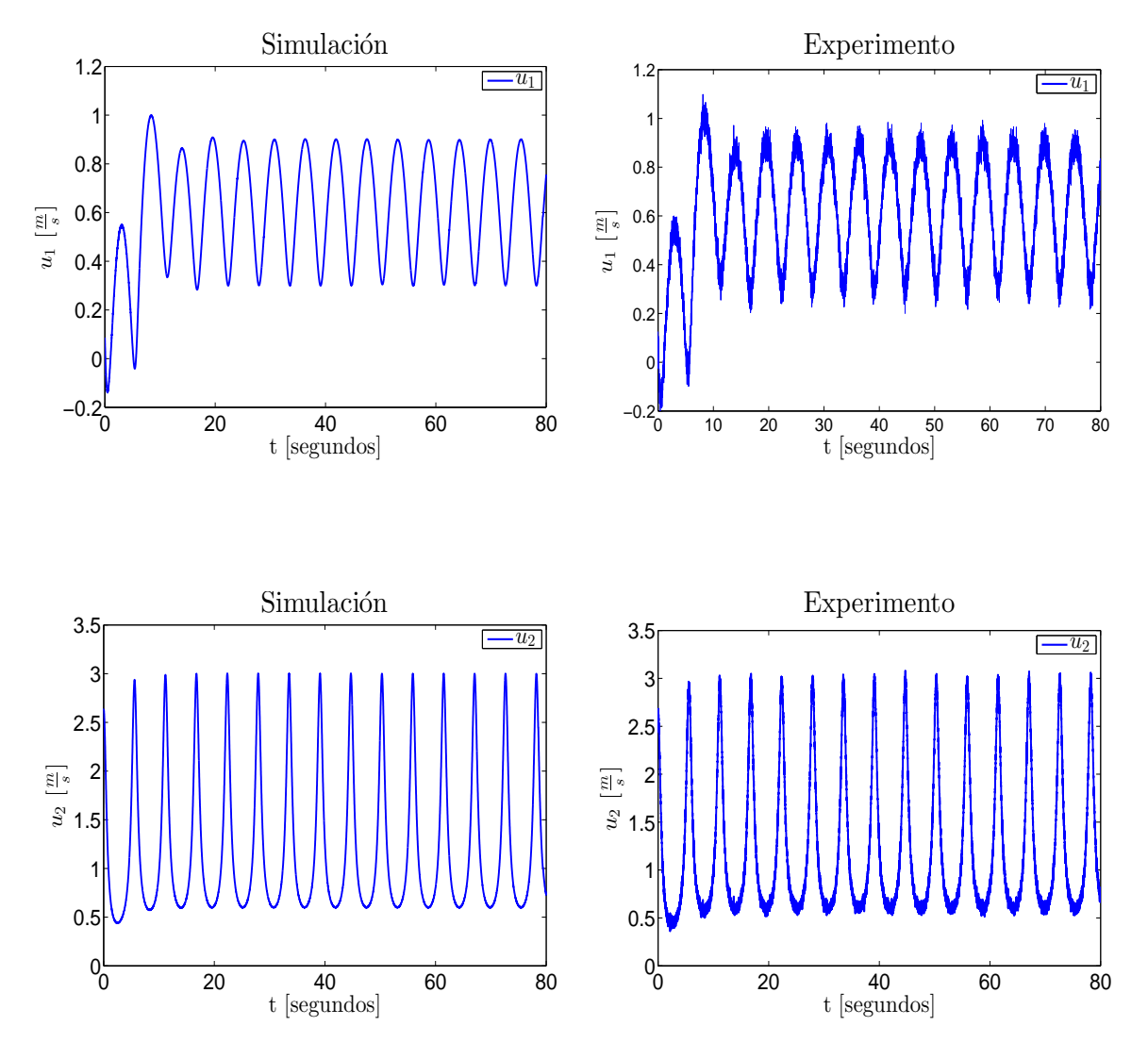

<span id="page-76-0"></span>Figura 6.1.8: Entradas de control.

La simulación como el experimento, tienen una duración de 80.8 seg., en los cuales el robot m´ovil converge a la trayectoria deseada en un tiempo aproximando de 26 seg. Los parámetros de ejecución son  $l = 0.091m$ ,  $r = 0.05m$  los cuales representan la distancia entre las ruedas del móvil y el radio de las mismas respectivamente.

En la Figura [6.1.6](#page-74-0) se muestra la evolución en el plano del robot móvil junto con su trayectoria deseada, puede apreciarse claramente la correcta convergencia del veh´ıculo a la trayectoria deseada. La Figura [6.1.7](#page-75-0) muestra la evolución en el tiempo de los errores de seguimiento, es claro como convergen al origen. La evolución de las señales de control se muestra en la Figura [6.1.8.](#page-76-0) Es importante mencionar que en este caso no se tienen discontinuidades en las derivadas de la trayectoria deseada por lo que las se˜nales de control evolucionan suavemente.

## 6.2. Aplicación numérica y práctica: Control por sincronización

A continuación se dará detalle de las pruebas numéricas y experimentales que permi-tieron la validación del diseño de control por sincronización propuesto en el Capítulo [4.](#page-40-0) Al finalizar, se agregan algunas conclusiones y mejoras a manera de comentarios.

De forma análoga a la sección anterior, se utilizó como herramienta de simulación el entorno de programación visual *Simulink*, perteneciente al *software Matlab* (Figura [6.2.1\)](#page-77-0). Para el caso experimental se usó la plataforma experimental  $OptiTrack$  y los robots Garcia de la marca Acroname (Véase Capítulo [5\)](#page-56-0), además se consideró una trayectoria deseada tipo flor de tres pétalos, a modo de ilustrar el comportamiento del controlador bajo el análisis del error de acoplamiento  $(4.2.2)$ .

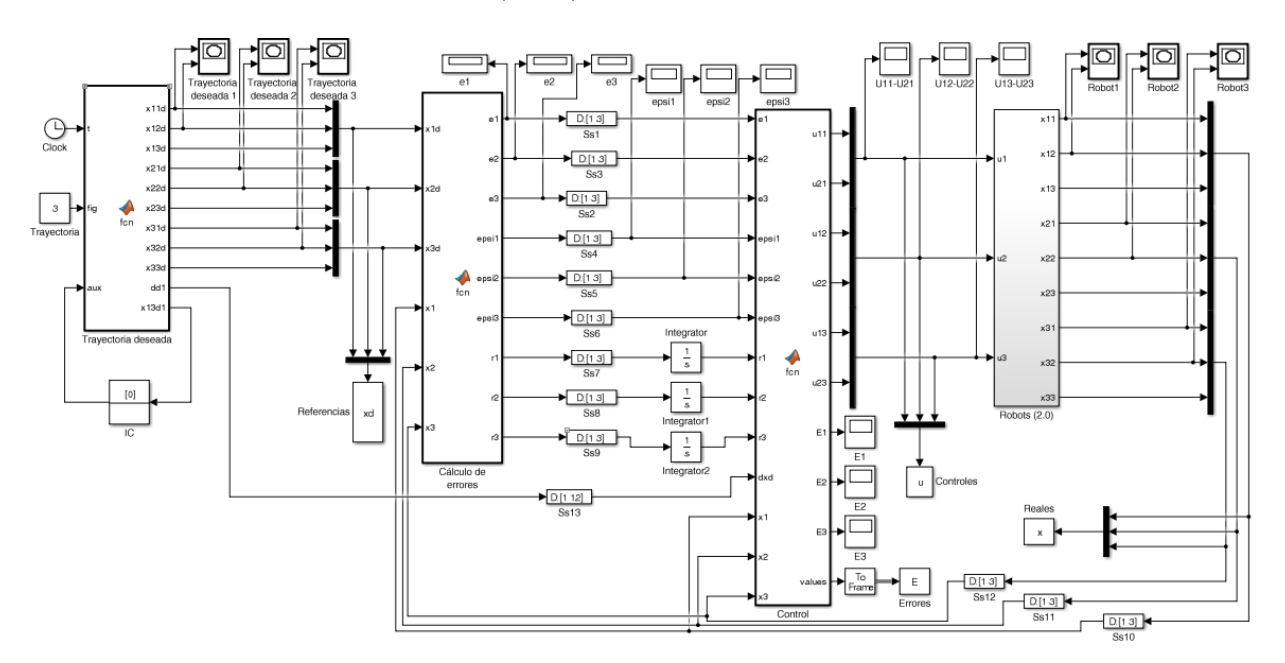

<span id="page-77-0"></span>Figura 6.2.1: Diagrama a bloques de la simulación para el control propuesto

### 6.2.1. Trayectoria deseada

Para ésta sección se consideró una trayectoria deseada tipo flor con tres pétalos (nombrada también como rosa polar) para cada uno de los tres robots móviles. Dicha trayectoria se describe en la ecuación [6.1.1](#page-74-1)

Tanto para la realización de las simulaciones como la de los experimentos, se conside-raron los parámetros y ganancias contenidos en la Tabla [6.2.1](#page-78-0) y las condiciones iniciales mencionadas en la Tabla [6.2.2.](#page-78-1) Además cada una de las trayectorias deseadas estará separada por una distancia L que equivale a 0.5m a lo largo del eje  $X_{II}$  (Véase la Figura [6.2.2\)](#page-79-0).

|  |  |  |  |  | $R_i$ 0.9 0.9 0.5 0.3 0.3 0.1 2.1 2.2 1.3 0.8 0.8 0.5 |  |  |
|--|--|--|--|--|-------------------------------------------------------|--|--|

<span id="page-78-0"></span>Tabla 6.2.1: Parámetros y ganancias para los robots móviles.

|                     | $Robot_1$ |       |       | $Robot_2$ |       | $Robot_3$   |  |       |
|---------------------|-----------|-------|-------|-----------|-------|-------------|--|-------|
| $\vert x_1 \rangle$ | $x_2$     | $x_3$ | $x_1$ | $x_2$     | $x_3$ | $x_1$ $x_2$ |  | $x_3$ |
|                     |           |       |       |           |       |             |  |       |

<span id="page-78-1"></span>Tabla 6.2.2: Condiciones iniciales de los robots móviles.

La simulación como el experimento, tienen una duración de 56.8 seg., en los cuales los robot móviles convergen a la trayectoria deseada en un tiempo aproximando de 26 seg. Los parámetros de ejecución son  $l = 0.091$  m,  $r = 0.05$  m los cuales representan la distancia entre las ruedas del móvil y el radio de las mismas respectivamente.

En la Figura [6.2.2](#page-79-0) se muestra la evolución en el plano del robot móvil junto con su trayectoria deseada, puede apreciarse claramente la correcta convergencia del veh´ıculo a la misma. La Figura [6.2.3](#page-80-0) muestra la evolución en el tiempo de los errores de seguimiento, es claro como convergen al origen, en las siguientes páginas se muestran los errores de sincronización [6.2.4](#page-81-0) y de acoplamiento [6.2.5,](#page-82-0) ambos convergen al origen, aunque de forma más lenta el error de sincronización. La evolución de las señales de control se muestra en la Figura [6.2.6.](#page-83-0) Es importante mencionar que en este caso no se tienen discontinuidades en las derivadas de la travectoria deseada por lo que las señales de control evolucionan suavemente.

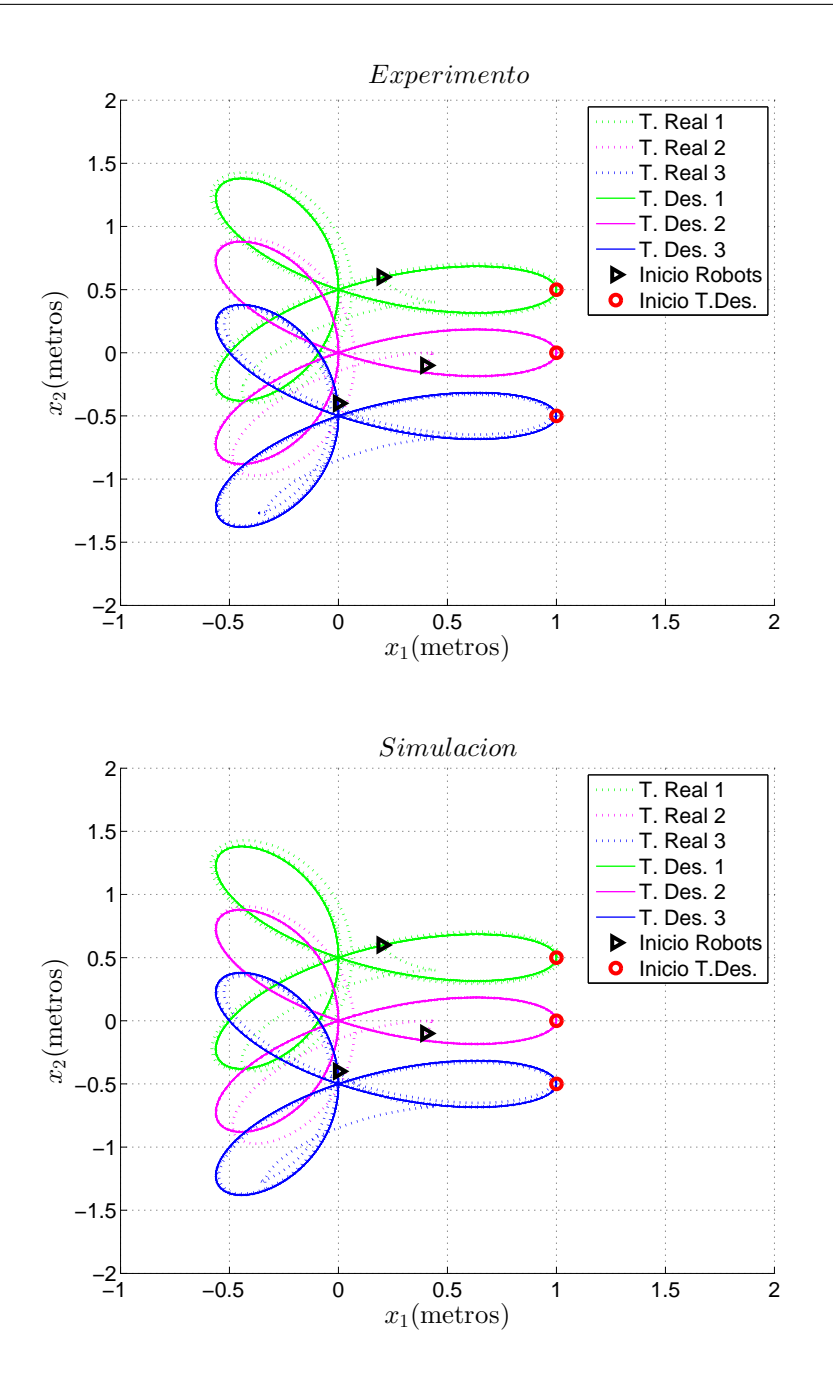

<span id="page-79-0"></span>Figura 6.2.2: Trayectoria real y trayectoria deseada.

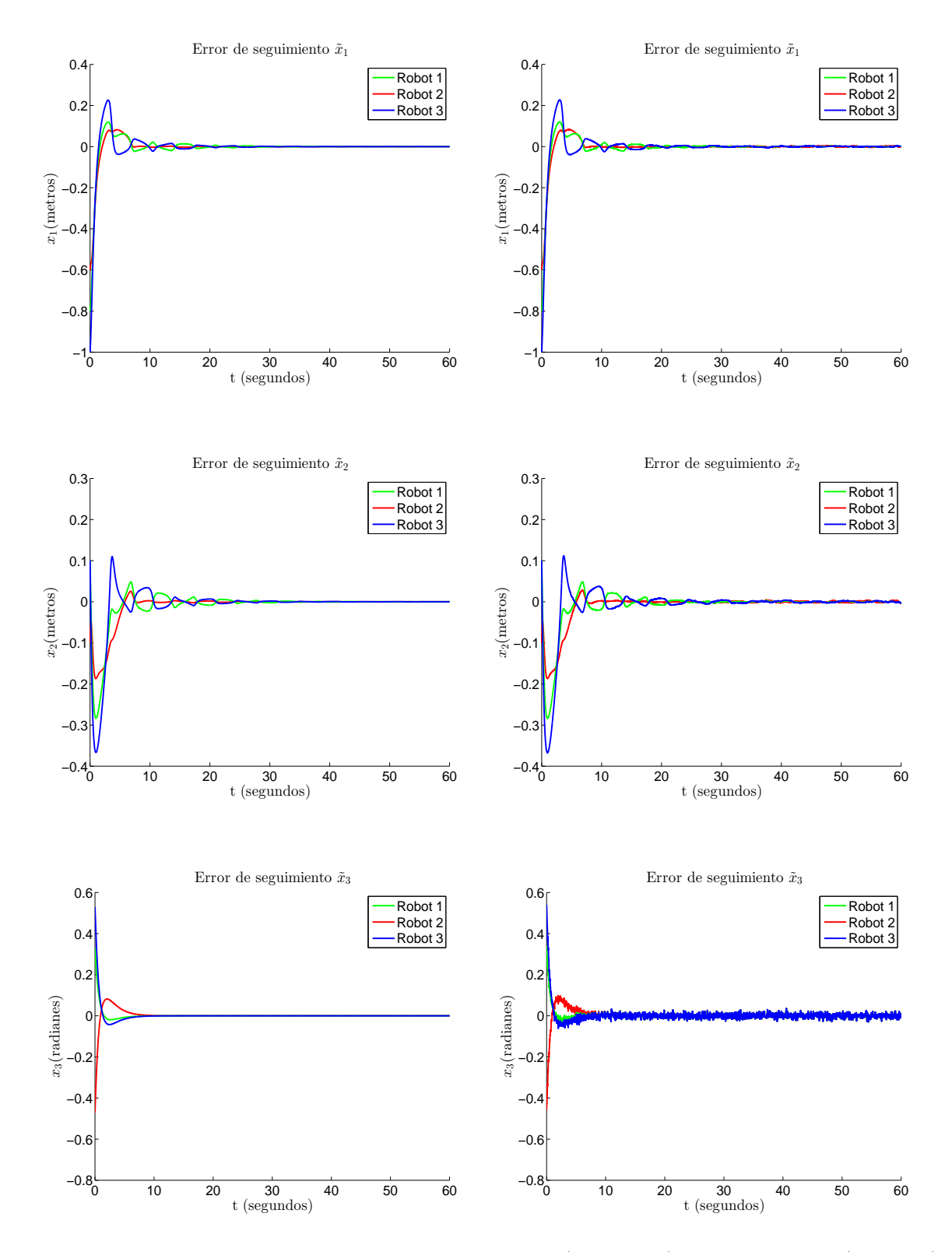

<span id="page-80-0"></span>Figura 6.2.3: Errores de seguimiento: Simulación (izquierda) y Experimento(derecha).

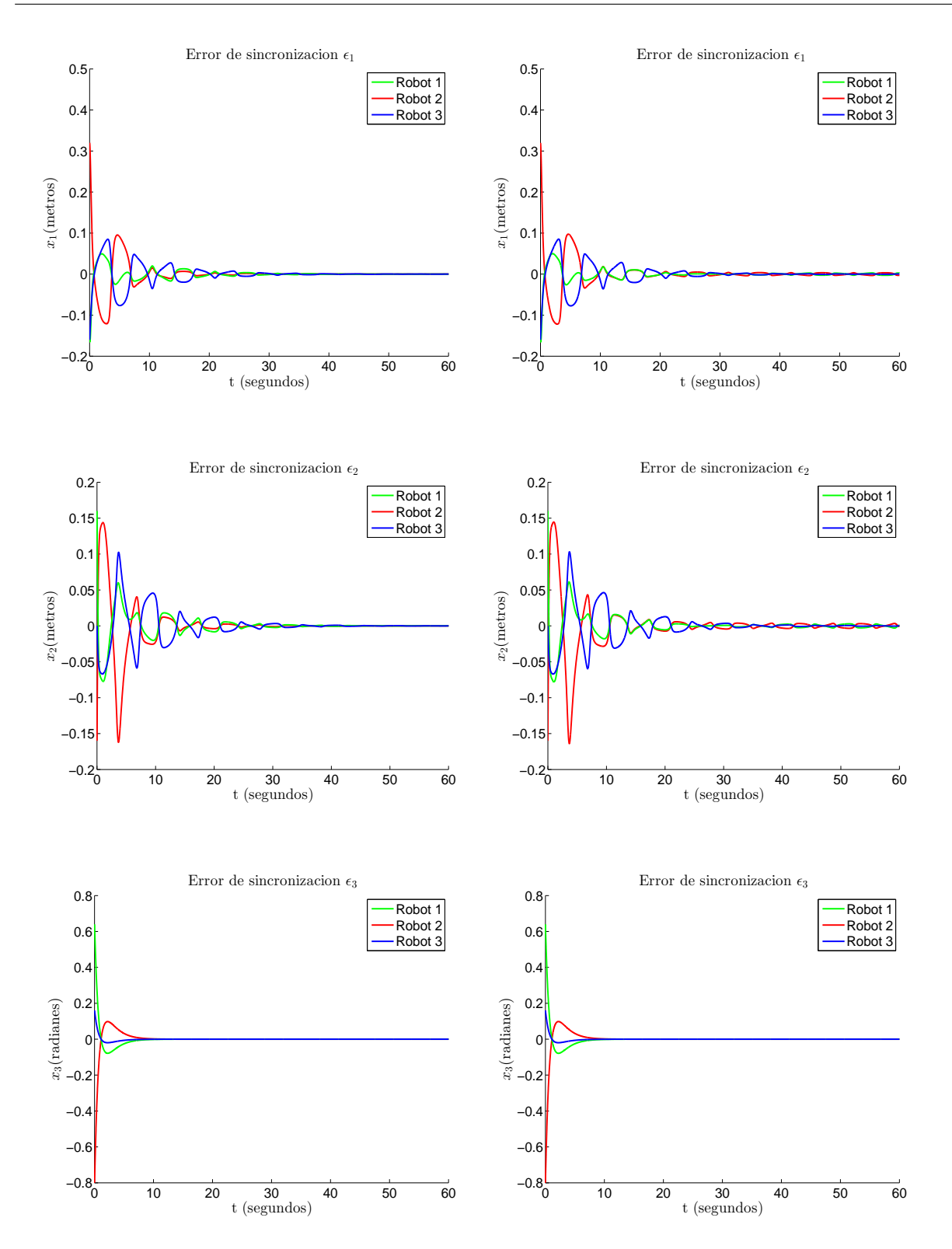

<span id="page-81-0"></span>Figura 6.2.4: Errores de sincronización: : Simulación (izquierda) y Experimento(derecha).

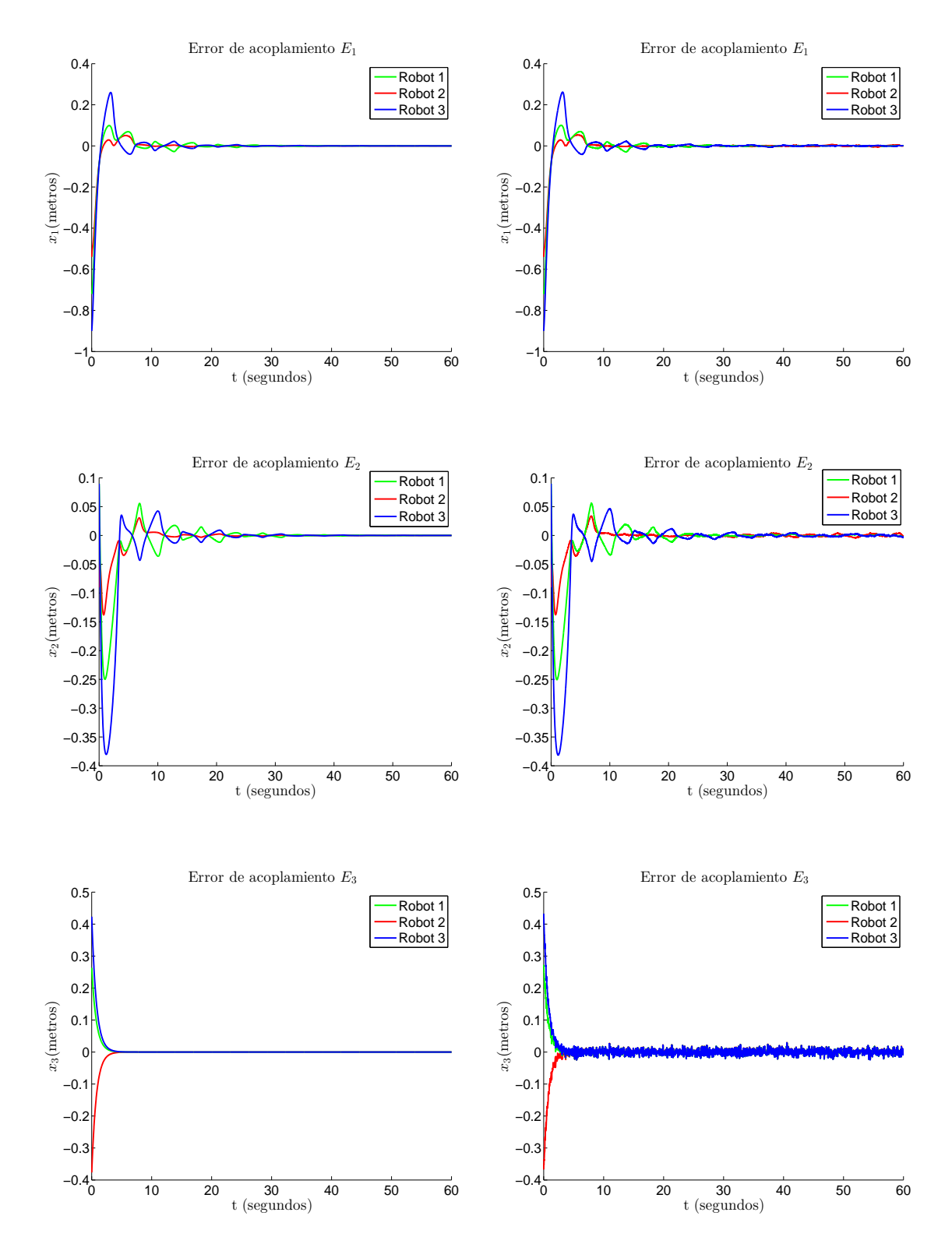

<span id="page-82-0"></span>Figura 6.2.5: Errores de acoplamiento: Simulación (izquierda) y Experimento(derecha).

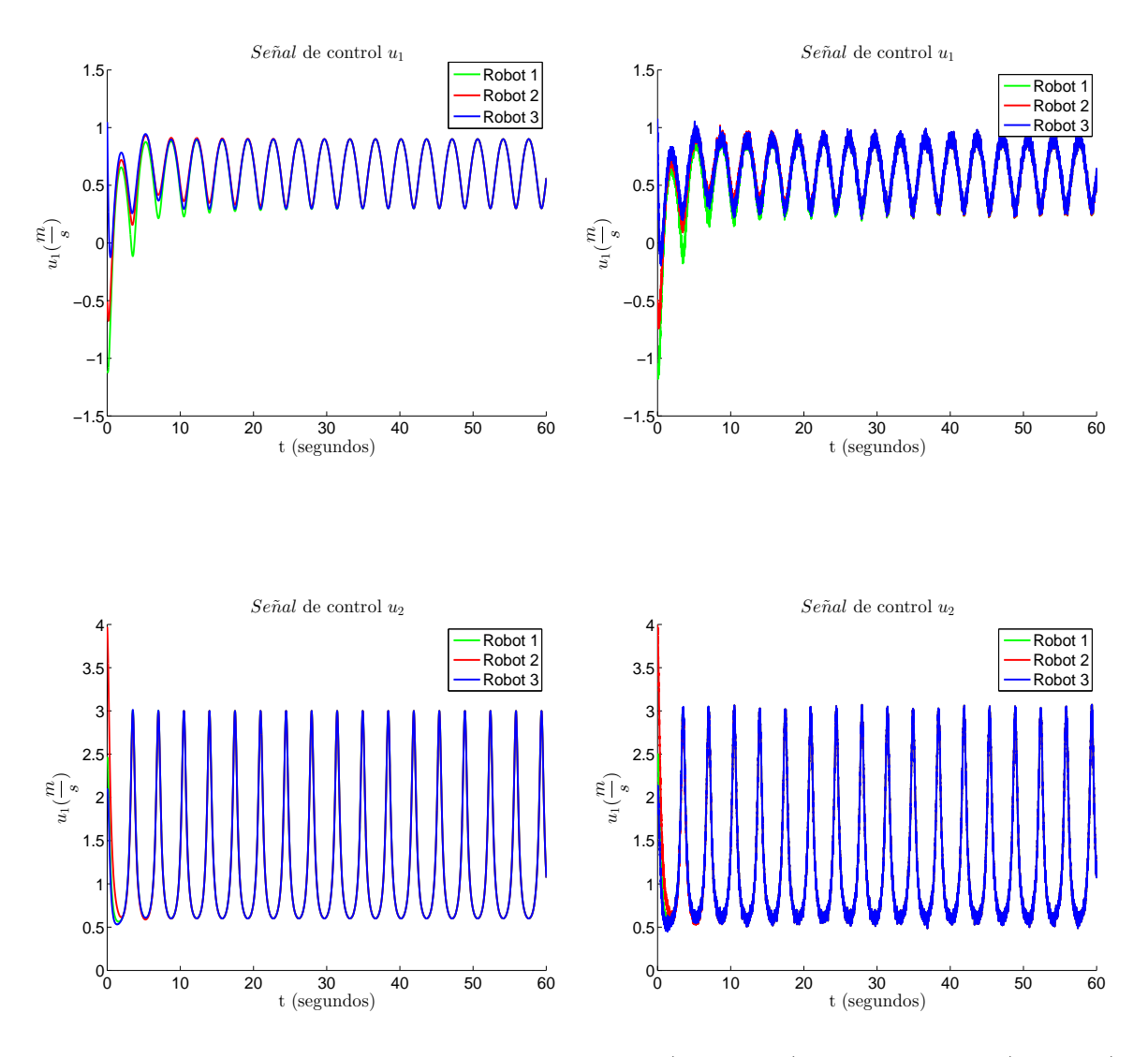

<span id="page-83-0"></span>Figura 6.2.6: Entradas de control: Simulación (izquierda) y Experimento(derecha).

### 6.2.2. Comentarios

En el desarrollo de éste capítulo, se presentan los resultados computaciones y experimentales de los controladores propuestos. En el primero se demuestra la convergencia de los errores de seguimiento al origen en un caso dependiente de la velocidad angular deseada y otro en el cual no se tienen restricciones. En el segundo se expone la convergencia de los errores de sincronización y de la estabilidad del sistema. En ambos controles se puede notar que los robots m´oviles ejecutan el seguimiento de trayectorias libre de singularidades.

# Capítulo 7

## Conclusiones

### 7.1. Conclusiones generales

En el Capítulo [2,](#page-22-0) se expone un análisis general del robot móvil tipo diferencial y de su modelo cinemático en tiempo contínuo, además de establecer a manera de definición los conceptos de errores de seguimiento, sincronización y acoplamiento para dar inicio al desarrollo de los controladores propuestos.

El primer controlador se propone en el Capítulo [3,](#page-32-0) con base en el modelo cinemático y tomando como punto de control el centro del eje de las llantas, se desarrolla un control de seguimiento de trayectorias preestablecidas en tiempo contínuo, con la particularidad de que no se presentan singularidades; se presenta el an´alisis del error de seguimiento donde formalmente se demuestra que sin importar el tipo de trayectoria preestablecida, el sistema converge al equilibrio.

El segundo control propuesto en el Capítulo [4,](#page-40-0) toma como base el diseño del controlador para un robot m´ovil tipo diferencial para desarrollar uno que sea capaz de hacer tareas en forma síncrona entre un grupo de n-robots móviles. Se introducen conceptos de error de sincronización y acoplamiento y se presenta el análisis del error de acoplamiento, a modo de demostrar formalmente que el sistema converge al equilibrio.

La ejecución de los experimentos fue posible gracias a la plataforma experimental descrita en el Capítulo [5,](#page-56-0) donde se precisan los componentes y funciones de esta. Una de las ventajas de ésta plataforma es la versatilidad que posee, pues su configuración no es fija y se puede modificar de acuerdo a las necesidades del usuario o proceso.

Al final, en el Capítulo [6](#page-68-0) se muestran los resultados de los experimentos y simulaciones que complementan gráficamente los controladores propuestos. Como primera parte se encuentra el control por segumiento un sólo robot, una de las ventajas obtenidas de éste diseño, es la forma en que el control responde de manera asertiva a las perturbaciones, pues durante la realización de los experimentos existieron algunas como: retardos entre la comunicación PC-Robot, retardos entre sistema de visión y sensado y PC, bajo nivel de carga de bater´ıa, desperfectos en la superficie de desplazamiento, entre otros. Siendo ´estas dentro de un rango aceptable, las perturbaciones no causaron mayor problema para la ejecución del control en las tareas designadas al robot móvil Garcia. La segunda parte

expone los resultados para el control por sincronización en un grupo de tres robots móviles, gráficamente se muestra que los tres errores implicados: seguimiento, sincronización y acoplamiento convergen al origen; manteniendo al sistema en equilibrio.

## 7.2. Trabajo futuro

Dentro de las expectativas que surgen durante la exposición de éste trabajo, proponemos para el desarrollo de trabajos posteriores:

- Adicionar al control de sincronización una estrategia de evasión de obstáculos de manera que cuando se realicen experimentos, los robots sean capaces de evitar colisiones entre ellos u otros objetos próximos, y puedan retomar la trayectoria a la cual le dan seguimiento, sin que se vea afectada la coordinación entre los mismos.
- Desarrollar en un lenguaje de programación alterno, en este caso se propone Java, los códigos para el control de los robots móviles con el objetivo de eliminar procesos computacionales innecesarios y ejecutar en menor tiempo el cálculo del control y comunicación entre los elementos de la plataforma experimental y los robots. Una ventaja adicional es que podría agregarse una interfaz gráfica, tanto para la PC o dispositivo electrónico, sin que esto represente retardos entre los procesos de comunicación o ejecución de las tareas.
- Utilizar sistemas de localización GPS para ampliar el rango de operación en los experimentos.
- Construir los robots m´oviles a utilizar, con la finalidad de hacerlos configurables para el tipo de tarea en espec´ıfico que se demande y para integrar un sistema de procesamiento embebido para aumentar la autonomía de cada robot.
- Integrar los diseños de control propuestos en éste trabajo en tareas de trabajo coordinado para problemas industriales, de rescate, exploración u otros en los que sea necesario.

## **Bibliografía**

- [1] A. Astolfi, "Discontinuous control of nonholonomic systems," System and Control Letters, vol. 27, pp. 37–45, 1996.
- [2] A. Brandao, M. Sarcinelli-Filho, R. Carrelli, and T. Bastos-Filho, "Decentralized control of leader-follower formations of mobile robots with obstacle avoidance," IEEE International Conference on Mechatronics 2009, ICM 2009, vol. Malaga, pp. pp 1–6, 2009.
- [3] R. Brocket, Asymptic Stability and Feedback Stabilization, in Diferential Geometric Control Theory. Boston, MA: Birkhauser, 1983.
- [4] G. Campion, G. Bastin, and B. Dandrea-Novel, "Structural properties and classification of kinematic and dynamic models of wheeled mobile robots," Robotics and Automation, IEEE Transactions on, vol. 12, no. 1, pp. 47–62, 1996.
- [5] C. Canudas, B. Siciliano, G. Bastin, B. Brogliato, G. Campion, B. D'Andrea-Novel, A. D. Luca, W. Khalil, R. Lozano, R. Ortega, C. Samson, and P. Tomei, Theory of Robot Control. London: Springer-Verlag, 1996.
- [6] C. Canudas and O. Sordalen, "Exponential stabilization of mobile robots with nonholonomic constraints," IEEE Transactions on Automatic Control, vol. 37, p. 11, 1992.
- [7] B. d'Andrea Novel, G. Bastin, and G. Campion, "Dynamic feedback linearization of nonholonomic wheeled mobile robots," in Robotics and Automation, 1992. Proceedings., 1992 IEEE International Conference on, May 1992, pp. 2527–2532 vol.3.
- [8] A. Das, R. Fierro, V. Kumar, J. Ostroswki, J. Spletzer, and C. Taylor, "A vision-based formation control framework," IEEE Transactions on Robotics and Automation, vol. Vol. 18, No. 5, pp. pp. 813–825, 2002.
- [9] W. E. Dixon, "Global exponential setpoint control of wheeled mobile robots: a Lyapunov approach," Automatica, vol. 36, pp. 1741–1746, 2000.
- [10] W. E. Dixon, D. M. Dawson, E. Zergeroglu, and A. Behal, Theory of Robot Control. London: Springer-Verlag, Lecture Notes in Control and Information Sciences, 262, 200.
- [11] J.-P. L. (Editor), Robot Motion Planning and Control. London: Springer-Verlag, Lectures Notes in Control and Information Sciences, 229, 1998.
- [12] M. Ibrahim, H. Sanhoury, R. Amin, and A. Husain, "Formation control of multiple mobile robots utilising synchronisation approach," International Journal of Mechatronics and Manufacturing Systems, vol. 6, pp. 94–114, 2013.
- [13] H. K. Khalil, Nonlinear Systems, ser. Pearson Education. Prentice Hall, 2002.
- [14] G. Klancar, D. Matko, and S. Blazic, "Mobile robot control on a reference path," Mediterranean Conference on Control and Automation, vol. 6, pp. 1343–1348, 2005.
- [15] O. Martínez-Zúñiga, M. Velasco-Villa, and R. Castro-Linares, "Control de seguimiento práctico de un robot móvil tipo  $(2,0)$  en tiempo discreto," Congreso Nacional de Control Automático, AMCA, vol. Baja California, 2013.
- [16] R. Orosco-Guerrero, "Modelado, an´alisis y control de veh´ıculos articulados y robots móviles, teoría y experimentos." Master's thesis, Centro de Investigación y de Estudios Avanzados del Instituto Politécnico Nacional, 2003.
- [17] J. B. Pomet, "Explicit design of time-varying stabilizing control laws for a class of controllable systems without drift," System and Control Letters, vol. 18, pp. 147–158, 1992.
- [18] W. Ren and Y. Cao, Distributed Coordination of Multi-agent Networks: Emergent Problems, Models, and Issues. Springer Publishing Company, Incorporated, 2011.
- [19] F. Rosales-Hernández, M. Velasco-Villa, and R. Castro-Linares, "Sincronización en tiempo discreto de robots móviles sujeto a retardos de tiempo," XV Congreso Latinoamericano de Control Automático, vol. Lima, Perú, 2012.
- [20] F. Rosales-Hernández, M. Velasco-Villa, R. Castro-Linares, B. del Muro-Cuéllar, and M. A. Hernández-Pérez, "Synchronization strategy for differentially driven mobile robots: discrete time approach, doi: 10.2316/journal.206.2015.1.206-4063," International Journal of Robotics and Automation, 2015.
- [21] R. Siegwart and I. Nourbakhsh, Introduction to Autonomous Mobile Robots. The MIT Press, 2004.
- [22] D. Sun, Synchronization and Control of Multiagent Systems. CRC Press, 2011.
- [23] D. Sun, C. Wang, W. Shang, and G. Feng, "A synchronization approach to trajectory tracking of multiple mobile robots while maintaining time-varying formations," IEEE Transactions on Robotics, vol. 25, pp. 1074 – 1086, 2009.
- [24] How to conect a vrpn. Unc, Computer. [Online]. Available: [http://www.cs.unc.edu/](http://www.cs.unc.edu/Research/vrpn/.) [Research/vrpn/.](http://www.cs.unc.edu/Research/vrpn/.)

## Apéndice A

## Configuración y manejo de los robots Garcia

Como se ha mencionado durante el desarrollo de los Capítulos [5](#page-56-0) y [6,](#page-68-0) los robots móviles de la marca Acroname, necesitan ser configurados antes de su uso. Para ello, hemos preparado ésta sección, cuya intención es informar sobre la configuración básica de los robots Garcia.

### A.1. Configuración de los motores

Cada robot Garcia, viene equipado con dos motores Maxon. Para ser manipulados según nuestras necesidades, los motores deberán configurarse correctamente por medio de código de programación. Primero, necesitamos saber que cada robot cuenta con un controlador interno del tipo PID, entre otras cosas, ayuda a que los motores se puedan configurar para un n´umero espec´ıfico de pasos antes de detenerse. El controlador PID está conectado al encoder que corresponde a cada uno de los motores, con el fin de controlar el n´umero de pasos, vueltas, sentidos y velocidades a los que debe realizar cada movimiento; por ejemplo, si deseamos desplazar un cent´ımetro a un robot Garcia, cada motor debe moverse 116 pasos, para girar un sólo grado, un motor debe moverse 18 pasos, de tal modo que un giro de 360 grados toma 6501 pasos.

Un robot Garcia, admite un arreglo de 12 bytes, como información que le envía el usuario a través de conexiones inalámbricas. Los primeros seis bytes corresponden a la llanta izquierda y los seis restantes a la llanta derecha. El acomodo de dicho arreglo, se representa en la Figura [A.1.1.](#page-89-0)

### APÉNDICE A. CONFIGURACIÓN Y MANEJO DE LOS ROBOTS GARCIA

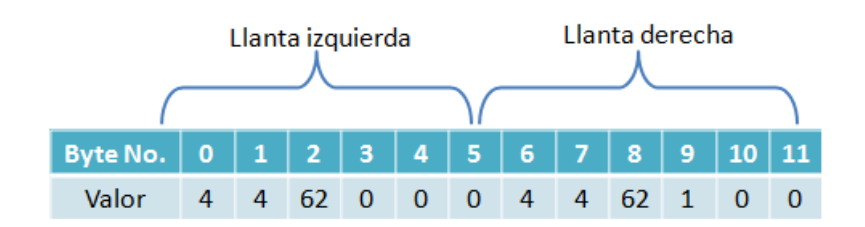

<span id="page-89-0"></span>Figura A.1.1: Distribución del arreglo de bytes para operación de motores Maxon.

La función de cada uno de los bytes se menciona a continuación:

- Byte 0: Indica el módulo de comunicación *BrainStem* con la que se desee trabajar. 2 para módulo GP o 4 para Moto 1.0, para ésta tesis se usó el protocolo de comunicación de la tarjeta Moto 1.0
- Byte 1: Indica la tasa de velocidad de datos. 4 indica 9600 bps, 2 indica 4800 bps y 0 indica 2400 bps.
- Byte 2: Fija el modo de operación en el que trabajarán los motores. 62 representa el modo de espera del robot, es decir, ejecutará la tarea asignada por un número de pasos finitos. 63 representa que el robot espera una señal PWM para operar y 64 se usa para guardar nuevas modificaciones al envío de datos.
- Byte 3: Fija los parámetros de control interno. 0 pone al controlador PID en el modo encoder. 1, 2 o 3, fijan un valor entero a la ganancia proporcional, integral o derivativa; respectivamente. El número 4 fija un valor para el parámetro *offset*. El valor de 5, establece que se deseea operar por medio de control por PWM. El valor de 6 asigna un periodo de muestreo. S´ı ´este byte se configura diferente de 0, los valores de los parámetros deseados indicarse en el Byte número 5 de éste arreglo.
- Byte 4: Si el robot ha sido seleccionado en el modo encoder, es decir, el valor del Byte 3 es igual a cero, representa el valor de la velocidad para la rueda, el rango permitido es entre 0 y 255.
- Byte 5: Si el robot ha sido seleccionado en el modo encoder, es decir, el valor del Byte 3 es igual a cero, representa el sentido de giro para la llanta, donde 0 es horario y 1 antihorario.

Los bytes del 6 al 11, operan de la misma forma que del 0 al 5, sólo que para el motor de la rueda derecha.

### A.2. Velocidades

En la sección anterior, se ha mencionado que los motores del robot García, reciben un paquete de datos que deberán traducir de acuerdo a lo configurado. Para éste trabajo se utiliz´o el modo encoder, el cual, nos permite enviar los valores de velocidad y sentido de giro a dichos motores. Después de procesar la señal de control y permitírnos establecer una red de transmisión de datos entre la PC y el grupo de robots García, debemos convertir las señales de control (velocidades en ambos motores) a su representación proporcional en bytes. Tal como se muestra en la Figura [A.2.1,](#page-90-0) el valor máximo permitido es de 255 y el mínimo 0. Sin embargo del valor 0 al 110 el sentido de giro de la rueda será horario y del 160 al 255, antihorario. Existe una zona de inestabilidad entre los valores del 111 y 159, f´ısicamente los robots Garc´ıas est´an dise˜nados para operar a dichas velocidades, pero por seguridad, al llegar a alguno de estos valores, entra un mecanismo electrónico de bloqueo de los motores, que no permitirá a operación de los Garcia hasta ser reiniciados o después de 90 segundos, incluso si la conexión entre usuario y robots se terminase antes del tiempo mencionado.

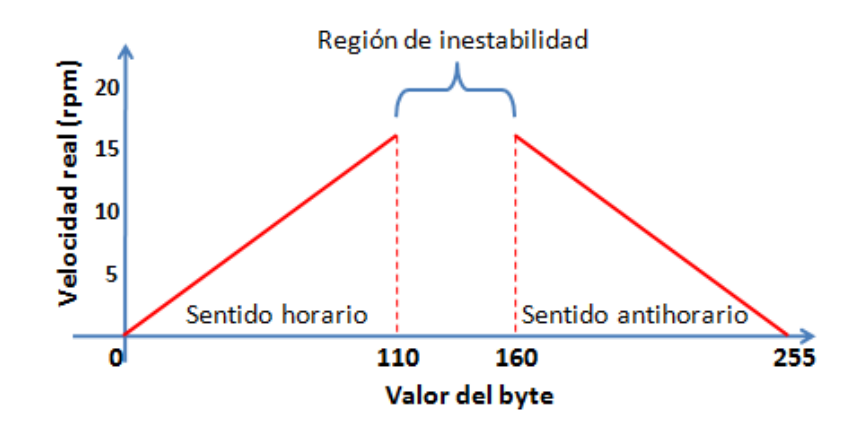

Figura A.2.1: Velocidad real vs Valor en Bytes.

<span id="page-90-0"></span>Los valores de las velocidades reales, son directamente proporcionales al byte que los represente, es decir 15 rpm es igual a 110, del mismo modo que 15 rpm es igual a 160. Los detalles de implementación de ésta sección como la configuración de los motores, se detallan en el Apéndice [B.](#page-92-0)

### APÉNDICE A. $\,$  CONFIGURACIÓN Y MANEJO DE LOS ROBOTS GARCIA

## <span id="page-92-0"></span>Apéndice B

## Código fuente para el control de un grupo de tres robots en VisualStudio  $C++$

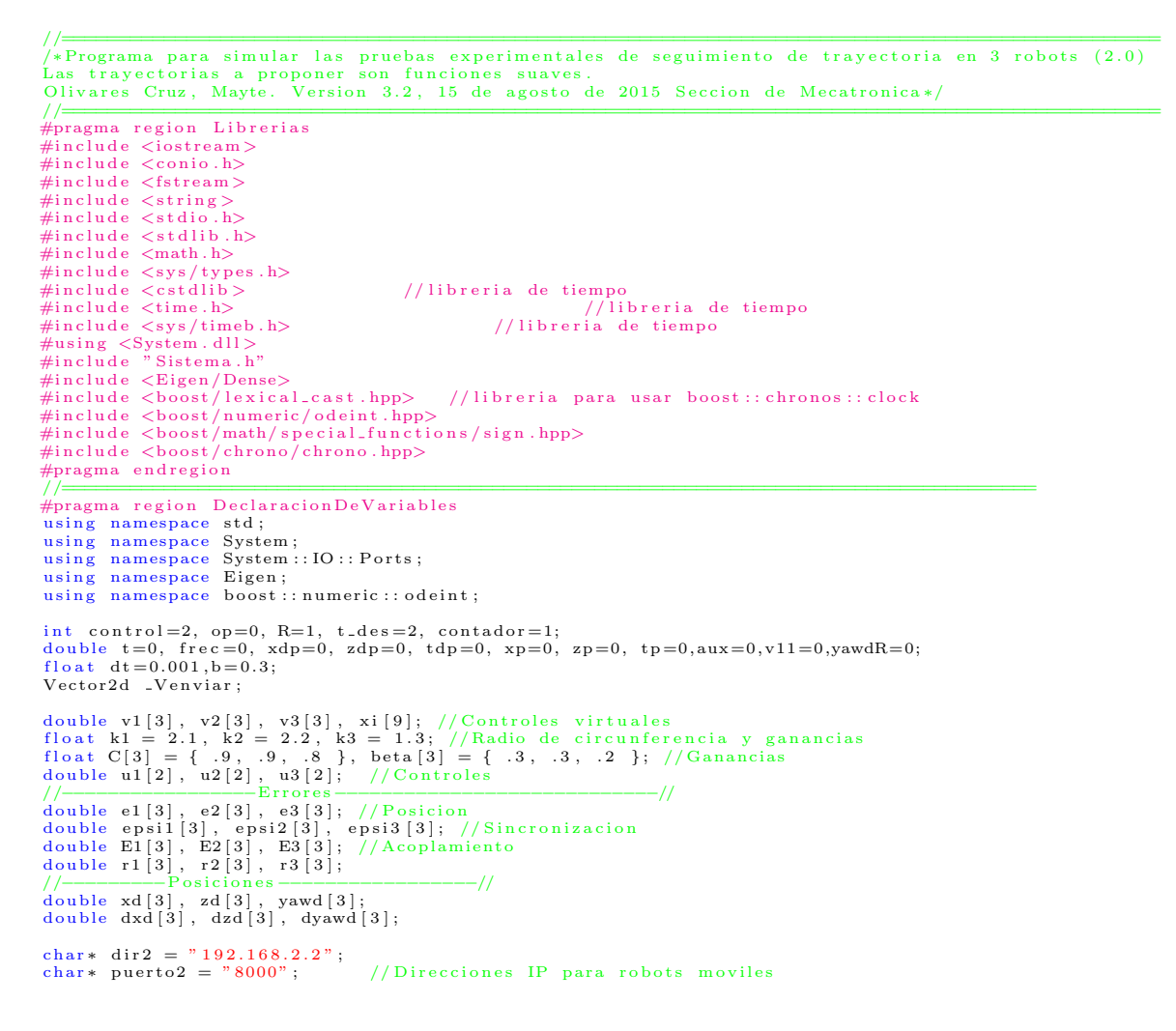

APÉNDICE B. CÓDIGO FUENTE PARA EL CONTROL DE UN GRUPO DE TRES ROBOTS EN VISUALSTUDIO C++

```
char * dir 3 = "192.168.2.3";
char* puerto 3 = "8001";
typedef Eigen:: Matrix<double, 9,1> state_type; //Integral simple
#pragma endregion
 \begin{array}{ll} // \text{---} & \text{Function integral simple} & \text{---} & \text{---} &\mathrm{d} \mathrm{wdt}\left[3\right] = \mathrm{epsi2}\left[0\right] - \mathrm{epsi1}\left[0\right];\ \mathrm{d} \mathrm{wdt}\left[4\right] = \mathrm{epsi2}\left[1\right] - \mathrm{epsi1}\left[1\right];\ \mathrm{d} \mathrm{wdt}\left[5\right] = \mathrm{epsi2}\left[2\right] - \mathrm{epsi1}\left[2\right];\ \mathrm{d} \mathrm{wdt}\left[6\right] = \mathrm{epsi3}\left[0\right] - \mathrm{epsi2}\left[0\right];\ \mathrm{d} \mathrm{wdt}\left[7\right] = \mathrm{epsi3}\left[1\right] - \mathrm{eps}
                                                                      = Proceso principal=int main () {
                  S istema robot1;<br>fstream iofile;
                                                                                           f / Para crear archivo
                                                                                                                                  // Para guardar valores en graficas
                  ofstream graficar;<br>char num [30];
                   char num2 [30];
                                                                                   \frac{1}{\sqrt{2}} vector utilizado para la integral simple
         state_type w_vector(9);<br>sockett enviar3, enviar2;
                   unsigned char sentido 12 = 0, velocidad 12 = 0, sentido D2 = 0, velocidad D2 = 0;
                   unsigned char sentido 13 = 0, velocidad 13 = 0, sentido D3 = 0, velocidad D3 = 0;
                                                                         :Condiciones iniciale:
"<br>#pragma region InicializandoRobots
                    x_vector << 0, -0.1, 1.8, -0.2, -0.4, 2.1, 0.1, 0.4, 1.9;<br>//Thetal, X1, Y1, Theta2, X2, Y2, Theta3, X3, Y3.<br>//Recordando que R1 empieza en z=0, R2 en z=0.5 y R3 en z=-0.5<br>w_vector << 0, 0, 0, 0, 0, 0, 0, 0, 0;<br>runge_kutta4
#pragma endregion
//Creacion de Archivo donde se guardaran los datos a graficar<br>#pragma region Creacion de Archivos para Graficas<br>io file open("No experimento txt");
                    if (!iofile.is_open()){<br>cout << "No_se_pudo_abrir_archivo_No_experimento" << endl;
                   }<br>iofile.getline(num,30);<br>int k=boost::lexical_cast<int>(num);
                   k++;
                    sprintf_s (num2,30 ," %d" ,k ) ;<br>sprintf_s (num ,30 , " graficas %d . txt" ,k ) ;
                    graficar.open(num);<br>iofile.clear();<br>iofile.seekp(0,ios::beg);
                   i \circ f i \cdot l \in \{num2, size of (num2)\};if (graficar.fail () )cout \langle\langle \nabla \times \nabla E| \cdot \text{archivo\_para\_graficar\_no\_se\_abrio\_correctamente}\nightharpoonup \langle \nabla \times \nabla E| \cdot \text{cardi} \rangle#pragma endregion
#pragma r e g i o n I n i c i a l i z a c i o n de Robots
#pragma r e g i o n Robot1B lu etooth
                    cli::array<unsigned char>^ buffb = gcnew cli::array<unsigned char>(12);<br>buffb[0]=4;<br>buffb[1]=4;<br>http[0]=4;
                                     b u f f b [2] = 62;\frac{1}{L} Llanta Izquierda
                                     buffb[3] = 0;<br>buffb[4] = 0;
                                     b u f f b \left[5\right] = 0;
                                      b u f f b [ 6 ] = 4 ;<br>b u f f b [ 7 ] = 4 ;
                                     buffb[8] = 62;<br>buffb[9] = 1;
                                                                                                                                                     // Llanta Derecha
                                      buffb [10] = 0;<br>buffb [11] = 0;
                    SerialPort Bluetooth;<br>Bluetooth.DardRate = 38400;<br>Bluetooth.DrFEnable = true;<br>Bluetooth.RtsEnable = "COM6";<br>Bluetooth.RtsEnable = true;
                   Bluetooth. Open ();
                   if (Bluetooth . IsOpen)cout<<" Conectado_con_robot_Bluetooth"<<endl;<br>#pragma endregion
```

```
#pragma region Robot2Socket
                               if (enviar2.ConectarSocket (dir2, pureto2) == 0){
                                                puts ("\n_No_se_pudo_establecer_conexion\n" );<br>enviar2 .conectado_red = false ;
                                                puts ("\nPresiona_la_tecla_'Enter '_para_seguir .\n" );<br>getchar ( ) ;
                                }<br>else
                                              envier2.\text{concata} = true;#pragma endregion
               #pragma region Robot3Socket
                                if (enviar3.ConectarSocket (dir3, pureto3) == 0)puts ("\n_No_se_pudo_establecer_conexion\n");
                                               enviar3. conectado-red = false;puts ("\nPresiona_la_tecla_'Enter '_para_seguir .\n" );<br>getchar ( ) ;
                                }<br>else
                                              en \, \text{vir} \, 3 \, . \, \text{conectado\_red} \ = \ \text{true};
               #pragma endregion
#pragma region Inicializando Robots // Envio de condiciones iniciales
                 Bluetooth . Write ( buffb ,0 ,12 ) ;<br>enviar2 . EnviarCadena (0 ,0 ,0 ,0 ) ;
                enviar 3 . Enviar Cadena (0,0,0,0);
\#\mathrm{pragma} endregion
#pragma region ConexionVRPN
                sprintf (conexionName,"localhost:%d",DEFAULT_VRPN_PORT);
                conv(1, 2, 3) conexion = vrpn_get_connection_by_name (conexionName);
                 vrpn_Tracker_Remote *Robotb = new vrpn_Tracker_Remote("Robotb", conexion);<br>vrpn_Tracker_Remote *Robot2 = new vrpn_Tracker_Remote("Robot2", conexion);<br>vrpn_Tracker_Remote *Robot3 = new vrpn_Tracker_Remote("Robot3", conexion
                Robotb—>register_change_handler (NULL, handle_posb);<br>Robot2—>register_change_handler (NULL, handle_pos2);<br>Robot3—>register_change_handler (NULL, handle_pos3);
                puts ("\nComunicacion VRPN iniciada \n"); // Retardo para asegurar conexion
                S = P(2000);#pragma endregion#<br>pragma endregion#
 /∗−−−−−−−−−C i c l o p r i n c i p a l de o p e r a c i o n −−−−−−−−∗/
w h i l e ( op !=27){ // M i en t r a s != T e c l a 'ESC '
i f ( ! k b h i t ( ) ) {
                                               \texttt{boost}\,::\, \texttt{chrono}::\, \texttt{steady\_clock}::\, \texttt{time\_point}\, \, \, \texttt{start=boost}::\, \texttt{chrono}::\, \texttt{high\_resolution\_clock}::\, \texttt{now}~()~;// Obtener el tiempo de inicio para calculo del tiempo total de ejecucion
//Trayectoria deseada
                                                if (control==2){ //Flor de tres petalos<br>
//Posiciones deseadas<br>
xd [0] = R∗cos(3*b*t)*sin(b*t);<br>
zd [0] = R∗cos(3*b*t)*sin(b*t);
                                                               xd [1] = xd [0];<br>
zd [1] = zd [0] - 0.5;xd [2] = xd [0];<br>zd [2] = zd [0] + 0.5;//Velocidades deseadas<br>dxd[0] = -b*R*(sin(b*t)*cos(3*b*t)+3*sin(3*b*t)*cos(b*t));<br>dzd[0] = b*R*(cos(b*t)*cos(3*b*t)-3*sin(3*b*t)*sin(b*t));<br>yawd[0] = atan2(dzd[0], dxd[0]);<br>yawdR= robot1.validar(yawd[0], t);
                                                               dyawd [0] = b*(4*\cos(6*\hat{b}*\hat{t}) -14) (4*cos(6*b*t) -5);
                                                               yawd [ 1 ] = yawdR ;
yawd [ 2 ] = yawdR ;
                                                               \begin{array}{l} \text{d} \text{xd} \left[ 1 \right] = \text{d} \text{xd} \left[ 0 \right]; \ \text{d} \text{zd} \left[ 1 \right] = \text{d} \text{zd} \left[ 0 \right]; \ \text{d} \text{zd} \left[ 2 \right] = \text{d} \text{zd} \left[ 0 \right]; \ \text{d} \text{yawd} \left[ 1 \right] = \text{d} \text{yawd} \left[ 0 \right]; \end{array}dyawd \begin{bmatrix} 2 \end{bmatrix} = dyawd \begin{bmatrix} 0 \end{bmatrix};
                                                }<br>Robotb−>mainloop(); //Iniciando envio de datos con los robots
                                               Robot2−>ma in loop ( ) ;
                                                Robot3−>mainloop ();<br>conexion –>mainloop ();
#pragma region Calculo de errores de posicion<br>e1[0] = x_vector[0] −xd[0];<br>e1[1] = x_vector[1] −zd[0] ;
```

```
79
```
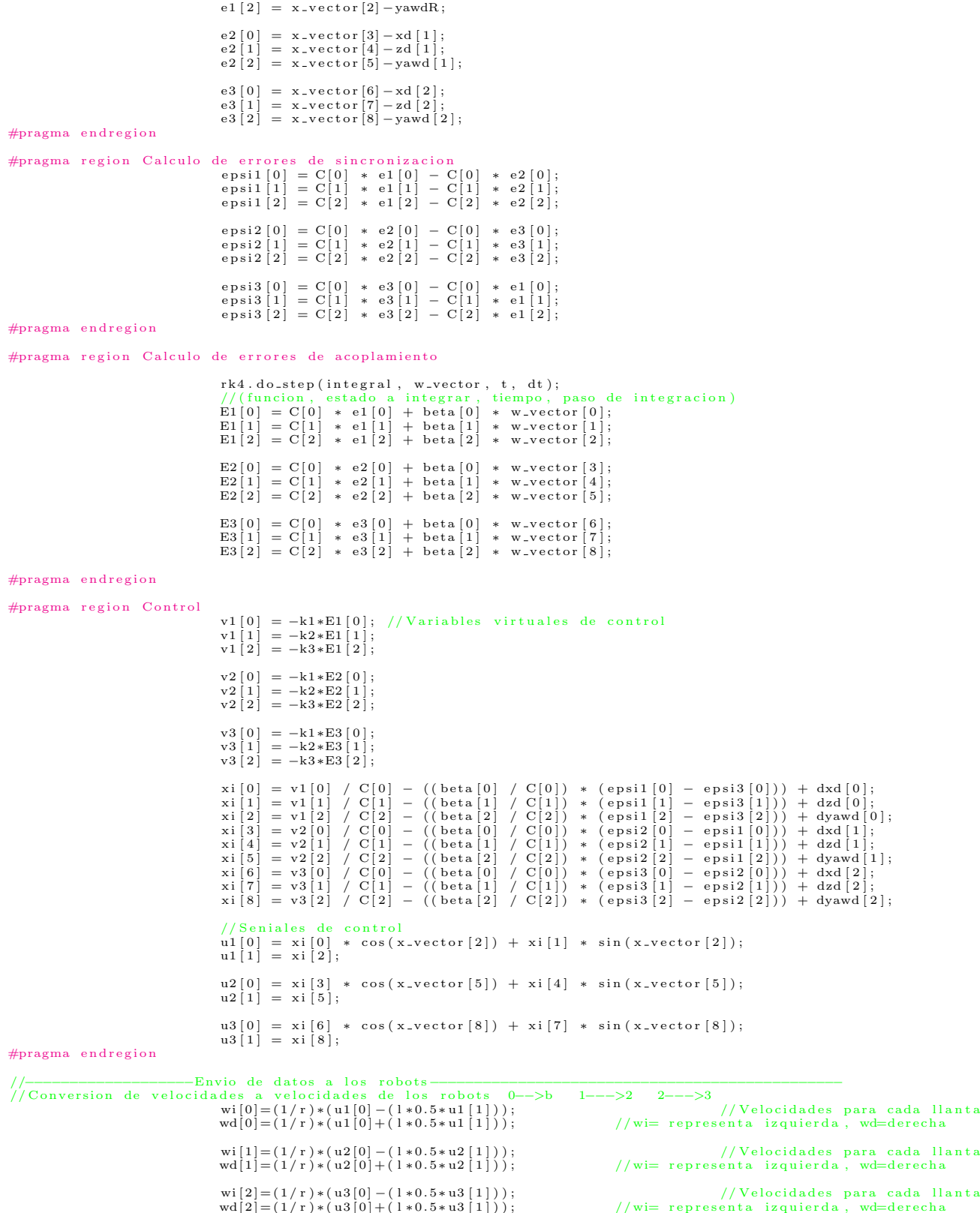

80

```
//−−−−−−−−−−−−−−−−−−−−−−−Bytes a e n v i a r a l Bu f f
 #pragma region Parametrizacion de los datos a enviar a los robots<br>//−−−−Robot Bluetooth
                                                                i f (\text{wd} [0] < 0) {
                                                                                       buffb [11]=(unsigned char)(−_Venviar [0]);<br>buffb [10]=(unsigned char)0;}
                                                                  if (wi[0]<0){<br>buffb[5]=(unsigned char)(-_Venviar[1]);
                                                                                     buffb [4] = (unsigned char 0;if (wd[0]=0){<br>buffb[11]=(unsigned char)(255-_Venviar[0]);
                                                                                     buffb[10] =(unsigned char)255;}
                                                                  if (wi[0] > = 0){<br>buffb[5]=(unsigned char)(255-_Venviar[1]);
                                                                                     buffb [4] = (unsigned char)255;//-----Robot Garcia 2
                                                                if (wd[1] < 0) {
                                                                                      velocidadD2=(unsigned char)(-_Venviar [2]);
                                                                                     s entido D2 = (un signed char )0;if (wi [1] < 0) {
                                                                                      velocidad I 2 = (unsigned char) (− _Venviar [3]);
                                                                                      sentidoI2 = (unsigned \ char)0;i f (\text{wd}[1] > = 0) {
                                                                                      velocidadD2=(unsigned char)(255−<sub>-</sub>Venviar[2]);<br>sentidoD2=(unsigned char)255;}
                                                                i f ( wi [1] > = 0) {
                                                                                       velocidadI2=(unsigned char)(255 – Venviar[3]);<br>sentidoI2=(unsigned char)255;}
//-----Robot Garcia 3
                                                                  if (wd[2]<0){<br>velocidadD3=(unsigned char)(-_Venviar[4]);
                                                                                     sentidoD3=(unsigned char)0;\}if (wi[2]<0){<br>velocidadI3=(unsigned char)(−_Venviar[5]);
                                                                                      sentido I3 = (unsigned char) 0;if (wd[2] > = 0){<br>velocidadD3=(unsigned char)(255-_Venviar[4]);
                                                                                     sentidoD3=(unsigned char)255;}
                                                                  if (wi[2]>=0){<br>velocidadI3=(unsigned char)(255−_Venviar[5]);
                                                                                     sentido I3 = (unsignedchar)255;#pragma endregion
// Envio de datos a robots
                                                                 Bluetooth . Write(buffb ,0 ,12);<br>enviar2 . EnviarCadena(sentidoI2 , velocidadI2 , sentidoD2 , velocidadD2 );
                                                                enviar 3 . Enviar Cadena (sentido I3, velocidad I3, sentido D3, velocidad D3);
#pragma r e g i o n Datos a G r a f i c a r
g r a f i c a r << t << "\ t " << xd [ 0 ] << "\ t " << zd [ 0 ] << "\ t " << yawdR << "\ t " << xd [ 1 ] << "\ t " << zd [ 1 ]
<< "\ t " << yawd [ 1 ] << "\ t " << xd [ 2 ] << "\ t " << zd [ 2 ] << "\ t " << yawd [ 2 ] << "\ t " << x v e c t o r [ 0 ] << "\ t "
<< x v e c t o r [ 1 ] << "\ t " << x v e c t o r [2]<< "\ t " << x v e c t o r [ 3 ] << "\ t " << x v e c t o r [ 4 ] << "\ t " << x v e c t o r [ 5 ]
<< "\ t " << x v e c t o r [ 6 ] << "\ t " << x v e c t o r [ 7 ] << "\ t " << x v e c t o r [ 8 ] << "\ t " << e1 [ 0 ] << "\ t " << e1 [ 1 ]
<< "\ t " << e1 [ 2 ] << "\ t " << e2 [ 0 ] << "\ t " << e2 [ 1 ] << "\ t " << e2 [ 2 ] << "\ t " << e3 [ 0 ] << "\ t " << e3 [ 1 ]
<< "\ t " << e3 [ 2 ] << "\ t " << E1 [ 0 ] << "\ t " << E1 [ 1 ] << "\ t " << E1 [ 2 ] << "\ t " << E2 [ 0 ] << "\ t " << E2 [ 1 ]
<<"\ t " << E2 [ 2 ] << "\ t " << E3 [ 0 ] << "\ t " << E3 [ 1 ] << "\ t " << E3 [ 2 ] <<"\ t " << e p s i 1 [ 0 ] << "\ t " << e p s i 1 [ 1 ]
<< "\ t " << e p s i 1 [ 2 ] << "\ t " << e p s i 2 [ 0 ] << "\ t " << e p s i 2 [ 1 ] << "\ t " << e p s i 2 [ 2 ] << "\ t " << e p s i 3 [ 0 ]
<< "\ t " << e p s i 3 [ 1 ] << "\ t " << e p s i 3 [ 2 ] << "\ t " << u1 [ 0 ] << "\ t " << u1 [ 1 ] << "\ t " << u2 [ 0 ] << "\ t "
<< u2 [ 1 ] << "\ t " << u3 [ 0 ] << "\ t " << u3 [ 1 ] << "\ t " << e n d l ;
#pragma e n d r e g i o n
                      t=t+dt;// Incremento del paso del tiempo<br>
cout << "Time:." << t << endl;<br>
}//Fin del ciclo principal<br>
else {op=_getch();}
\frac{1}{\sqrt{F}} Fin de main
 #pragma region CerrandoConexiones<br>buffb[4]=0;<br>buffb[5]=0;
                       buffb [10] = 0;<br>buffb [11] = 0;
                      en via r2. En viarCadena (0,0,0,0);enviar3 . EnviarCadena (0 , 0 , 0 , 0 ) ;<br>Bluetooth . Write ( buffb ,0 ,12 ) ;<br>Sleep (3000) ;
                      enviar 2 . Close Socket ();
                       enviar3 . CloseSocket ( );<br>Bluetooth . Close ( ) ;
                      if (!Blue tooth. IsOpen)
                      cout <<" Desconexion _bluetooth _exitosa"<<endl;
                      e l s e
                     \verb|court| \displaystyle \mathopen < \displaystyle \mathopen < \displaystyle \math#pragma endregion
 graficar. close ();
 Sleep (2000);
return 0;}
```
APÉNDICE B. CÓDIGO FUENTE PARA EL CONTROL DE UN GRUPO DE TRES ROBOTS EN  $\,$ VISUALSTUDIO C++

## Apéndice C Artículo

### **XVII COMRob2015/ID-1519**

### **SEGUIMIENTO DE TRAYECTORIAS LIBRE DE SINGULARIDADES PARA UNA CLASE DE ROBOTS MOVILES ´ NO HOLONOMOS**

**M. Olivares-Cruz**

CINVESTAV-IPN Departamento de Ingeniería Eléctrica Sección de Mecatrónica Av. I.P.N. No. 2508 Col. San Pedro Zacatenco 07360, México, D.F. Email:{molivaresc}@cinvestav.mx

**M. Velasco-Villa**∗ ESIME-Culhuacán, IPN **SEPI** Av. Santa Ana 1000 Col. San Francisco Culhuacán 04433, México D.F. Email:{velasco}@cinvestav.mx

**R. Castro-Linares** CINVESTAV-IPN Departamento de Ingeniería Eléctrica Sección de Mecatrónica Av. I.P.N. No. 2508 Col. San Pedro Zacatenco 07360, México, D.F. Email:{rcastro}@cinvestav.mx

### **RESUMEN**

*Se presenta una estrategia de control para el seguimiento de robots móviles no holomomos del tipo diferencial. El diseño de la estrategia de control toma como base el modelo cinematico de ´ los robots y considera el control de la postura del robot (posicion´ y* orientación) a lo largo de la trayectoria mediante el diseño de *un ley de control continua variante en el tiempo como es demandada en este caso, por la conocida condicion de rango de ´ Brocket. La convergencia de los errores de seguimiento es formalmente demostrada y el desempeno de la estrategia propuesta ˜ se evalua mediante simulaciones num ´ ericas y experimentos en ´ tiempo real.*

*Palabras clave: Robot movil, Seguimiento de trayectorias, ´ condicion de Brocket, control en tiempo real. ´*

### **1 INTRODUCCIÓN**

La estabilización y control de robot móviles controlados por diferencia de velocidad (tipo (2,0)), coloquialmente llamados uniciclos, es un problema que ha sido abordado a partir de los años 70 a partir de la consideración de sus modelos cinemáticos y dinámicos ya sea por retroalimentaciones estáticas o dinámicas [5], [11], [10], [4]. La mayoría de las propuestas presentan el problema de la existencia de singularidades debidas al diseño de las retroalimentaciones, estas singularidades en general se ven refle- ´ jadas en la imposibilidad de que la velocidad lineal tienda a cero o que sta variable cambie de signo (ver [5], [6] y las referencias ´ contenidas en el trabajo).

El progreso de la robótica móvil ha permitido incursionar en áreas tan inclusivas como tareas de exploración, transporte de materiales, procesos de manufactura, monitoreo o tareas de rescate [20]. Además, la consideración de un grupo de robots (agentes), permite abordar tareas que pueden ser complejas para un solo vehículo, pero que pueden resolverse fácilmente por medio de un grupo de robots [21] [17]. Existen diferentes soluciones al problema de control de un grupo de robots, como ejemplo las basadas en sincronizacion [12], [22], estructuras vir- ´ tuales [8], seguimiento de trayectorias [14] o formación líderseguidor [2], entre otras.

En los problemas y soluciones ya mencionados, se ha considerando un sólo robot o un grupo de ellos. El problema fundamental, cuando se consideran robots tipo uniciclo; es la restricción no holonoma asociada con su modelo cinemático. En este sentido debe puntualizarse que controlar robot móviles no

Copyright  $\odot$  2015 by AMRob

<sup>∗</sup>M. Velasco-Villa se encuentra en estancia sabatica, apoyado por Conacyt ´ (No. 260936) con adscripción en la Sección de Mecatrónica del Departamento de Ingeniería Eléctrica del CINVESTAV-IPN.

holonomos es un problema retador debido a que éstos no satisfacen la llamada condición de rango de Brocket [3] que establece la no existencia de una retroalimentación suave e invariante en el tiempo, que resuelva el problema de estabilización para sta clase de sistemas, dicha característica se refleja de diferentes formas en los problemas citados e impide tener una solución general de los mismos en el sentido de que no se pueden controlar todas las variables de interés (posición y orientación) limitándose su manipulacion a un par de ellas. En particular, el problema de regu- ´ lación asociado a un sólo robot no holonomo del tipo diferencial ha sido abordado por medio de retroalimentaciones discontinuas [1], retroalimentaciones variantes en el tiempo [16], [9], [6] o mediante un enfoque discreto [15] produciendo una solucion´ aproximada del problema de regulación y seguimiento de trayectorias. La consideración de un grupo de robots no holonomos, ha sido abordado en [19], proporcionando también una solución aproximada al problema de sincronización de los mismos.

En ste trabajo se presenta una solución al problema de seguimiento de trayectorias mediante la consideración de una retroalimentación en tiempo continuo variante en el tiempo. La solución esta inspirada en [15] donde el caso discreto es abordado. Se muestra como la consideración de controles auxiliares virtuales proveen una retroalimentación que se encuentra libre de singularidades y es capaz de controlar la postura de robot (posición y orientación), mientras el mismo se encuentra en movimiento. Cuando la velocidad lineal es cero, el robot tan sólo se detiene sin ocasionar que las retroalimentaciones se indeterminen como es el caso de la mayoría de las retroalimentaciones reportadas en la literatura [5], [11], [10], [4].

### **TIPO DE ROBOT MOVIL CONSIDERADO ´**

Se considera un robot móvil controlado por diferencia de velocidades en sus ruedas de tracción, comúnmente conocido como robot uniciclo o tipo (2,0) por poseer dos grados de movilidad y cero grados de direccionabilidad. Este tipo de sistemas presenta restricciones no holonomas y su cinemática es equivalente al movimiento de un cuerpo rígido en el plano Cartesiano. El robot móvil considerado se muestra en la Figura 1 y las ecuaciones que describen el movimiento del punto C en la figura estan´ dadas por [4],

$$
\begin{aligned}\n\dot{x}_1(t) &= u_1(t)\cos(x_3(t)) \\
\dot{x}_2(t) &= u_1(t)\sin(x_3(t)) \\
\dot{x}_3(t) &= u_2(t)\n\end{aligned} \tag{1}
$$

donde  $(x_1, x_2)$  describen la posición en el plano y  $x_3$  corresponde a la orientación del vehículo medida con respecto al eje  $X_1$ . Las señales de entrada,  $u_1$  y  $u_2$  corresponden respectivamente a la velocidad lineal y a la velocidad angular del vehículo. La restricción no holonoma asociada con el modelo (1) está dada por,

$$
\dot{x}_1(t)\sin(x_3(t)) - \dot{x}_2(t)\cos(x_3(t)) = 0.
$$
 (2)

En términos prácticos, el robot móvil (1), es controlado a través de las velocidades aplicadas en las ruedas derecha  $w_d$  e izquierda  $w_i$ . La relación de las velocidades de las ruedas con las velocidades lineal  $u_1$  y angular  $u_2$  se expresa por,

$$
\begin{bmatrix} w_d \\ w_i \end{bmatrix} = \frac{1}{r} \begin{bmatrix} 1 & l \\ 1 & -l \end{bmatrix} \begin{bmatrix} u_1 \\ u_2 \end{bmatrix}
$$
 (3)

donde *r* es el radio de las ruedas y 2*l* es la distancia entre ellas.

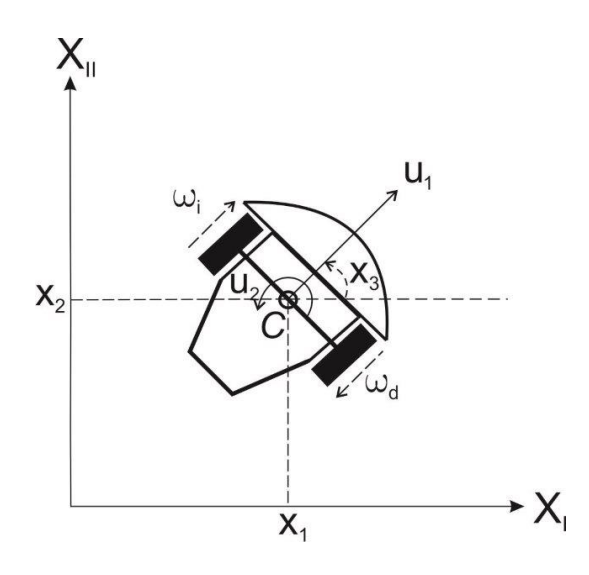

**FIGURE 1. ROBOT MÓVIL CONSIDERADO.** 

### **ESTRATEGIA DE CONTROL DE SEGUIMIENTO**

Existen diferentes estrategias que abordan el control de seguimiento de trayectorias para un robot móvil tipo diferencial considerando como punto de control el centro del eje de las ruedas de tracción, punto  $C$  en la Figura 1. La más difundida considera la linealización completa del estado por medio de una extensión dinámica [7] la cual presenta singularidades cuando  $u_1 = 0$ , o el trabajo presentado en [14] donde una retroalimentacion no lineal es considerada para asegurar la estabilidad ´ del estado. Desde el punto de vista discreto, una solución basada en conmutaciones de la ley de control es propuesta en [18], mientras que en [15] se propone una solución aproximada al problema. A continuación se considera la metodología descrita en [15] para proponer una solución exacta al problema en tiempo continuo la cual no presenta singularidades.

Copyright (C) 2015 by AMRob

### **1.1 Planteamiento del problema**

La solución del problema está basada en la consideración del robot diferencial dado en (1) además de la consideración de que las trayectorias deseadas están generadas por un modelo idéntico al robot considerado, dado por,

$$
x_{1d} = u_{1d} \cos(x_{3d})
$$
  
\n
$$
x_{2d} = u_{1d} \sin(x_{3d})
$$
  
\n
$$
x_{3d} = u_{2d}
$$
\n(4)

donde por conveniencia se ha omitido la dependencia con respecto al tiempo. La ventaja de considerar (4), es que cualquier trayectoria deseada generada de esta manera satisfacerá la restricción no holonoma (2).

Definición del problema. Se desea que el robot móvil (1) siga cualquier trayectoria deseada generada por (4) al mismo tiempo que  $x_1 \rightarrow x_{1d}, x_2 \rightarrow x_{2d}, x_3 \rightarrow x_{3d}$  cuando  $t \rightarrow \infty$ .

El problema planteado se muestra gráficamente en la Figura 2.

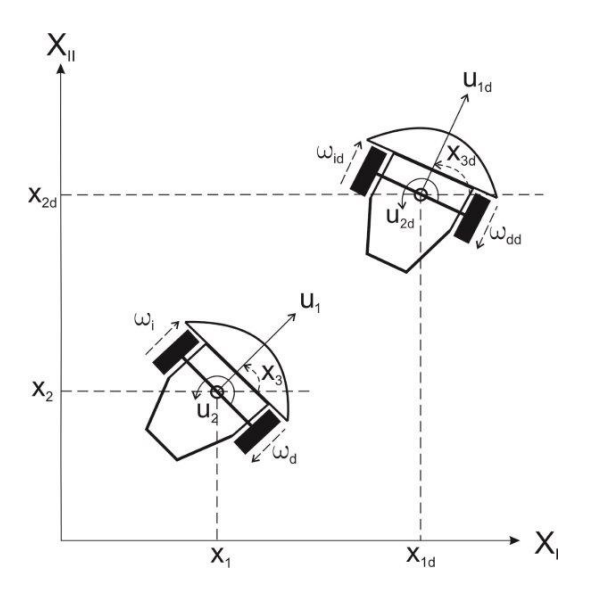

**FIGURE 2**. ESTRATEGIA DE SEGUIMIENTO

### **1.2 Solucion del problema ´**

Considérese de nuevo el modelo cinemático del robot móvil (1) y del modelo deseado (4),

$$
x_1(t) = u_1(t)\cos(x_3(t))
$$
  
\n
$$
x_2(t) = u_1(t)\sin(x_3(t))
$$
  
\n
$$
x_3(t) = u_2(t)
$$

y defínase los errores de seguimiento,

$$
\tilde{x}_1 = x_1 - x_{1_d}, \, \tilde{x}_2 = x_2 - x_{2_d}, \, \tilde{x}_3 = x_3 - x_{3_d}.\tag{5}
$$

Como se desea la convergencia de cada una de las variables de estado a su valor deseado, considérese entonces las señales de control virtual,

$$
\xi_1 = u_1 \cos x_3 \n\xi_2 = u_1 \sin x_3 \n\xi_3 = u_2
$$
\n(6)

bajo estas condiciones el sistema (1) toma la forma para *i* = 1,2,3,

 $\dot{x_i} = \xi_i$ 

Suponga ahora que es posible asignar las retroalimentaciones,

$$
\xi_1 = x_{1d} - k_1 \tilde{x}_1 \n\xi_2 = x_{2d} - k_2 \tilde{x}_2 \n\xi_3 = x_{3d} - k_3 \tilde{x}_3
$$
\n(7)

con  $k_1, k_2, k_3 \in \mathbb{R}^+$ . A partir de (6) es claro que,

$$
u_1 = \xi_1 \cos(x_3) + \xi_2 \sin(x_3)
$$
  

$$
u_2 = \xi_3
$$

por lo tanto la retroalimentación toma la forma,

$$
u_1 = (x_{1d} - k_1 \tilde{x}_1) \cos x_3 + (x_{2d} - k_2 \tilde{x}_2) \sin x_3 u_2 = x_{3d} - k_3 \tilde{x}_3
$$
 (8)

**Observacion 1. ´** *De los desarrollos anteriores es claro que los controles virtuales (6) resolver´ıan el problema planteado, pero dado que los controles reales corresponden a u*1,*u*<sup>2</sup> *dados en (8) la convergencia de los estados a sus valores deseados debe ser claramente establecida.*

El sistema robot móvil (1) en lazo cerrado con la retroalimentación (8) toma la forma,

$$
\begin{aligned}\n\dot{x}_1 &= (x_{1d} - k_1 \tilde{x}_1) \cos^2 x_3 + (x_{2d} - k_2 \tilde{x}_2) \sin x_3 \cos x_3 \\
\dot{x}_2 &= (x_{1d} - k_1 \tilde{x}_1) \cos x_3 \sin x_3 + (x_{2d} - k_2 \tilde{x}_2) \sin^2 x_3 \\
\dot{x}_3 &= x_{3d} - k_3 \tilde{x}_3\n\end{aligned} \tag{9}
$$

donde la convergencia de los estados a sus valores deseados no es fácil de establecer.

Copyright  $\odot$  2015 by AMRob

### **ANALISIS DE CONVERGENCIA ´**

Antes de proceder a mostrar la solución del problema, considere el cambio de coordenadas,

$$
\begin{bmatrix} e_1 \\ e_2 \\ e_3 \end{bmatrix} = \begin{bmatrix} \cos(x_3) & \sin(x_3) & 0 \\ -\sin(x_3) & \cos(x_3) & 0 \\ 0 & 0 & 1 \end{bmatrix} \begin{bmatrix} \tilde{x}_1 \\ \tilde{x}_2 \\ \tilde{x}_3 \end{bmatrix}
$$
 (10)

con una inversa globalmente definida en la forma,

$$
\begin{bmatrix} \tilde{x}_1 \\ \tilde{x}_2 \\ \tilde{x}_3 \end{bmatrix} = \begin{bmatrix} \cos(x_3) - \sin(x_3) & 0 \\ \sin(x_3) & \cos(x_3) & 0 \\ 0 & 0 & 1 \end{bmatrix} \begin{bmatrix} e_1 \\ e_2 \\ e_3 \end{bmatrix}.
$$
 (11)

Nótese que con respecto a (10), es claro que,

$$
\dot{e_3} = \dot{x_3} = u_2 - u_{2d}.
$$

Por otra parte,

$$
\begin{aligned}\n\dot{e}_1 &= \frac{d}{dt} \left( \tilde{x}_1 \cos x_3 + \tilde{x}_2 \sin x_3 \right) \\
&= \dot{\tilde{x}}_1 \cos x_3 - \tilde{x}_1 \dot{x}_3 \sin x_3 + \dot{\tilde{x}}_2 \sin x_3 + \tilde{x}_2 \dot{x}_3 \cos x_3 \\
&= (\dot{x}_1 - \dot{x}_{1d}) \cos x_3 + u_2 e_2 + (\dot{x}_2 - \dot{x}_{2d}) \sin x_3 \\
&= u_1 \cos^2 x_3 - u_{1d} \cos x_3 \cos x_3 d + u_2 e_2 \\
&+ u_1 \sin^2 x_3 - u_{1d} \sin x_3 \sin x_3 d \\
&= u_1 + u_2 e_2 - u_{1d} \cos e_3\n\end{aligned}
$$

y

$$
\begin{aligned}\n\dot{e}_2 &= \frac{d}{dt} (\tilde{x}_2 \cos x_3 - \tilde{x}_1 \sin x_3) \\
&= \dot{\tilde{x}}_2 \cos x_3 - \tilde{x}_2 \dot{x}_3 \sin x_3 - \dot{\tilde{x}}_1 \sin x_3 - \tilde{x}_1 \dot{x}_3 \cos x_3 \\
&= (\dot{x}_2 - \dot{x}_{2d}) \cos x_3 - u_2 e_1 - (\dot{x}_1 - \dot{x}_{1d}) \sin x_3 \\
&= u_1 \sin x_3 \cos x_3 d - u_{1d} \cos x_3 \sin x_3 d - u_2 e_1 \\
&+ u_1 \sin x_3 \cos x_3 + u_{1d} \sin x_3 \cos x_3 d \\
&= -u_2 e_1 + u_{1d} \sin e_3\n\end{aligned}
$$

Produciendo el sistema,

$$
\dot{e}_1 = u_1 + u_2 e_2 - u_{1d} \cos e_3 \n\dot{e}_2 = -u_2 e_1 - u_{1d} \sin e_3 \n\dot{e}_3 = u_2 - u_{2d}
$$
\n(12)

La retroalimentación  $(8)$  se expresa en las coordenadas  $(10)$ como,

$$
u_1 = u_{1d} \cos e_3 - ke_1 u_2 = u_{2d} - k_3 e_3
$$
 (13)

donde se ha considerado sin pérdida de generalidad que  $k_1 =$  $k_2 = k$ .

Finalmente, la dinámica del sistema (12) en lazo cerrado con la retroalimentación (13), resulta,

$$
\dot{e}_1 = -ke_1 - k_3 e_2 e_3 + u_{2d} e_2 \n\dot{e}_2 = k_3 e_1 e_3 + u_{1d} \sin e_3 - u_{2d} e_1 \n\dot{e}_3 = -k_3 e_3.
$$
\n(14)

**Observación 2.** *La convergencia de los errores e<sub>1</sub>, e<sub>2</sub>, e<sub>3</sub> <i>implican la convergencia de los errores de seguimiento*  $\tilde{x}_1$ ,  $\tilde{x}_2$ ,  $\tilde{x}_3$  *y que el error e*<sup>3</sup> *tiende exponencialmente a cero, independiente de la evolución de e*<sub>1</sub> *y e*<sub>2</sub>*.* 

La solución al problema de seguimiento de trayectorias planteado se expresa en el siguiente resultado.

**Lema 1.** *Considere que*  $u_{2d} \neq 0$  *y que*  $k_1 = k_2, k_3 \in R^+$ . *Entonces la retroalimentacion (13) resuelve el problema de ´ seguimiento de trayectorias haciendo que los estados del robot móvil* (1) converjan asintóticamente a sus valores deseados ge*nerados por (4).*

*Proof.* Para mostrar la solución al problema planteado considere entonces el sistema formado (14) y la función candidata de Lyapunov,

$$
V = \frac{1}{2} \left( e_1^2 + e_2^2 + e_3^2 \right) \tag{15}
$$

cuya derivada con respecto al tiempo produce,

$$
\dot{V} = -ke_1^2 + e_2 u_{1d} \sin e_3 - k_3 e_3^2 \tag{16}
$$

Como el término  $e_2u_{1d}\sin e_3$  tiende exponencialmente a cero, para un tiempo  $t_1 > t_0$  entonces  $\dot{V} \leq 0$ , esto muestra que el sistema (14) es al menos estable. Es facil ver que dado que  $\ddot{V}$  es acotada, entonces  $\dot{V}$  es uniformemente continua y considerando el conocido Lema de Barbalat [13],  $\dot{V} \rightarrow 0$  cuando  $t \rightarrow \infty$ , consecuentemente como  $e_3 \rightarrow 0$ , a partir de (16) se tiene que  $e_1 \rightarrow 0$ . Para finalizar, note que la primera ecuación de (14) puede escribirse como

$$
\dot{e}_1 = u_{2d}e_2 + o(t)
$$

Copyright (C) 2015 by AMRob

donde  $o(t)$  representa términos de alto orden que tienden a cero. Aplicando de nuevo el Lema de Barbalat a esta última ecuación, se tiene que  $u_{2d}e_2 \rightarrow 0$  cuando  $t \rightarrow \infty$  y como  $u_{2d} \neq 0$  es acotado se obtiene que  $e_2 \rightarrow 0$  cuando  $t \rightarrow \infty$ . Esto concluye la prueba.

El resultado del Lema 1 puede mejorarse al analizar el desarrollo de la prueba correspondiente. Para tal efecto la retroalimentación (13) puede modificarse en la forma,

$$
u_1 = u_{1d} \cos e_3 - ke_1
$$
  
\n
$$
u_2 = u_{2d} - k_3 e_3 - u_{1d} e_2 \frac{\sin e_3}{e_3}
$$
\n(17)

lo que produce el sistema en lazo cerrado,

$$
\dot{e}_1 = -ke_1 - k_3e_2e_3 + u_{2d}e_2 - u_{1d}e_2^2 \frac{\sin e_3}{e_3}
$$
  
\n
$$
\dot{e}_2 = k_3e_1e_3 + u_{1d}\sin e_3 - u_{2d}e_1 + u_{1d}e_1e_2 \frac{\sin e_3}{e_3}
$$
 (18)  
\n
$$
\dot{e}_3 = -k_3e_3 - u_{1d}e_2 \frac{\sin e_3}{e_3}
$$

Se tiene entonces el siguiente resultado.

**Lema 2.** *Considere que*  $k_1 = k_2, k_3 \in R^+$ . <sup>+</sup>*. La retroalimentacion (17) resuelve el problema de seguimiento de trayec- ´ torias logrando que los estados del robot movil (1) converjan ´ asintoticamente a sus valores deseados generados por (4). ´*

*Proof.* Demostración. La prueba sigue los mismos pasos que en el Lema 1. La derivada de la función candidata de Lyapunov  $(15)$ toma la forma,

$$
\dot{V} = -k_i k e_1^2 - k_3 e_3^2 \tag{19}
$$

lo cual muestra que  $\dot{V} \leq 0$ . La aplicación del Lema de Barbalat muestra de nuevo que  $\dot{V} \rightarrow 0$  y por lo tanto  $e_1, e_3 \rightarrow 0$ . Nótese ahora que

$$
\frac{d(u_{2d}e_1)}{dt} = u_{2d}^2 e_2 - u_{1d}u_{2d}e_2^2 \frac{\sin(e_3)}{e_3} + o(t) \tag{20}
$$

$$
\frac{d(u_{1d}e_3)}{dt} = -u_{1d}^2 e_2 \frac{\sin(e_3)}{e_3} + o(t)
$$
\n(21)

La aplicación del Lema de Barbalat a la ecuación (21) permite asegurar que  $\frac{d(u_{1d}e_3)}{dt} \to 0$  lo que implica que  $u_{1d}^2e_2 \frac{\sin(e_3)}{e_3} \to 0$  con lo cual,  $u_{1d}^2 e_2 \rightarrow 0$ . Por otra parte, el Lema de Barbalat sobre (20) muestra que  $\frac{d(u_{2d}e_1)}{dt} \rightarrow 0$  con lo cual, como  $e_3 \rightarrow 0$  se obtiene que  $u_{2d}^2 e_2 \rightarrow 0$ . De lo anterior se obtiene,

$$
\left(u_{1d}^2+u_{2d}^2\right)e_2\to 0
$$

lo que implica que siempre que el robot se encuentre en movimiento se tendrá la convergencia deseada.

### **EVALUACIÓN NUMÉRICA Y EXPERIMENTAL**

Para mostrar la efectividad de nuestro esquema se presentan dos experimentos, en el primero de ellos se realiza una evaluación numérica y en el segundo una implementación en tiempo real.

### **1.3 Experimento I. Evaluación numérica**

Se considera una trayectoria que incluya segmentos rectos en los cuales la condición del Lema 1,  $u_{2d} \neq 0$ , no es satisfecha. La trayectoria en cuestión se muestra en la Figura 3, la cual está formada por cuatro diferentes segmentos, dos trayectorias rectas y dos circulares. La descripción matemática de la trayectoria se muestra en la Tabla 1. La trayectoria deseada se generó considerando  $a = 1.3$  m,  $l = 3$  m y  $\gamma = \beta = 0.5$ . Es importante mencionar que esta trayectoria deseada contiene discontinuidades en las velocidades en los cambios de segmento, por lo que vuelve el experimento aún más complicado, ya que la señal de control tratará este caso como perturbaciones a compensar.

Para la realización del experimento se consideró además las condiciones iniciales  $x_1(0) = -0.5$  m,  $x_2(0) = -1.5$  m,  $x_3(0) =$ 0.5 rad y las ganancias del controlador se fijaron en  $k_1 = k_2 = 0.8$  $y k_3 = 0.5$ .

En la Figura 4 se muestra la evolución en el plano del robot, donde puede apreciarse claramente que a lo largo de las trayectorias rectas el robot no converge apropiadamente ya que el sistema tan solo es estable, mientras que en las trayectorias circulares la convergencia obtenida es la esperada, esto puede apreciarse tambien el la Figura 5 donde los errores de seguimiento ´ son mostrados. Las señales de control se muestran en la Figura 6 donde puede apreciarse el efecto de las discontinuidades en las velocidades deseadas.

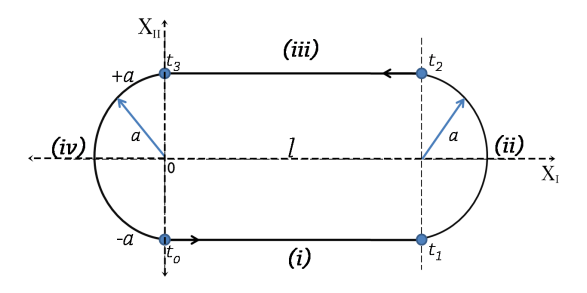

**FIGURE 3**. TRAYECTORIA DESEADA EXPERIMENTO 1.

#### **1.4 Experimento II. Implantacion en tiempo real ´**

El experimento en tiempo real se llevó a cabo considerando un robot móvil Garcia, de la compañía Acroname conectado inalambricamente a una PC de control mediante una red local, ´

Copyright  $\odot$  2015 by AMRob

| Sección $(i)$                                    | Sección $(ii)$                                              |
|--------------------------------------------------|-------------------------------------------------------------|
| $x_{1d}(t) = \gamma t$                           | $x_{1d}(t) = a\cos(\beta \tilde{t}_1 - \frac{\pi}{2}) + l$  |
| $x_{2d}(t) = a$                                  | $x_{2d}(t) = a \sin(\beta \tilde{t}_1 - \frac{\pi}{2})$     |
| $x_{3d}(t) = 0$                                  | $x_{3d}(t) = \beta \tilde{t}_1$                             |
| $t_0 \leq t < t_1, t_1 = \frac{l}{\gamma}$       | $t_1 \leq t < t_2, t_2 = t_1 + \frac{\pi}{\beta}$           |
|                                                  | $t_1 = t - t_1$                                             |
| Sección $(iii)$                                  | Sección $(iv)$                                              |
| $x_{1d}(t) = -\gamma \tilde{t}_2 + l$            | $x_{1d}(t) = a \cos(\beta \tilde{t}_3 + \frac{\pi}{2}) + l$ |
| $x_{2d}(t) = a$                                  | $x_{2d}(t) = a\sin(\beta \tilde{t}_3 + \frac{\pi}{2})$      |
| $x_{3d}(t) = \pi$                                | $x_{3d}(t) = \beta \tilde{t}_3 + \pi$                       |
| $t_2 \leq t < t_3, t_3 = t_2 - \frac{l}{\gamma}$ | $t_3 \le t \le t_4, t_4 = t_3 + \frac{\pi}{6}$              |
| $\tilde{t}_2 = t - t_2$                          | $t_3 = t - t_3$                                             |

**TABLE 1**. ECUACIONES DE LA TRAYECTORIA DESEADA. EX-PERIMENTO 1.

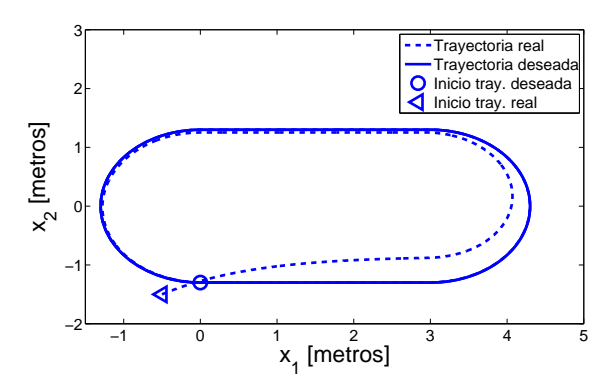

**FIGURE 4. EVOLUCIÓN EN EL PLANO EXP. 1.** 

el robot móvil considerado se muestra en la Figura 7. La localización del robot móvil en el espacio de trabajo se realiza mediante la utilización del sistema de visión *OptiTrack* de la compañía *NaturalPoint*. El sistema está formado por 12 cámaras Flex 13 que cubren un espacio de 2.5 por 4.5 metros donde se puede desplazar el vehículo. La actualización de la posición y orientacion del robot se realiza colocando un conjunto de mar- ´ cadores sobre el cuerpo del mismo lo cual provee su postura con una frecuencia de 100 muestras por segundo que son procesadas por el software *Motive* de la misma compañía. Los datos son enviados a la computadora de control mediante una red VRPN (Virtual Reality Peripheral Network).

Para efectuar el experimento se consideró una trayectoria de-

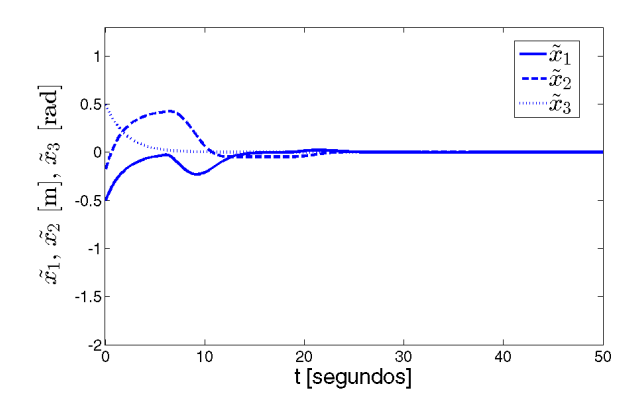

**FIGURE 5**. ERROR DE SEGUIMIENTO  $\tilde{x}_1$ ,  $\tilde{x}_2$ ,  $\tilde{x}_3$ . EXP. 1.

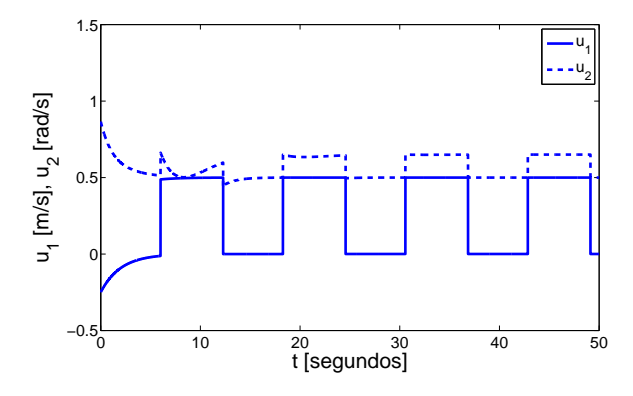

**FIGURE 6.** SEÑALES DE CONTROL  $u_1, u_2$ . EXP. 1.

seada tipo flor con tres pétalos la cual se obtiene considerando,

$$
x_{1d} = \cos(3t)\cos(t)
$$
  
\n
$$
x_{2d} = \sin(3t)\sin(t)
$$
  
\n
$$
x_{3d} = \tan^{-1}\left(\frac{\dot{x}_2}{\dot{x}_1}\right).
$$
\n(22)

Las condiciones iniciales fueron  $x_1(0) = -0.4$  m,  $x_2(0) =$ −0.2 m, *x*3(0) = 0.4 rad y las ganancias del controlador se fijaron en  $k_1 = k_2 = 0.8$  y  $k_3 = 0.5$ . El experimento tuvo una duración de 120 seg.

En la Figura 8 se muestra la evolución en el plano del robot móvil junto con su trayectoria deseada, puede apreciarse claramente la correcta convergencia del vehículo a la trayectoria deseada. La Figura 9 muestra la evolución en el tiempo de los errores de seguimiento, es claro como convergen al origen. La evolución de las señales de control se muestra en la Figura 10. Es importante mencionar que en este caso no se tienen discontinuidades en las derivadas de la trayectoria deseada por lo que las señales de control evolucionan suavemente.

Copyright (C) 2015 by AMRob

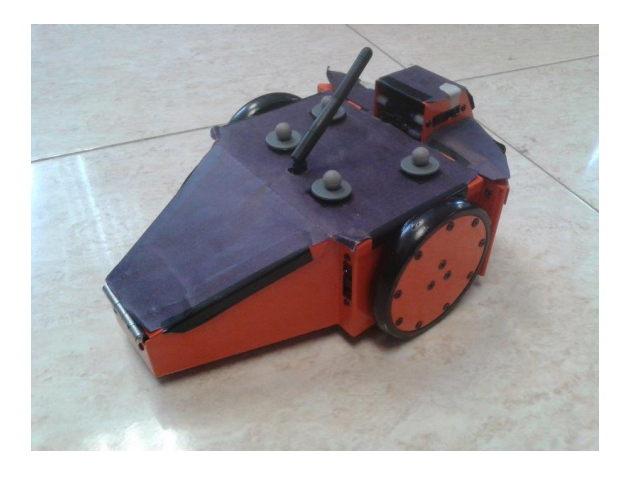

**FIGURE 7. ROBOT MÓVIL FÍSICO CONSIDERADO.** 

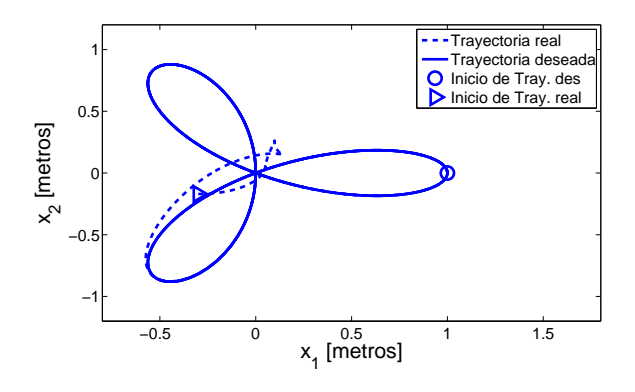

FIGURE 8. EVOLUCIÓN EN EL PLANO, TRAYECTORIAS REAL VS DESEADA. EXP. 2.

### **CONCLUSIONES**

Se presenta una estrategia de control que resuelve el problema de seguimiento de trayectorias para el modelo cinemático de un robot móvil diferencial la cual se encuentra libre se singularidades. Se demuestra formalmente la convergencia de los errores de seguimiento al origen en un caso dependiente de la velocidad angular deseada y uno en el cual no se tienen restricciones. Se realizan experimentos numéricos y en tiempo real mostrando un adecuado funcionamiento de las leyes de control propuestas.

### **REFERENCIAS**

- [1] A. Astolfi. Discontinuous control of nonholonomic systems. *System and Control Letters*, 27:37–45, 1996.
- [2] A.S. Brandao, M. Sarcinelli-Filho, R. Carrelli, and T.F Bastos-Filho. Decentralized control of leader-follower formations of mobile robots with obstacle avoidance. *IEEE In-*

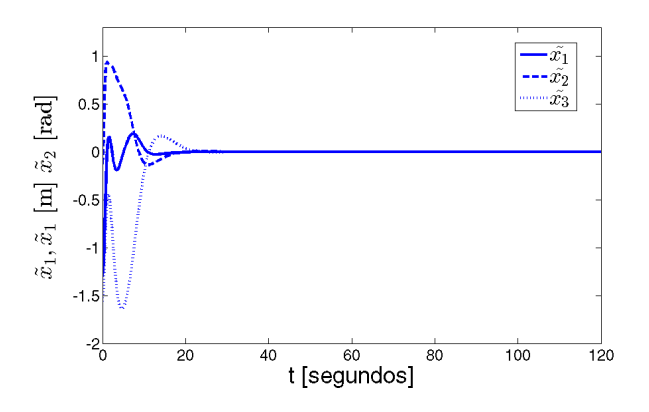

**FIGURE 9**. ERRORES DE POSICIÓN  $\tilde{x}_1$ ,  $\tilde{x}_2$ ,  $\tilde{x}_3$ . EXP. 2.

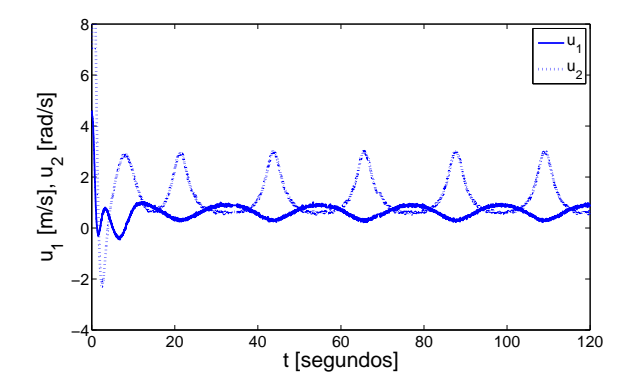

**FIGURE 10.** SEÑALES DE CONTROL  $u_1, u_2$ . EXP. 2.

*ternational Conference on Mechatronics 2009, ICM 2009*, Malaga:pp 1–6, 2009.

- [3] R.W. Brocket. *Asymptic Stability and Feedback Stabilization, in Diferential Geometric Control Theory*. Birkhauser, Boston, MA, 1983.
- [4] G. Campion, G. Bastin, and B. Dandrea-Novel. Structural properties and classification of kinematic and dynamic models of wheeled mobile robots. *Robotics and Automation, IEEE Transactions on*, 12(1):47–62, 1996.
- [5] C. Canudas, B. Siciliano, G. Bastin, B. Brogliato, G. Campion, B. D'Andrea-Novel, A. De Luca, W. Khalil, R. Lozano, R. Ortega, C. Samson, and P. Tomei. *Theory of Robot Control*. Springer-Verlag, London, 1996.
- [6] C. Canudas and O.J. Sordalen. Exponential stabilization of mobile robots with nonholonomic constraints. *IEEE Transactions on Automatic Control*, 37:11, 1992.
- [7] B. d'Andrea Novel, G. Bastin, and G. Campion. Dynamic feedback linearization of nonholonomic wheeled mobile robots. In *Robotics and Automation, 1992. Proceedings., 1992 IEEE International Conference on*, pages 2527–2532

Copyright  $\odot$  2015 by AMRob

vol.3, May 1992.

- [8] A.K. Das, R. Fierro, V. Kumar, J.P. Ostroswki, J. Spletzer, and C.J. Taylor. A vision-based formation control framework. *IEEE Transactions on Robotics and Automation*, Vol. 18, No. 5:pp. 813–825, 2002.
- [9] W. E. Dixon. Global exponential setpoint control of wheeled mobile robots: a Lyapunov approach. *Automatica*, 36:1741–1746, 2000.
- [10] W. E. Dixon, D. M. Dawson, E. Zergeroglu, and A. Behal. *Theory of Robot Control*. Springer-Verlag, Lecture Notes in Control and Information Sciences, 262, London, 200.
- [11] Jean-Paul Laumond (Editor). *Robot Motion Planning and Control*. Springer-Verlag, Lectures Notes in Control and Information Sciences, 229, London, 1998.
- [12] M.H. Ibrahim, H.M. Sanhoury, R. Amin, and Abdul Husain. Formation control of multiple mobile robots utilising synchronisation approach. *International Journal of Mechatronics and Manufacturing Systems*, 6:94–114, 2013.
- [13] H. K. Khalil. *Nonlinear Systems*. Pearson Education. Prentice Hall, 2002.
- [14] G. Klancar, D. Matko, and S. Blazic. Mobile robot control on a reference path. *Mediterranean Conference on Control and Automation*, 6:1343–1348, 2005.
- [15] O. Martínez-Zúñiga, M. Velasco-Villa, and R. Castro-Linares. Control de seguimiento práctico de un robot móvil tipo (2,0) en tiempo discreto. *Congreso Nacional de Control Automatico, AMCA ´* , Baja California, 2013.
- [16] J. B. Pomet. Explicit design of time-varying stabilizing control laws for a class of controllable systems without drift. *System and Control Letters*, 18:147–158, 1992.
- [17] W. Ren and Y. Cao. *Distributed Coordination of Multiagent Networks: Emergent Problems, Models, and Issues*. Springer Publishing Company, Incorporated, 2011.
- [18] F. Rosales-Hernández, M. Velasco-Villa, and R. Castro-Linares. Sincronización en tiempo discreto de robots móviles sujeto a retardos de tiempo. *XV Congreso Latinoamericano de Control Automatico ´* , Lima, Peru, 2012. ´
- [19] F. Rosales-Hernández, M. Velasco-Villa, R. Castro-Linares, B. del Muro-Cuéllar, and M. A. Hernández-Pérez. Synchronization strategy for differentially driven mobile robots: discrete time approach, doi: 10.2316/journal.206.2015.1.206-4063. *International Journal of Robotics and Automation*, 2015.
- [20] R. Siegwart and I. Nourbakhsh. *Introduction to Autonomous Mobile Robots*. The MIT Press, 2004.
- [21] Dong Sun. *Synchronization and Control of Multiagent Systems*. CRC Press, 2011.
- [22] Dong Sun, Can Wang, Wen Shang, and Gang Feng. A synchronization approach to trajectory tracking of multiple mobile robots while maintaining time-varying formations. *IEEE Transactions on Robotics*, 25:1074 – 1086, 2009.